# МИНИСТЕРСТВО ОБРАЗОВАНИЯ И НАУКИ РЕСПУБЛИКИ КАЗАХСТАН

#### Некоммерческое акционерное общество АЛМАТИНСКИЙ УНИВЕРСИТЕТ ЭНЕРГЕТИКИ И СВЯЗИ

кафедра Электроснабжение промышленных предприятий

«Допущен к защите» Заведующий кафедрой ЭПП Бакенов К.А. к.т.н., доцент (Ф.И.О., ученая степень, звание)  $2014$  г.  $\rightarrow$  $\langle\langle$ (подпись)

# ДИПЛОМНЫЙ ПРОЕКТ

На тему: Электроснабжение завода запасных частей сельхозмашин

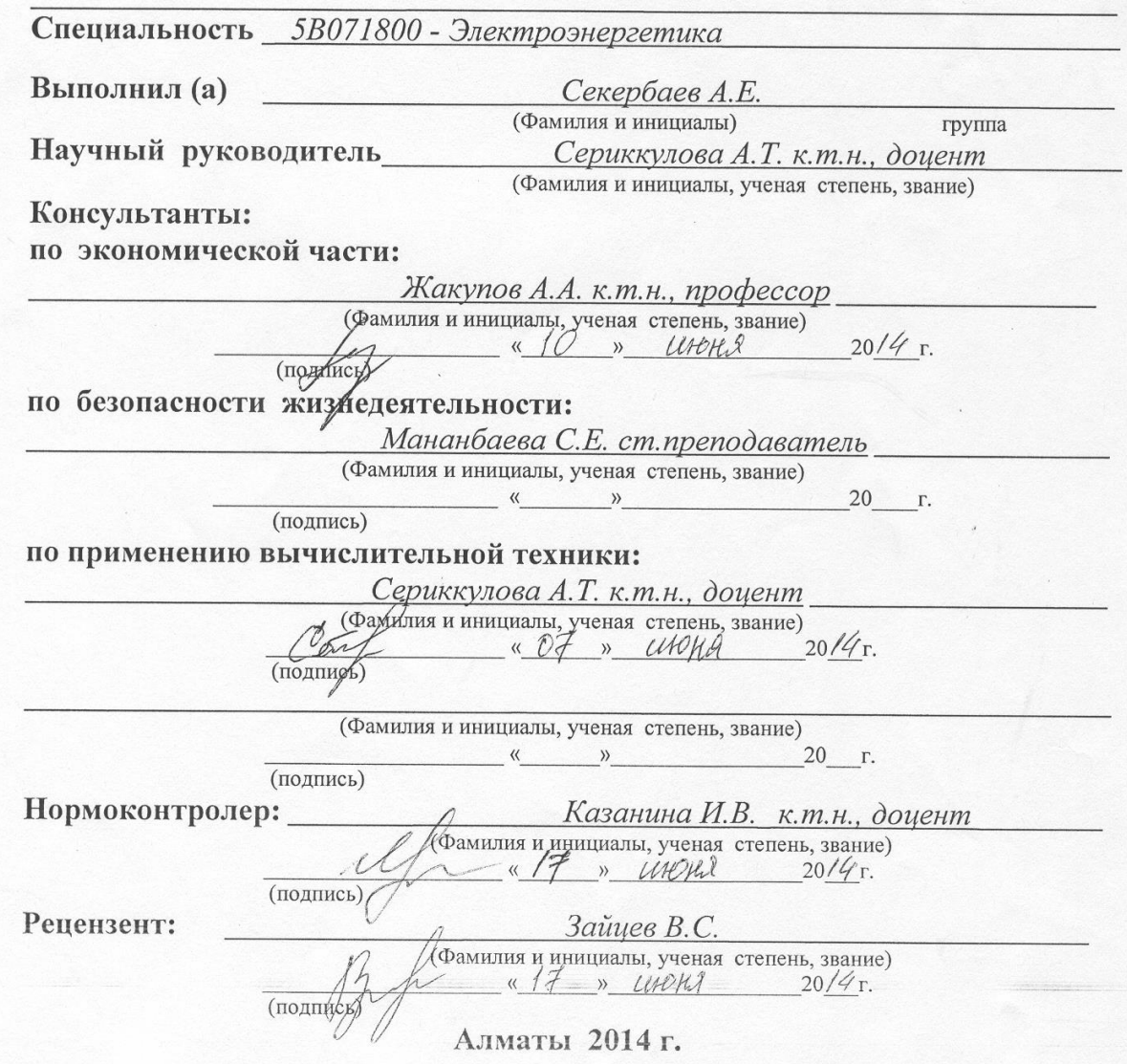

# МИНИСТЕРСТВО ОБРАЗОВАНИЯ И НАУКИ РЕСПУБЛИКИ КАЗАХСТАН

# Некоммерческое акционерное общество АЛМАТИНСКИЙ УНИВЕРСИТЕТ ЭНЕРГЕТИКИ И СВЯЗИ

Факультет Заочного отделения и переподготовки специалистов Специальность 5B071800 - Электроэнергетика Кафедра Электроснабжение промышленных предприятий

#### ЗАДАНИЕ

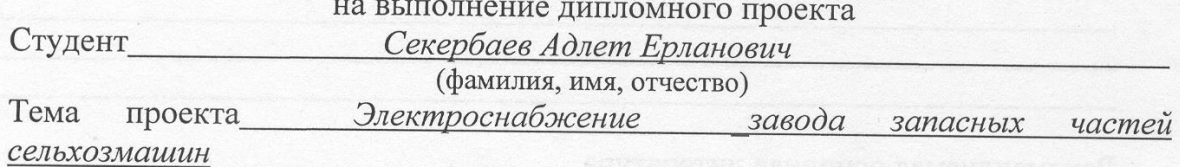

утверждена приказом ректора № 115 от «24» сентября 2013 г. 

Исходные данные к проекту, требуемые параметры результатов проектирования (исследования) и исходные данные объекта

а) сведения об электроприемниках в цехах завода;

б) схема генерального плана завода

в) питание завода осуществляется от подстанции энергосистемы, на которой установлены два трехобмоточных трансформатора мощностью по 10 МВА напряжением 115/10 кВ

д) Мощность к.з. на стороне 115 кВ трансформаторов равна 1100 МВА; е) завод работает в две смены.

Перечень подлежащих разработке дипломного проекта вопросов или краткое содержание дипломного проекта:

1) анализ исходных данных;

2) расчет электроснабжения завода:

3) технико-экономическое сравнение вариантов электроснабжения;

4) выбор коммутационного оборудования 110 и 10 кВ:

5) специальная часть;

б) экономическая часть:

7) безопасность жизнедеятельности.

Перечень графического материала (с точным указанием обязательных чертежей)

1) генплан завода с нанесением трансформаторных подстанций и кабельных сетей:

2) однолинейная схема электроснабжения завода;

3) план и разрез ГПП;

4) по специальной части

Рекомендуемая основная литература

1. Маньков В.Д. Основы проектирования систем электроснабжения: Справочное пособие. - СПб: Электро Сервис, 2010. - 664 с.

2. Гамазин С.И., Кудрин Б.И., Цырук С.А. Справочник по энергоснабжению и электрооборудованию промышленных предприятий и общественных зданий. - $M: M\rightarrow H$ , 2010. - 745 c.

3. Организация предпринимательской деятельности: Учебник / Под ред. А.Н. Асаула. - СПб: Гуманистика, 2004. - 448 с.

4. Безопасность производственных процессов: Справочник / Под ред. С.В. Белова. - М.: Машиностроение, 2005. - 448 с.

5. Долин П.А. Основы техники безопасности в электроустановках: Учебное пособие для вузов. - М.: Энергоатомиздат, 2010. - 448 с.

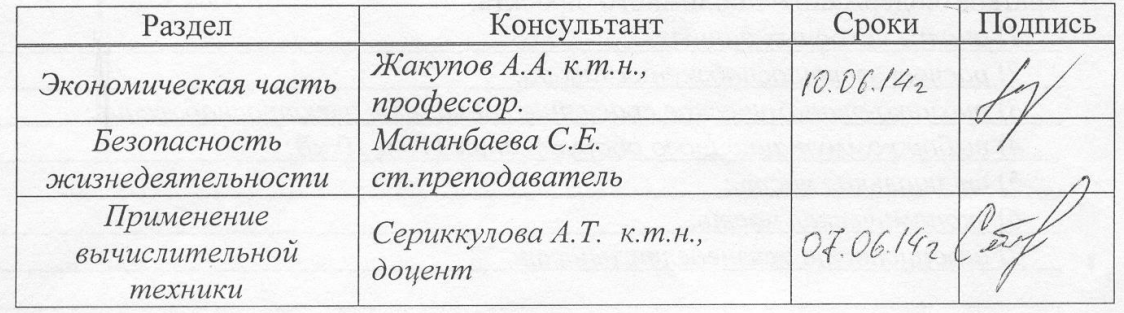

Консультанты по проекту с указанием относящихся к ним разделов

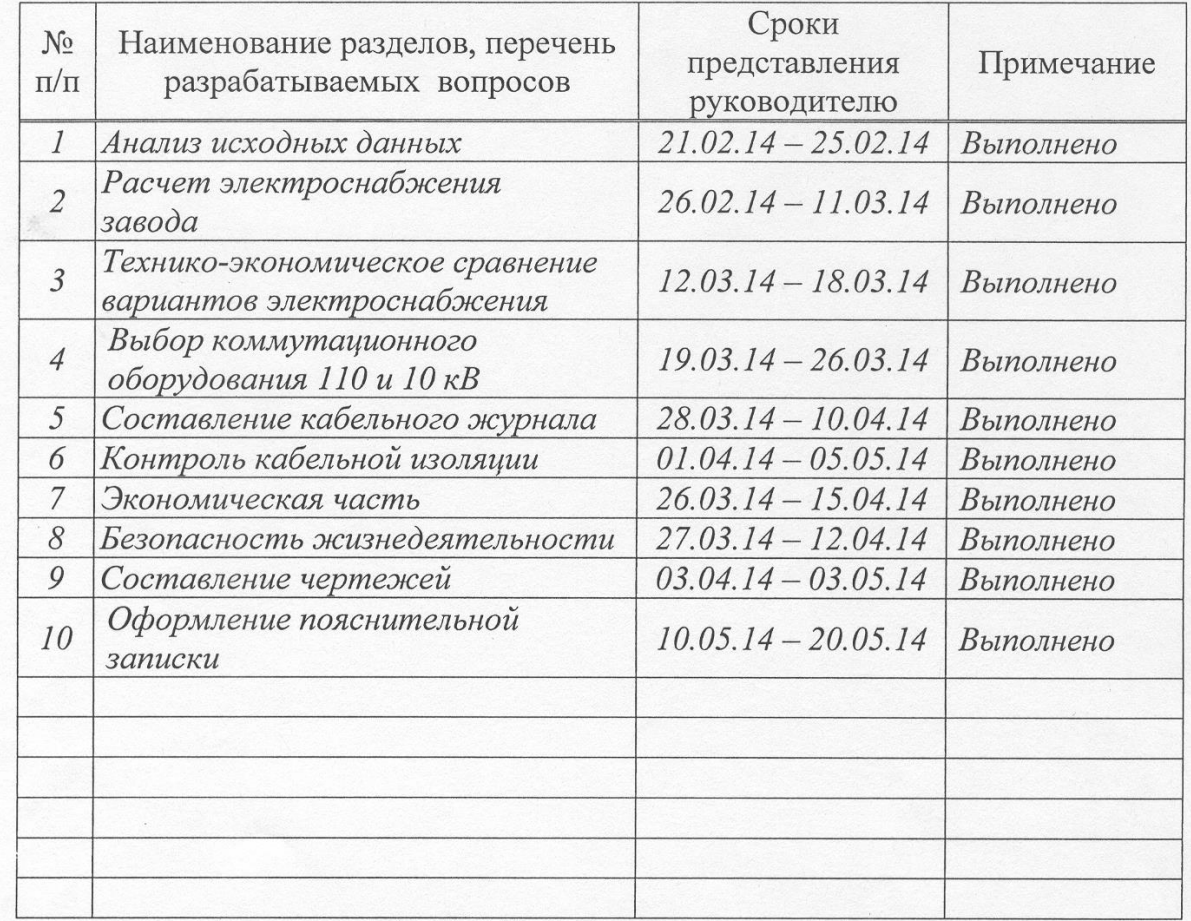

# ГРАФИК подготовки дипломного проекта

Дата выдачи задания «01» октября 2013 г. Заведующий кафедрой  $\frac{(Bakeho\sin K.A.)}{($ Фамилия и инициалы) (подпись) Руководитель  $(Cepu$ ккулова А.Т.)<br>(Фамилия и инициалы) (подпись) Задание принял к исполнению Potte (Секербаев А.Е.) студент

(иодпись)

(Фамилия и инициалы)

#### **Аннотация**

В дипломном проекте рассматривались вопросы по технологическому процессу производства, расчета электрических нагрузок, сравнения вариантов внешнего электроснабжения. Выполнена экономическая часть и вопросы безопасности жизнедеятельности. В специальной части приведены методы определения мест повреждения кабельных линий.

#### **Аңдатпа**

Дипломдық жобада өндірістегі технологиялық процесстің мәселелері, электр жүктемелерінің есептелуі, сыртқы электрмен жабдықтау нұсқаларын салыстыру қарастырылды. Өміртіршілік қауіпсіздігі мен экономикалық бөлім орындалды. Арнайы бөлімде кабельдік желілердің зақымдалу орнын анықтаудың әдістері келтірілген.

#### **Annotation**

In a diploma project questions were examined on the technological process of production, calculation of the electric loading, comparison of variants of external power supply. Economic part and questions of safety of vital functions are executed . To the special part the methods of determining the locations of damage of cable busses are driven.

# **Содержание**

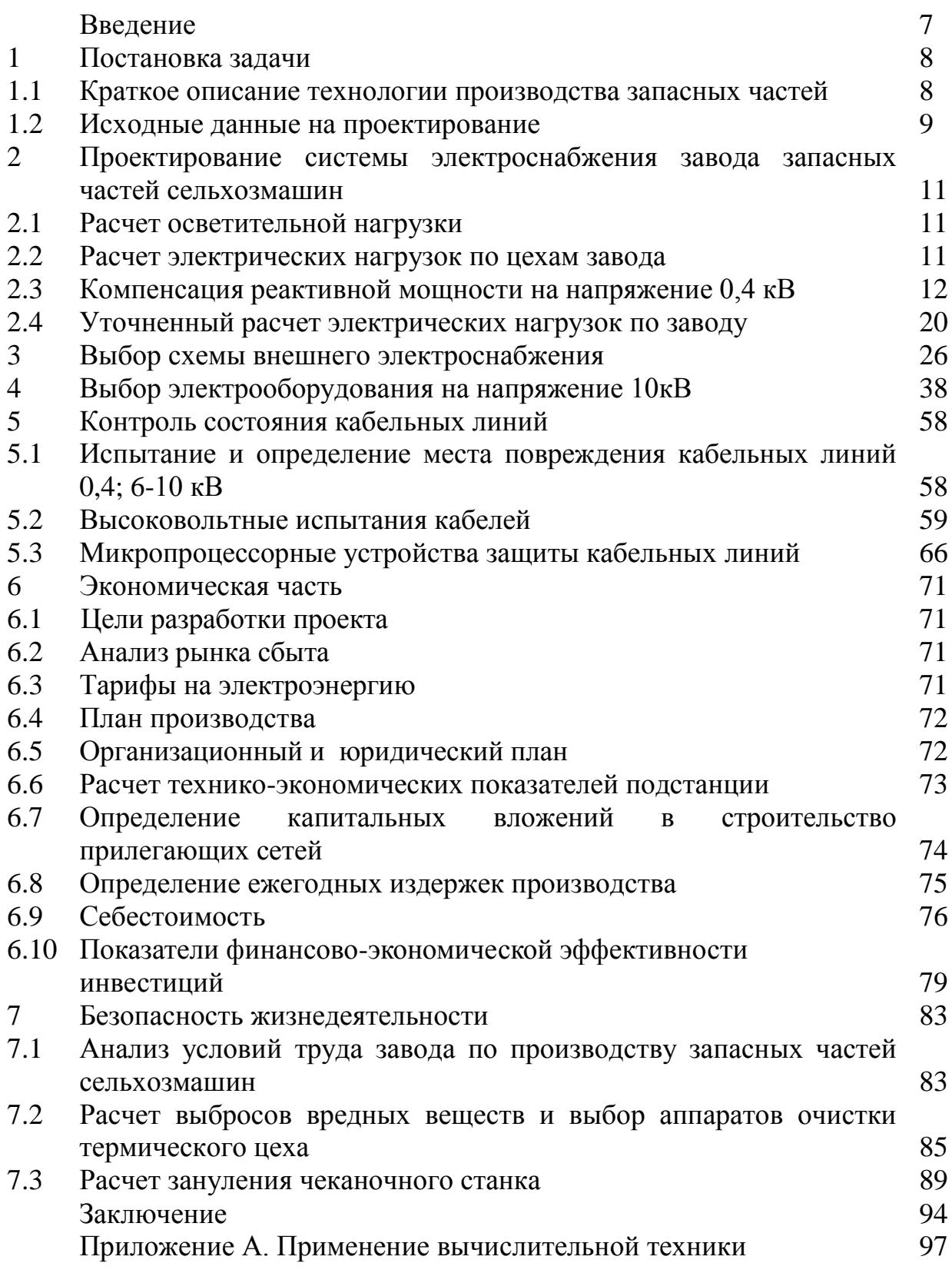

## **Введение**

В дипломном проекте рассматриваются вопросы по электроснабжению завода запасных частей сельхозмашин.

Запчасти для сельхозтехники - это технически сложный, многоступенчатый и дорогой продукт. Сельскохозяйственная техника - это дорогие и сложные механизмы, на колесном или гусеничном ходу.

Запчасти для сельхозтехники существенно отличаются от других видов запасных частей. Это может быть связано не только с назначением, но также и со специфическими характеристиками. Ясен тот факт, что запчасти для сельхозтехники должны быть высокого качества, а также иметь высокий уровень износоустойчивости. Высокий уровень нагрузок на указанные виды техники обуславливает острую необходимость, когда запчасти для сельхозтехники должны приобретаться самого высокого качества.

Требования, которым должны отвечать запчасти для сельхозтехники, заключаются в соответствии многим техническим параметрам. Запчасти для сельхозтехники должны проходить строгий контроль качества. Сплавы, из которых изготавливаются запчасти для сельхозтехники, должны быть прочными и износостойкими, закаленными по особой технологии, которая существенно увеличивает их потребительские свойства. Запчасти для сельхозтехники должны быть идеально совместимы с сельскохозяйственной техникой. Кроме того, реализуемые запчасти для сельхозтехники должны быть на гарантии в течении всего срока их эксплуатации.

Разработка системы электроснабхения завода должна удовлетворять требованиям ГОСТов и стандартов РК.

Применяемое электрооборудование должно отвечать последним технологическим разработкам, быть надежным, ремонтнопригодным и качественным.

Выбор оборудования производится с учетом методологий изложенной в технической и методической литературе.

Вопросы безопасности жизнедеятельности полностью связаны с рассматриваемым производством.

Качественное электроснабжение завода должно осуществляться с подстанции. При проектировании ее строительства рассматриваются вопросы по определению показателей финансово-экономической эффективности инвестиций вложенных в данное строительство. Данным вопросом и занимаются в экономической части дипломного проекта.

В целом определение надежности системы электроснабжения завода и правильный выбор электрической и кабельной продукции является основными задачами проектирования.

# **1 Постановка задачи**

### **1.1 Краткое описание технологии производства запасных частей**

Спрос на выпуск запчастей для машин сельскохозяйственного назначения растет с каждым годом. Для их изготовления требуется определенная производственная база, включающая полный технологический комплекс и отлично подготовленный квалифицированный персонал.

Изготовление запчастей включает множество видов работ, основными из которых являются токарные и фрезерные. В первом случае, используются токарные станки, которые способны нарезать резьбу, осуществить зенкерование, проточку каналов, сверление отверстий, обтачивание наружных и внутренних цилиндрических и конических поверхностей и др. Способ фрезерования подразумевает использование специального инструмента – фрезы, с помощью которой обрабатываются уступы, пазы, вертикальные наклоны и горизонтальные плоскости, а также фасонные поверхности.

Поршни отливаются в собственном литейном цехе методом гравитационного литья в металлические формы на полностью роботизированном литьевом станке и механизированных литьевых станках. В случае мелкосерийного производства применяются формы с ручным управлением. Обработка поршней выполняется на полуавтоматических линиях с ЧПУ или на полностью автоматических обрабатывающих линиях, обеспечивающих соблюдение требуемых форм и размеров поверхностной кривой, размеров отверстия поршневого пальца и прочих основных размеров поршня.

Термообрубной цех

Цех занимается предварительной очисткой кустов в дробеметных камерах «Виллибрейтор Фрай», США, их разделкой, заточкой остатков литниковой системы, заливов, исправлением дефектов заваркой, термообработкой отливок в печах, очисткой отливок в дробеметных камерах, механической обработкой.

Цех точного литья специализируется на производстве отливок из углеродистых и легированных сталей методом литья по выплавляемым моделям и отливок из высокопрочных и специальных чугунов, методом литья в песчаные (стержневые формы). Ответственные детали из специальных сплавов изготавливаются по технологии заливки в вакууме.

Заготовительно-штамповочные цехи в зависимости от характера выпускаемой продукции и масштаба производства могут быть размещены в отдельно стоящем здании и в одном здании с другими цехами завода. В последнем случае их целесообразно размещать вблизи механических и сборочных цехов, а также цехов покрытий.

### **1.2 Исходные данные на проектирование**

Питание может быть осуществлено от подстанции энергосистемы неограниченной мощности, на которой установлены два параллельно работающих трансформатора мощностью по 63 МВА, напряжением 115/10,5кВ. Мощность к.з. на стороне 115 кВ равна 1250 МВА. Расстояние от подстанции энергосистемы до завода 1,1 км. Завод работает в две смены.

| 1 AVJIMILA 1.1<br>Onewiph reckne harpy skritte genam hpegifphatria |                               |                |               |                         |  |  |  |  |  |
|--------------------------------------------------------------------|-------------------------------|----------------|---------------|-------------------------|--|--|--|--|--|
|                                                                    |                               | Кол            | Установленная |                         |  |  |  |  |  |
| $N_2$                                                              | Наименование                  | $-BO$          | мощность, кВт |                         |  |  |  |  |  |
|                                                                    |                               | ЭП,            | Одного ЭП, Рн | $\Sigma$ P <sub>H</sub> |  |  |  |  |  |
|                                                                    |                               | $\mathbf n$    |               |                         |  |  |  |  |  |
| $\mathbf{1}$                                                       | Цех пальцев, втулок, поршней  | 500            | 70-80         | 15000                   |  |  |  |  |  |
| $\overline{2}$                                                     | Механический корпус           | 300            | $1 - 150$     | 10500                   |  |  |  |  |  |
| $\overline{3}$                                                     | Кузнечно-штамповочный цех     | 200            | 10-250        | 8000                    |  |  |  |  |  |
| $\overline{4}$                                                     | Термообрубный цех             | 50             | 10-80         | 2000                    |  |  |  |  |  |
| 5                                                                  | Инструментальный цех          | 100            | $3 - 150$     | 3500                    |  |  |  |  |  |
| 6                                                                  | Модельный цех                 | 40             | $1 - 30$      | 450                     |  |  |  |  |  |
| $\tau$                                                             | Транспортный цех              | 10             | $1 - 30$      | 200                     |  |  |  |  |  |
| 8                                                                  | Цех точного литья             | 50             | 10-80         | 2200                    |  |  |  |  |  |
| 9                                                                  | Заготовительно сварочный- цех | 50             | $10 - 70$     | 1600                    |  |  |  |  |  |
| 10                                                                 | Сталелитейный цех             |                |               |                         |  |  |  |  |  |
|                                                                    | a) $0,4$ $\kappa B$ ;         | 200            | 10-100        | 4800                    |  |  |  |  |  |
|                                                                    | б) ДСП 12 т                   | $\overline{4}$ | по каталогу   |                         |  |  |  |  |  |
| 11                                                                 | Цех цветного литья            |                |               |                         |  |  |  |  |  |
|                                                                    | a) $0,4$ $\kappa B$ ;         | 50             | $10 - 50$     | 1800                    |  |  |  |  |  |
|                                                                    | б) ДСП 6 т                    | $\overline{4}$ | по каталогу   |                         |  |  |  |  |  |
| 12                                                                 | Заводоуправление, столовая    | 40             | $1 - 30$      | 500                     |  |  |  |  |  |
| 13                                                                 | Компрессорная:                |                |               |                         |  |  |  |  |  |
|                                                                    | СД 10 кВ                      | $\overline{4}$ | 2000          | 8000                    |  |  |  |  |  |

Таблица 1.1 - Электрические нагрузки по цехам предприятия

#### **2 Проектирование системы электроснабжения завода запасных частей сельхозмашин**

#### **2.1 Расчет осветительной нагрузки**

Расчет осветительной нагрузки при определении нагрузки предприятия производим упрощенным методом по удельной плотности осветительной нагрузки на квадратный метр производственных площадей и коэффициенту спроса.

По этому методу расчетная осветительная нагрузка принимается равной средней мощности освещения за наиболее загруженную смену и определяется по формуле [3]:

$$
P_{po} = K_{co} \cdot P_{yo} \tag{2.1}
$$

$$
Q_{po} = t g \varphi_o \cdot P_{po} \tag{2.2}
$$

где  $K_{\rm co}$  – коэффициент спроса по активной мощности осветительной нагрузки;

 $tg\varphi_{0}$  – коэффициент реактивной мощности, определяется по соз $\varphi$ ;

Руо – установленная мощность приемников освещения по цеху, определяется по удельной осветительной нагрузке на  $1\text{m}^2$  поверхности пола известной производственной площади:

$$
P_{yo} = \rho_o \cdot F \tag{2.3}
$$

где F-площадь производственного помещения, которая определяется по генеральному плану завода, м<sup>2</sup>;

 $\rho_0$ - удельная расчетная мощность, к $Br/1m^2$ .

Полученные данные сведем в таблицу 2.1.

#### **2.2 Расчет электрических нагрузок по цехам завода**

Расчет электрических нагрузок напряжением до 1 кВ по цехам предприятия производим также методом упорядоченных диаграмм упрощенным способом. Результаты расчета силовых и осветительных нагрузок по цехам сведены в таблицу 2.2.

Для построения картограммы нагрузок предприятия [3]:

$$
R = \sqrt{\frac{P_p}{m \cdot \pi}}\,,\tag{2.4}
$$

$$
\alpha = \frac{P_{po}}{P_p} \cdot 360^\circ, \tag{2.5}
$$

где R - радиус окружности;

α - угол сектора осветительной нагрузки;

m – масштаб для определения площади круга (принять равным 1).

$$
P_{\scriptscriptstyle\mathcal{CM}} = K_u \cdot \Sigma P_{\scriptscriptstyle\mathcal{H}},\tag{2.6}
$$

$$
Q_{\scriptscriptstyle\mathcal{CM}} = P_{\scriptscriptstyle\mathcal{CM}} \cdot t g \varphi, \tag{2.7}
$$

$$
P_p = K_{\scriptscriptstyle M} \cdot P_{\scriptscriptstyle CM},\tag{2.8}
$$

$$
Q_p = P_p \cdot tg \varphi \tag{2.9}
$$

Если n<sub>2</sub> > 10, то

$$
Q_p = Q_{c_M} \tag{2.10}
$$

 $n_{\rm B} \leq 10$ 

$$
Q_p = 1.1 Q_{cm} \tag{2.11}
$$

Если n > 4: Ки > 0.2: m > 3. то

$$
n_{\rm s} = 2 \cdot \Sigma P_{\rm H} / P_{\rm \max} \tag{2.12}
$$

#### 2.3 Компенсация реактивной мощности на напряжение 0,4 кВ

С учетом данных полученных в таблице 2.2:  $P_{p0,4}$  = 22175,61 кВт;  $Q_{p0,4}$  =  $S_{p0.4}$ = 28888,5 кВА рассчитаем число и мощности цеховых 18514,51 квар; трансформаторов с основных требованиями [3].

Завод относится ко II категории потребителей по надежности электроснабжения, предприятие работает в две смены, следовательно, коэффициент загрузки трансформаторов К<sub>зтр</sub>=0,8.

Для каждой технологически концентрированной группы цеховых трансформаторов одинаковой мощности минимальное их число, необходимое для питания наибольшей расчетной активной нагрузки, рассчитывается по формуле [3]:

$$
N_{mmin} = \frac{P_{p0,4}}{K_3 \cdot S_{Hm}} + \Delta N \tag{2.13}
$$

| $N_2$<br>$\Pi$ <sup>O</sup><br>$\Pi$ Л<br>ан | Наименование<br>произв.помещений         | Размеры<br>помещения,<br>M | Площадь<br>помещени<br>я, м <sup>2</sup> | Удельная<br>осветител<br>ьная<br>нагрузка | Коэффици<br>ент спроса,<br>Кc | Установленн<br>ая мощность<br>освещения,<br>Руо, кВт | Рро, кВт   | Расчетная мощность<br>осветительной<br>нагрузки<br><b>Qpo</b> , квар | $Cos\varphi / t g\varphi$ | Тип<br>лампы |
|----------------------------------------------|------------------------------------------|----------------------------|------------------------------------------|-------------------------------------------|-------------------------------|------------------------------------------------------|------------|----------------------------------------------------------------------|---------------------------|--------------|
| V                                            | $\overline{2}$                           | $\overline{3}$             |                                          | $\rho_0$ , $\kappa B_T/m^2$               |                               | 7                                                    |            |                                                                      |                           |              |
|                                              | Цех пальцев, втулок,<br>поршней          | 187x92                     | 4<br>17204                               | 5<br>0,018                                | 6<br>0,85                     | 309,67                                               | 8<br>263,2 | 9<br>131,6                                                           | 10<br>0,9/0,5             | 11<br>ДРЛ    |
| $\mathbf{2}$                                 | Механический корпус                      | 107x38                     | 4066                                     | 0,014                                     | 0,8                           | 56,92                                                | 45,5       | 22,75                                                                | 0,9/0,48                  | ДРЛ          |
| $\overline{3}$                               | Кузнечно-<br>штамповочный цех            | 77x38                      | 2926                                     | 0,015                                     | 0,8                           | 43,9                                                 | 35,56      | 17,78                                                                | 0,9/0,48                  | ДРЛ          |
| $\overline{4}$                               | Термообрубный цех                        | 44x18                      | 792                                      | 0,015                                     | 0,8                           | 11,88                                                | 9,62       | 4,81                                                                 | 0,9/0,48                  | ДРЛ          |
| 5                                            | Инструментальный цех                     | 101x18                     | 1818                                     | 0,017                                     | 0,85                          | 30,91                                                | 25,96      | 13                                                                   | 0,9/0,48                  | ДРЛ          |
| 6                                            | Модельный цех                            | 44x44                      | 1936                                     | 0,018                                     | 0,85                          | 34,85                                                | 29,62      | 14,81                                                                | 0,9/0,48                  | ДРЛ          |
| $\overline{7}$                               | Транспортный цех                         | 39x30                      | 1170                                     | 0,01                                      | 0,6                           | 11,7                                                 | 7,02       | $\theta$                                                             | 1/0                       | ЛH           |
| 8                                            | Цех точного литья                        | 56x30                      | 1680                                     | 0,017                                     | 0,85                          | 28,56                                                | 24         | 12                                                                   | 0,9/0,48                  | ДРЛ          |
| 9                                            | Заготовительно<br>сварочный-цех          | 101x44                     | 4444                                     | 0,016                                     | 0,85                          | 71,1                                                 | 59         | 29,5                                                                 | 0,9/0,48                  | ДРЛ          |
| 10                                           | Сталелитейный цех: 0,4 кВ                | 148x59                     | 8732                                     | 0,014                                     | 0,8                           | 122,25                                               | 97,8       | 48,9                                                                 | 0,9/0,48                  | ДРЛ          |
| 11                                           | Цех цветного литья<br>0.4 <sub>K</sub> B | 148x39                     | 5772                                     | 0,014                                     | 0,8                           | 80,81                                                | 64,65      | 32,33                                                                | 0,9/0,48                  | ДРЛ          |
| 12                                           | Завоуправление, столовая                 | 96x39                      | 3744                                     | 0,02                                      | 0,9                           | 74,88                                                | 67,4       | 33,7                                                                 | 0,9/0,48                  | ЛЛ           |
| 13                                           | Компрессорная: 0,4кВ.                    | 39x33                      | 1287                                     | 0,012                                     | 0,7                           | 15,44                                                | 10,81      | $\overline{0}$                                                       | 1/0                       | ЛH           |
|                                              | Освещение территории                     | 388x290                    | 56949                                    | 0,002                                     |                               | 113,9                                                | 113,9      | 56,95                                                                | 0,9/0,48                  | ДРЛ          |

Таблица 2.1 - Расчет осветительной нагрузки

|                | Название цеха                   | Кол-<br><b>BO</b>  | Установленная<br>мощность, кВт |              |    |                | $\cos \varphi$ /<br>Ки |             | Средние<br>нагрузки               |     |      |         | Расчетные нагрузки |                    |         |
|----------------|---------------------------------|--------------------|--------------------------------|--------------|----|----------------|------------------------|-------------|-----------------------------------|-----|------|---------|--------------------|--------------------|---------|
| $N_2$          |                                 | ЭП,<br>$\mathbf n$ | $P$ Hmin $\div$<br>PHmax       | $\Sigma P$ H | m  |                | $tg\varphi$            | PCM,<br>кВт | <b>Q</b> c <sub>M</sub> ,<br>квар | nэ  | Км   | Рр, кВт | <b>Qp</b> , квар   | Sp,<br>$\kappa BA$ | Ip, A   |
| $\mathbf{1}$   | $\overline{2}$                  | 3                  | $\overline{4}$                 | 5            | 6  | $\overline{7}$ | 8                      | 9           | 10                                | 11  | 12   | 13      | 14                 | 15                 | 16      |
|                | Цех пальцев, втулок,<br>поршней |                    |                                |              |    |                |                        |             |                                   |     |      |         |                    |                    |         |
|                | А) силовая часть                | 500                | $70 \div 80$                   | 15000        | >3 | 0,35           | 0,75/<br>0,88          | 5600        | 4928                              | 128 | 1,07 | 5992    | 4928               |                    |         |
|                | Б) осветительная                |                    |                                |              |    |                |                        |             |                                   |     |      | 263,2   | 131,6              |                    |         |
|                | Итого:                          |                    |                                |              |    |                |                        |             |                                   |     |      | 6255,2  | 5059,6             | 8045               | 11625,7 |
| $\overline{2}$ | Механический<br>корпус          |                    |                                |              |    |                |                        |             |                                   |     |      |         |                    |                    |         |
|                | А) силовая часть                | 300                | $1 \div 150$                   | 10500        | >3 | 0,3            | 0,7/<br>1,02           | 2430        | 2478,6                            | 108 | 1,1  | 2673    | 2478,6             |                    |         |
|                | Б) осветительная                |                    |                                |              |    |                |                        |             |                                   |     |      | 45,5    | 22,75              |                    |         |
|                | Итого:                          |                    |                                |              |    |                |                        |             |                                   |     |      | 2718,5  | 2501,35            | 3694,2             | 5338,4  |
| 3              | Кузнечно-<br>штамповочный цех   |                    |                                |              |    |                |                        |             |                                   |     |      |         |                    |                    |         |
|                | А) силовая часть                | 200                | $10 \div 250$                  | 8000         | >3 | 0.3            | 0,65/<br>1,17          | 1620        | 1895,4                            | 77  | 1,11 | 1798,2  | 1895,4             |                    |         |
|                | Б) осветительная                |                    |                                |              |    |                |                        |             |                                   |     |      | 35,56   | 17,78              |                    |         |
|                | Итого:                          |                    |                                |              |    |                |                        |             |                                   |     |      | 1833,76 | 1913,2             | 2650,1             | 3829,6  |
| $\overline{4}$ | Термообрубный цех               |                    |                                |              |    |                |                        |             |                                   |     |      |         |                    |                    |         |
|                | А) силовая часть                | 50                 | $10 \div 80$                   | 2000         | >3 | 0,6            | 0,75/<br>0,88          | 408         | 359                               | 25  | 1,14 | 465,12  | 356                |                    |         |
|                | Б) осветительная                |                    |                                |              |    |                |                        |             |                                   |     |      | 9,62    | 4,81               |                    |         |
|                | Итого:                          |                    |                                |              |    |                |                        |             |                                   |     |      | 474,74  | 360,81             | 596,3              | 861,7   |

Таблица 2.2 - Расчет нагрузок предприятия напряжением  $U = 0,4kB$ 

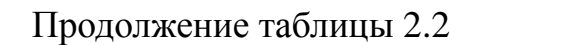

LT.

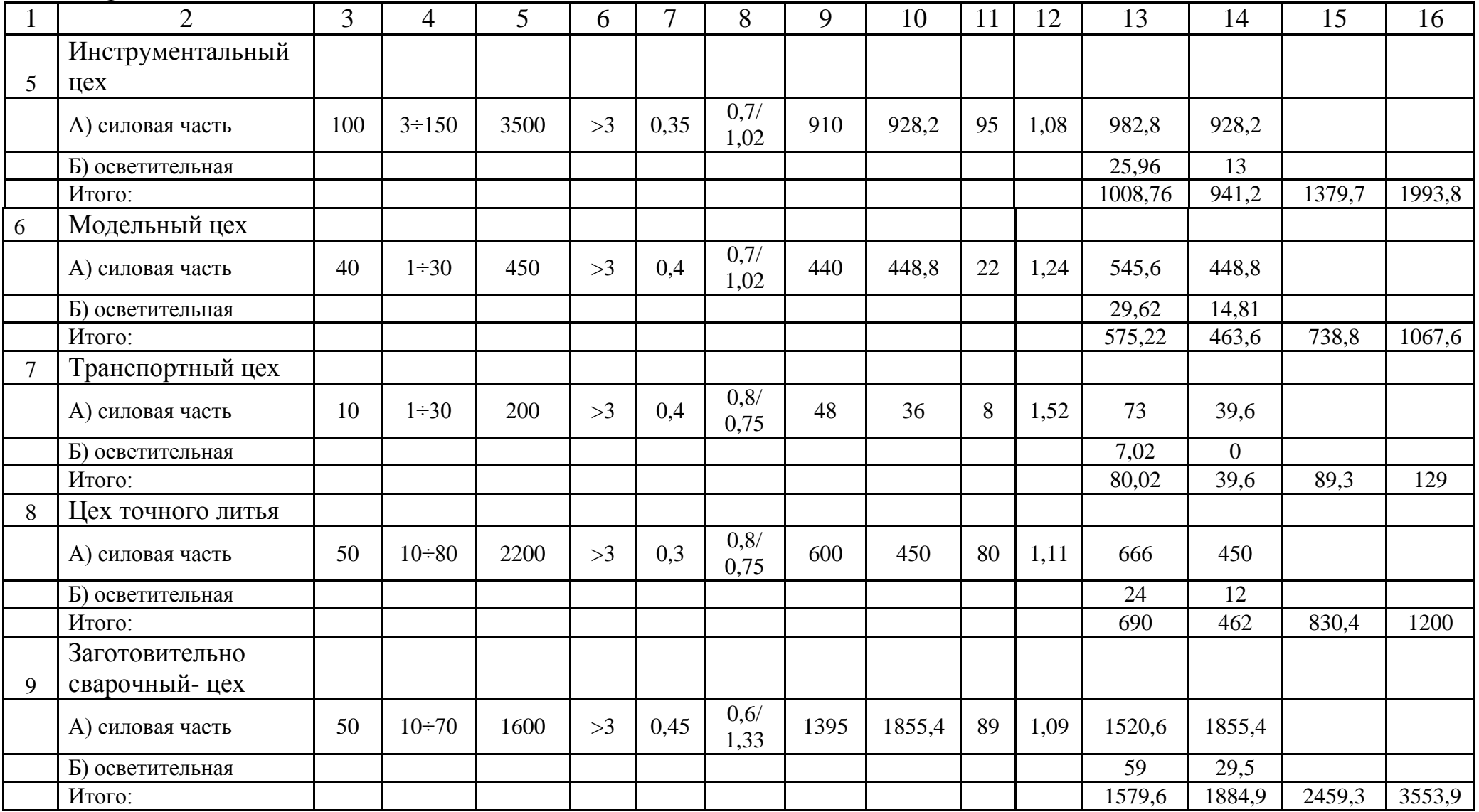

Продолжение таблицы 2.2

|    | $\overline{2}$                | 3              | 4             | 5    | 6  | 7    | $\delta$      | 9    | 10     | 11 | 12   | 13       | 14             | 15      | 16      |
|----|-------------------------------|----------------|---------------|------|----|------|---------------|------|--------|----|------|----------|----------------|---------|---------|
| 10 | Сталелитейный цех             |                |               |      |    |      |               |      |        |    |      |          |                |         |         |
|    | А) силовая часть              | 200            | $10 \div 100$ | 4800 | >3 | 0,6  | 0,75/<br>0,88 | 3600 | 3168   | 65 | 1,09 | 3924     | 3168           |         |         |
|    | Б) осветительная              |                |               |      |    |      |               |      |        |    |      | 97,8     | 48,9           |         |         |
|    | Итого:                        |                |               |      |    |      |               |      |        |    |      | 4021,8   | 3216,9         | 5150,1  | 7442,3  |
| 11 | Цех цветного литья            |                |               |      |    |      |               |      |        |    |      |          |                |         |         |
|    | А) силовая часть              | 50             | $10 \div 50$  | 1800 | >3 | 0,65 | 0,85/<br>0,62 | 2080 | 1289,6 | 90 | 1,05 | 2184     | 1289,6         |         |         |
|    | Б) осветительная              |                |               |      |    |      |               |      |        |    |      | 64,65    | 32,33          |         |         |
|    | Итого:                        |                |               |      |    |      |               |      |        |    |      | 2248,7   | 1321,9         | 2608,5  | 3769,5  |
| 12 | Заводоуправление,<br>столовая |                |               |      |    |      |               |      |        |    |      |          |                |         |         |
|    | А) силовая часть              | 40             | $1 \div 30$   | 500  | >3 | 0,5  | 0,9/<br>0,5   | 225  | 112,5  | 15 | 1,23 | 276,8    | 112,5          |         |         |
|    | Б) осветительная              |                |               |      |    |      |               |      |        |    |      | 67,4     | 33,7           |         |         |
|    | Итого:                        |                |               |      |    |      |               |      |        |    |      | 344,2    | 146,2          | 374     | 540,5   |
| 13 | Компрессорная                 |                |               |      |    |      |               |      |        |    |      |          |                |         |         |
|    | А) силовая часть              | $\overline{4}$ | 2000          | 8000 | >3 | 0,65 | 0,8/<br>0,75  | 195  | 146,3  | 17 | 1,13 | 220,4    | 146,3          |         |         |
|    | Б) осветительная              |                |               |      |    |      |               |      |        |    |      | 10,81    | $\overline{0}$ |         |         |
|    | Итого:                        |                |               |      |    |      |               |      |        |    |      | 231,21   | 146,3          | 273,6   | 395,4   |
|    | Освещение территории          |                |               |      |    |      |               |      |        |    |      | 113,9    | 56,95          |         |         |
|    | Итого на шинах 0,4 кВ         |                |               |      |    |      |               |      |        |    |      | 22175,61 | 18514,51       | 28888,5 | 41746,4 |

$$
N_{\text{m} \text{min}} = \frac{22175,61}{0,8 \cdot 2500} + 0,92 = 11,02 + 0,92 = 12
$$

где  $P_{n0.4}$  – суммарная расчетная активная нагрузка; К<sub>3</sub> - коэффициент загрузки трансформатора;  $S_{\text{HT}}$  – принятая номинальная мощность трансформатора; ΔN - добавка до ближайшего целого числа.

Экономически целесообразное число трансформаторов определяется по формуле:

$$
N_{m..9} = N_{min} + m \tag{2.14}
$$

где m - дополнительное число трансформаторов;

 $N_{T,3}$  - определяется удельными затратами на передачу реактивной мощности.

Тогда из справочника по кривым определяем m, для нашего случая m=0, значит N  $_{T,3}$  =12+0=12 трансформаторов.

Составим схему замещения, как показано на рисунке 2.1.

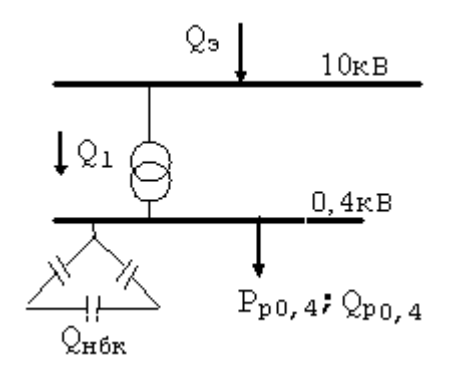

Рисунок 2.1 - Схема замещения

Определим наибольшую реактивную мощность  $Q_1$ , которую целесообразно передать через трансформаторы в сеть напряжением до 1 кВ, определяется по формуле:

$$
Q_{I} = \sqrt{(N_{m.9} \cdot K_{3} \cdot S_{H.m})^{2} - P_{p0,4}^{2}}
$$
\n
$$
Q_{I} = \sqrt{(12 \cdot 2500 \cdot 0.8)^{2} - 22175.61^{2}} = 9178.4 \text{ k} \text{sign.}
$$
\n(2.15)

Из условия баланса реактивной мощности на шинах 0,4 кВ определим величину  $Q_{\text{H}$ бк 1:

$$
Q_{\text{H\"{o}k\,I}} + Q_I = Q_{p\,0,4} \tag{2.16}
$$

отсюда

$$
Q_{\text{H\"{OK}}l} = Q_{p\ 0,4} - Q_{l}
$$
\n
$$
Q_{\text{H\"{OK}}l} = 18514, 51 - 9178, 4 = 9336, 1 \text{ kgap.}
$$
\n
$$
Q_{\text{H\"{OK}}2} = 0;
$$
\n
$$
Q_{\text{H\"{OK}}2} = Q_{\text{H\"{OK}}l} = 9336, 1 \text{ kgap.}
$$
\n(2.17)

Определим мощность одной батареи конденсаторов, приходящуюся на каждый трансформатор:  $\sim$  $\sim$ 

$$
Q_{H\tilde{O}\kappa\ mn} = \frac{Q_{H\tilde{O}\kappa I} + Q_{H\tilde{O}\kappa 2}}{Nmm}
$$
\n(2.18)

$$
Q_{H\tilde{O}\kappa \,mn} = \frac{9336.1}{12} = 778 \text{ kg}
$$

Принимаем батарею конденсаторов типа: УКЛН-0,38-600-150У3 /1/.

Составляем таблицу 2.3 с распределением низковольтной нагрузки по цеховым ТП.

Таблица 2.3 - Распределение низковольтной нагрузки по цеховым ТП

| № ТП; Ѕнт, кВА; Qнбк,<br>квар | № цехов        | $Pp_{0,4}$<br>$\kappa$ BT | $Qp_{0,4}$<br>квар | $Sp_{0,4}$ , KBA | $K_{3}$ |
|-------------------------------|----------------|---------------------------|--------------------|------------------|---------|
|                               | $\overline{2}$ | 3                         | $\overline{4}$     | 5                | 6       |
| $TTI1 - TTI2 - TTI3$          | 1              | 6255,2                    | 5059,6             |                  |         |
| (5x2500)                      | 3              | 1883,76                   | 1913,2             |                  |         |
| $\Sigma$ SHTP = 12500 KBA     | 4              | 474,74                    | 360,81             |                  |         |
|                               | 6              | 575,22                    | 463,6              |                  |         |
|                               |                |                           | 7797,21            |                  |         |
| $Q_{H}6K = 5x600 = 3000$ kBap |                |                           | $-3000$            |                  |         |
| ИТОГО                         |                | 9138,92                   | 4797,21            | 10321,5          | 0,83    |
| $T\Pi4$                       | 5              | 1008,76                   | 941,2              |                  |         |
| (2x2500)                      | $\tau$         | 80,02                     | 39,6               |                  |         |
| $\Sigma$ SHTP = 5000 KBA      | 8              | 690                       | 462                |                  |         |
|                               | 9              | 1579,6                    | 1884,9             |                  |         |
|                               | освещение      | 113,9                     | 56,95              |                  |         |
|                               |                |                           | 3384,65            |                  |         |
| $Q_{H}6K = 2x600 = 1200$ KBap |                |                           | $-1200$            |                  |         |
| ИТОГО                         |                | 3472,88                   | 2184,65            | 4102,37          | 0,82    |

Продолжение таблицы 2.3

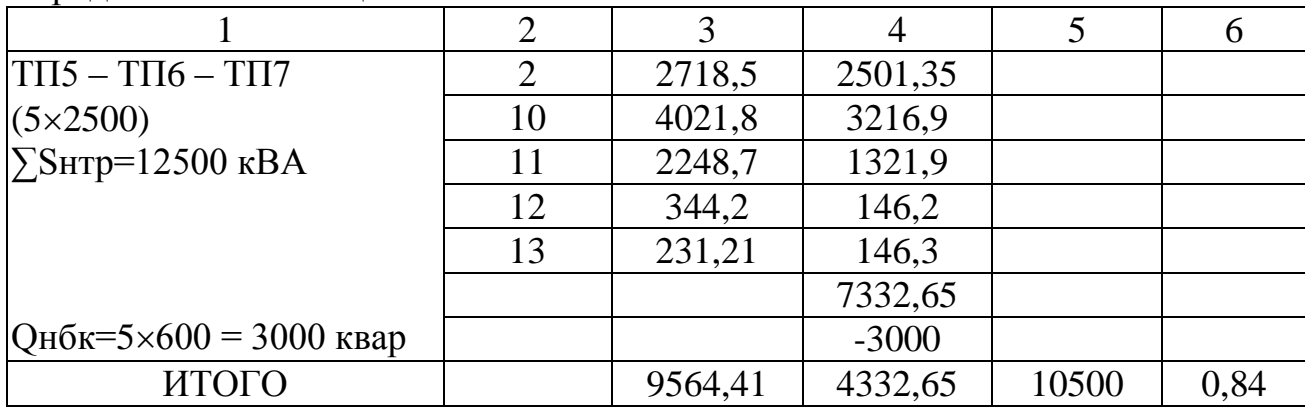

Распределим Q<sub>нбк</sub> по ТП пропорционально их мощностям. Исходные данные:  $Q_{p,0,4}$ = 18514,51 квар;  $Q_{\text{H6K1}}$ = 9336,1 квар. Определим для ТП 1-2-3:  $Q_{p, T\Box 1, 2, 3} = 7797,21$  квар

$$
Q_{p\mu\delta\kappa} = \frac{Q_{\mu\delta\kappa l} \cdot Q_{p\,mn\,l,2}}{Q_{p\,0,4}}\tag{2.19}
$$

$$
Q_{p\mu\delta\kappa} = \frac{9336.1 \cdot 7797.21}{18514.51} = 3931.8 \text{ kgap},
$$

Фактическая реактивная мощность:  $Q_{\phi}$  <sub>TI1-3</sub>=5x600=3000 квар, а нескомпенсированная мощность равна:

$$
Q_{\text{neck}} = Q_p \, \text{m1,2} - Q_{\phi} \, \text{m1,2} \tag{2.20}
$$

$$
Q_{\text{neck}} = 7797,21 - 3900 = 3897,21
$$
 *κ8ap*.

Уточненное распределение Q<sub>нбк</sub> по ТП сведем в таблицу 2.4.

| $N_2$ T $\Pi$ | $Q_{p\,\mathrm{m}},$<br>квар | $Q_{pH}$ бк,<br>квар | $Q_{\phi,\text{TH}}$<br>Квар | $Q_{\rm HeCK.},$<br>квар |
|---------------|------------------------------|----------------------|------------------------------|--------------------------|
| $T\Pi$ 1-2-3  | 7797,21                      | 3931,8               | $(5x600+4x200+100)=3900$     | 3897,21                  |
| $T\Pi$ 4      | 3384,65                      | 1706,74              | $(2x600+2x250)=1700$         | 1677,91                  |
| $T\Pi$ 5-6-7  | 7332,65                      | 3697,55              | $(5x600+4x150+75)=3675$      | 3635,1                   |
| Итого         | 18514,51                     | 9336,09              | 9275                         | 9210,22                  |

Таблица 2.4 – Уточненное распределение Q<sub>нбк</sub> по ТП

Выбираем:

- для ТП-1, ТП-2 конденсаторные установки типа УКНТ-0,4-200УЗ /1/;

- для ТП-3 конденсаторную установку типа УК4-0,4-100УЗ;

- для ТП-4 конденсаторные установки типа УКМ-0,4-250УЗ;
- для ТП-5, ТП-6 конденсаторные установки типа УК-0,4-150УЗ;

- для ТП-7 конденсаторную установку типа УК3-0,4-75УЗ.

## **2.4 Уточненный расчет электрических нагрузок по заводу**

*Определение потерь мощности в цеховых трансформаторах.*

Выбираем трансформаторы ТСЗ-1000-10/0,4 /5/

| Паспортные данные трансформатора |                |              |                                |                       |  |  |  |  |  |
|----------------------------------|----------------|--------------|--------------------------------|-----------------------|--|--|--|--|--|
| $S_H$ , $\kappa BA$              | $I_{XX}$ , %   | $U_{K3}$ , % | $\Delta P_{XX}$ , $\kappa B$ T | $\Delta P_{K3}$ , KBT |  |  |  |  |  |
| 2500                             | $\frac{10}{6}$ | 6,5%         | 3,85                           | 23,5                  |  |  |  |  |  |

ТП 1-2-3:  $K_3 = 0.83$ ; N=3.

$$
\Delta Pm = (\Delta P x x + \Delta P x^3 \cdot K^3)^2 \cdot N \tag{1.21}
$$

$$
\Delta Pm = (3.85 + 23.5 \cdot 0.83^{2}) \cdot 5 = 100.2
$$
 kBm.

$$
\Delta Qm = (\frac{Lx\%}{100} \cdot \text{Sum} + \frac{U\kappa^2}{100} \cdot \text{Sum} \cdot \text{K}^2) \cdot N \tag{2.22}
$$

$$
\Delta Qm = \left(\frac{1}{100} \cdot 2500 + \frac{6.5}{100} \cdot 2500 \cdot 0.83^2\right) \cdot 5 = 684.73 \text{ kgap.}
$$

ТП 4:  $K_3 = 0.82$ ; N=2.

$$
\Delta Pm = (3.85 + 23.5 \cdot 0.82^{2}) \cdot 2 = 98.26
$$
 kBm;

$$
\Delta Qm = \left(\frac{1}{100} \cdot 2500 + \frac{6.5}{100} \cdot 2500 \cdot 0.82^2\right) \cdot 2 = 268.5 \text{ kgap.}
$$

ТП 5-6-7:  $K_3 = 0.84$ ; N=5.

$$
\Delta Pm = (3.85 + 23.5 \cdot 0.84^2) \cdot 5 = 102.16
$$
 kBm;

$$
\Delta Qm = \left(\frac{1}{100} \cdot 2500 + \frac{6,5}{100} \cdot 2500 \cdot 0,84^2\right) \cdot 5 = 698,3 \text{ kgap.}
$$

Суммарные потери в трансформаторах:  $\Sigma\Delta P=300,62$  KBT;  $\Sigma\Delta Q=1651,56$  KBap.

Для расчета компенсации реактивной мощности на шинах 10 кВ ГПП составим схему замещения, как показано на рисунке 2.2.

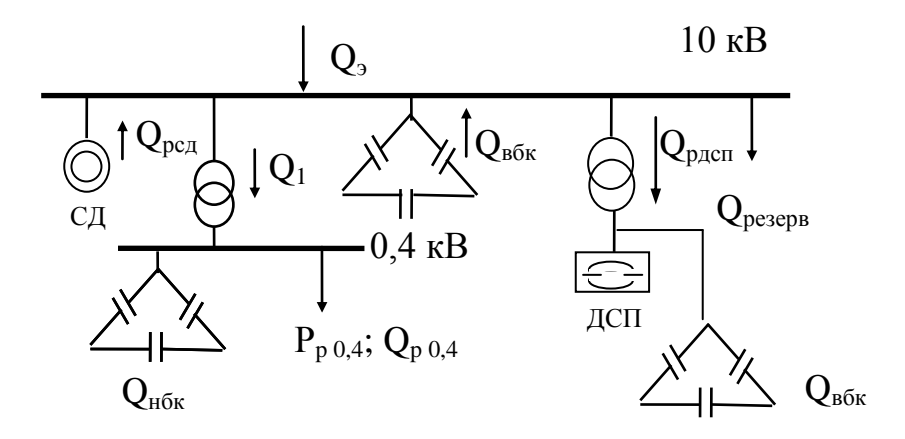

Рисунок 2.2 - Схема замещения компенсации реактивной мощности на шинах  $10$  кВ ГПП

Определение высоковольтных расчетных нагрузок. СТД-4000-2УХЛ4 /1/.  $P_{H \text{ CZ}} = 4000 \text{ kBr}$ ;  $\cos\varphi = 0.9$ ; N<sub>CII</sub> = 4; K<sub>3</sub> = 0.85.

$$
P_{p\,C\overline{\mathcal{A}}} = P_{\mu\,C\overline{\mathcal{A}}} N_{C\overline{\mathcal{A}}} K_{3} \tag{2.23}
$$

$$
P_{p\ C\pi} = 4000 \cdot 4 \cdot 0,85 = 13600 \text{ }\kappa Bm.
$$
\n
$$
Q_{p\ C\pi} = P_{p\ C\pi} t g \varphi
$$
\n
$$
Q_{p\ C\pi} = 13600 \cdot 0,48 = 6528 \text{ }\kappa Bap.
$$
\n(2.24)

По емкости справочника выбирается печи **ИЗ** ТИП печного трансформатора и его параметры.

Для 2-х ДСП 6т выбираем трансформаторы ЭТЦПК-6300/10-74УЗ  $S_{HOM} = 2.8 \text{ MBA}$ ,  $Cos\varphi = 0.9$ ,  $K_s = 0.8$ , tg $\varphi = 0.48$ .

Для 4-х ДСП 12т выбираем трансформаторы ЭТЦПК-2500/10 S<sub>HOM</sub>=5 MBA,  $Cos\varphi=0.85$ ,  $K_x=0.6$ , tg $\varphi=0.62$ .

Расчетные активные и реактивные мощности ДСП: Для ДСП 6т:

$$
P_{p\text{ }ACH\text{-}}\epsilon = S_n \cdot N \cdot K_s \cdot \text{} \cos \varphi \tag{2.25}
$$

$$
P_{p\text{ }ACH-6} = 2800 \cdot 2 \cdot 0,8 \cdot 0,9 = 4032 \text{ }\kappa Bm.
$$

$$
Q_{p\text{ }ACH\text{-}}\epsilon = P_{p\text{ }\partial\text{ }cn}\text{ }tg\varphi\tag{2.26}
$$

$$
Q_{p,ACH-6} = 4032.0,48 = 1935,36
$$
 kBap.

Для ДСП 12т:

*Рр ДСП-12 =5000∙4∙0,6∙0,85=10200 кВт. Qр ДСП-12=10200∙0,62= 6324 кВар.*

Потери мощности в печных трансформаторах: Для ДСП 6т:

$$
\Delta P_{ACH-6} = 2\% \cdot S_{n,mp}
$$
\n
$$
\Delta P_{ACH-6} = 0.02 \cdot 2800 \cdot 2 = 112 \text{ }\kappa Bm.
$$
\n
$$
\Delta Q_{ACH-6} = 10\% \cdot S_{n,mp}
$$
\n
$$
\Delta Q_{TCH-6} = 0.1 \cdot 2800 \cdot 2 = 560 \text{ }\kappa Bap.
$$
\n(2.28)

Для ДСП 12т:

$$
\Delta P_{\text{ACII-12}} = 0.02 \cdot 5000 \cdot 4 = 400 \text{ kBm}.
$$

$$
\Delta Q_{\text{ACII-12}} = 0.1 \cdot 5000 \cdot 4 = 2000 \text{ kBap}.
$$

Суммарные потери мощности в печных трансформаторах: *Σ∆PДСП=512 кВт Σ∆QДСП =2560 кВар*

*Определение мощности высоковольтных батарей конденсаторов* Уравнение баланса реактивной мощности на шинах 10 кВ:

$$
Q_{BBK} = Q_{p0,4} + \sum \Delta Q_{mp} + \sum Q_{p,ACH} + \sum \Delta Q_{mp,ACH} + Q_{pes} - Q_{3} - Q_{HBK} \pm \sum Q_{pC,H} (2.29)
$$

Резервная мощность:

$$
Q_{pe3} = 0, 1 \cdot \Sigma Q_{pac4} = 0, 1 \cdot (Q_{p0,4} + \Sigma A Q_{mp} + \Sigma Q_{p,ACH} + \Sigma A Q_{mp,ACH}) \quad (2.30)
$$
  

$$
Q_{pe3} = 0, 1 \cdot (18514, 51 + 1651, 56 + 1935, 36 + 6324 + 2560) = 4647, 8 \text{ } \kappa Bap.
$$

Мощность, поступающая от энергосистемы:

$$
Q_9 = 0,24 \cdot \Sigma P_p = 0,24 \cdot (P_{p0,4} + \Sigma \Delta P_{mp} + P_{c0} + \Sigma P_{p\,ACH} + \Sigma \Delta P_{\partial cn})
$$
 (2.31)

*Q<sup>э</sup> =0,24∙ (22175,61+300,62+13600+4032+10200+512)=12196,86 квар.*

Мощность ВБК :

$$
Q_{BBK} = 18514, 51 + 1651, 56 + 1935, 36 + 6324 + 2560 + 4647, 8 - 12196, 86 - 9275 - 6528 = 7633, 37 \text{ k}Bap
$$

Полученную реактивную мощность используем для индивидуальной компенсации ДСП и для компенсации на шинах ГПП.

Для этого выбираем конденсаторные батареи для компенсации реактивной мощности ДСП-6 типа УКЛ-10,5- 900У3 /1/, где  $Q_{\text{H}}$  =900 квар,  $n = 2$ ,  $\Sigma Q_{\rm H} = 1800$  квар.

Для компенсации реактивной мощности ДСП-12 выбираем конденсаторные батареи типа УКЛ-10,5- 1350У3, где  $Q_{\text{H}}$  =1350 квар, n = 4,  $\Sigma$  Q<sub>H</sub> = 5400 квар.

Суммарная мощность конденсаторных батарей:

 $\Sigma$  Q<sub>нВБК</sub>=7200 квар.

Уточненный расчет представлен в таблице 2.5.

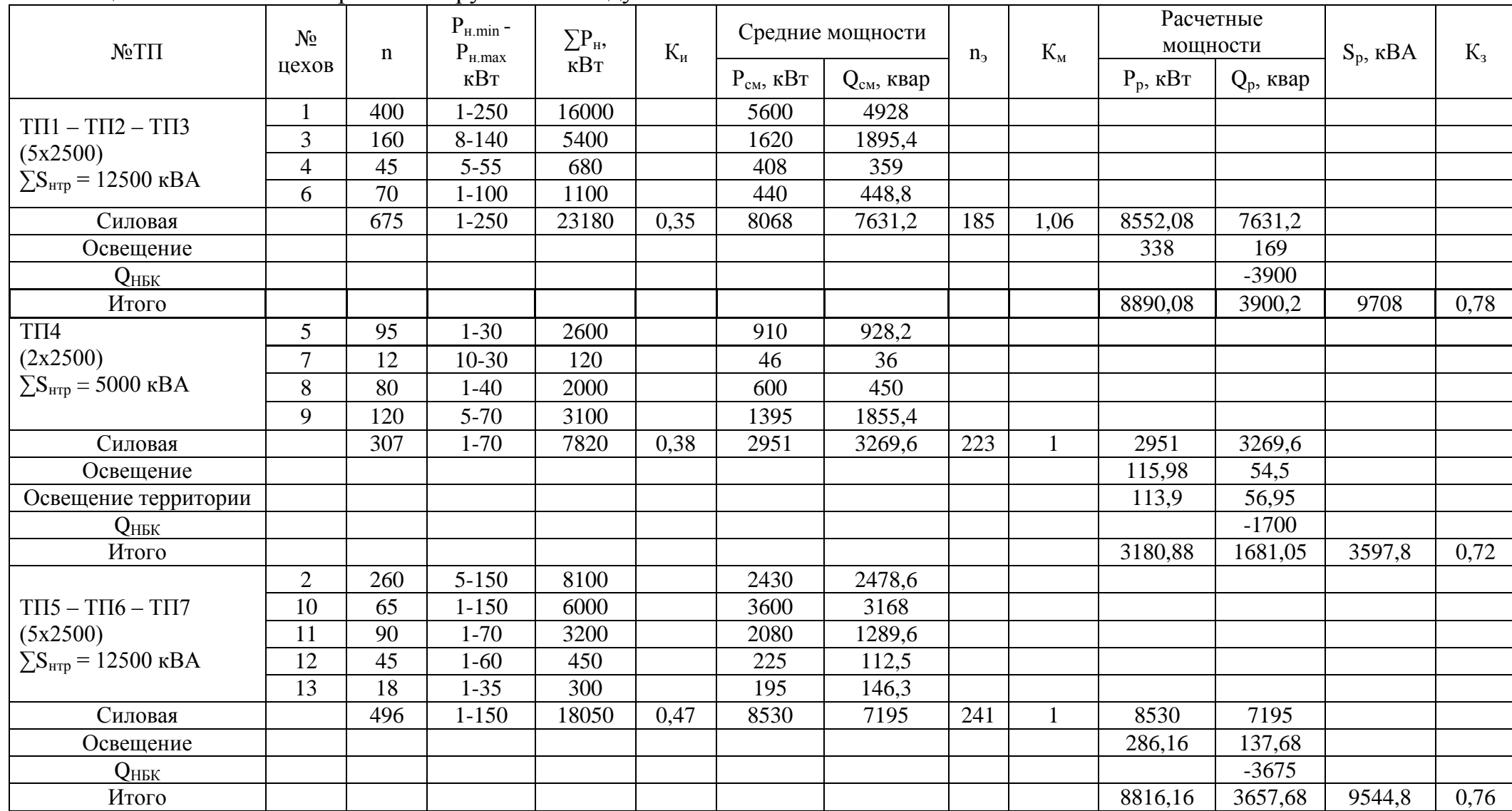

# Таблица 2.5 - Уточненный расчет нагрузок по заводу

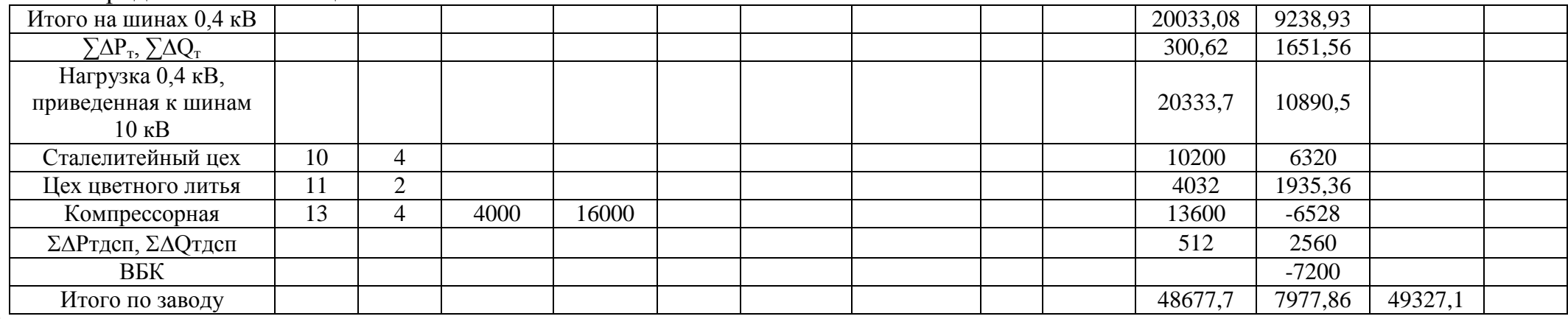

Продолжение таблицы 2.5

 $77\,$ 

#### **3 Выбор схемы внешнего электроснабжения**

Для технико-экономического сравнения вариантов электроснабжения завода рассмотрим питание – от шины 110 кВ и – от ЛЭП 10 кВ.

Составим схему электроснабжения, как показано на рисунке 3.1, от ЛЭП 110 кВ.

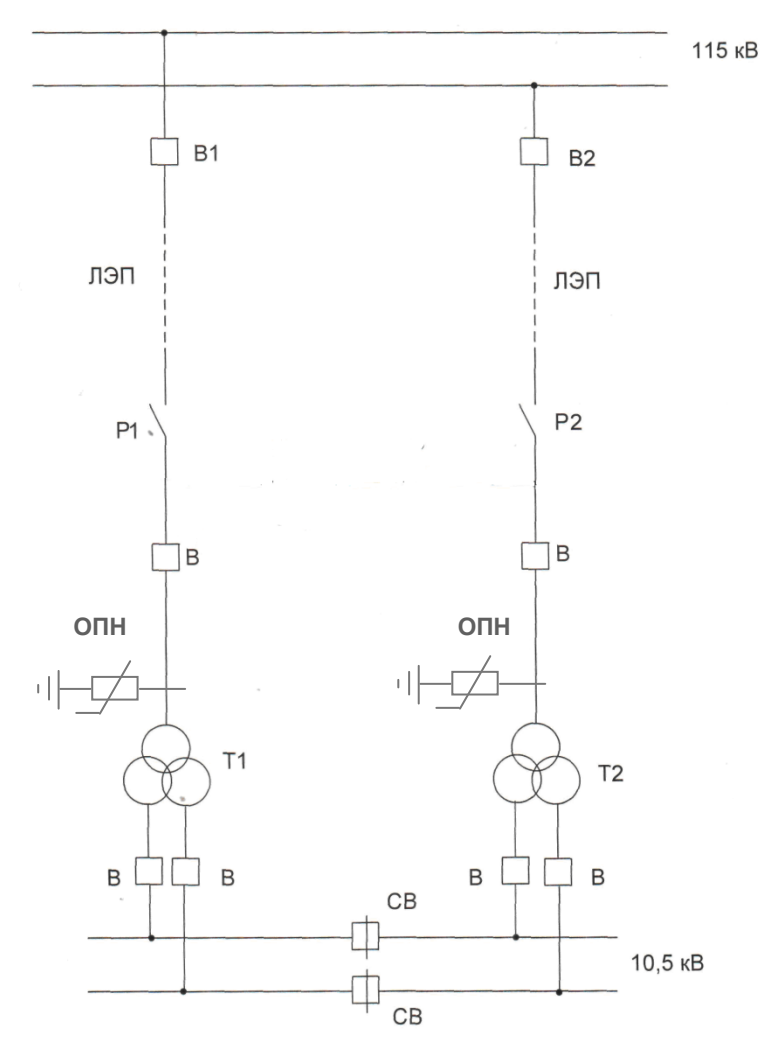

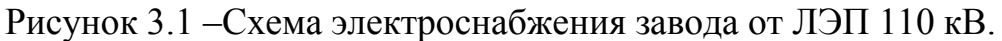

Выбираем трансформаторы ГПП:

$$
S = \sqrt{P_p^2 + Q_s^2}
$$
 (3.1)  

$$
S = \sqrt{48677.7^2 + 12196.86^2} = 50182.5 \text{ kBA.}
$$

Выбираем два трансформатора мощностью 32000 кВА. Коэффициент загрузки:

$$
K_3 = \frac{S_p}{2 \cdot S_{\mu}}
$$
 (3.2)

$$
K_3 = \frac{50182, 5}{2 \cdot 32000} = 0,78.
$$

Паспортные данные трансформатора: ТРДН-32000-110/10:  $S<sub>H</sub>$  = 32000  $\kappa BA$ ,  $\Delta P_{xx} = 44 \kappa Br$ ,  $\Delta P_{\kappa 3} = 145 \kappa Br$ ,  $U_{\kappa 3} = 10,5 \%$ ,  $I_{xx} = 0,75 \%$  [6].

Потери мощности в трансформаторах : активной:

$$
\Delta P_{mp\text{ ITIII}} = 2 \cdot \left( 44 + 145 \cdot 0.78^2 \right) = 264,44 \text{ }\kappa \text{Bm}.
$$

реактивной:

$$
\Delta Q_{mp\Gamma\Pi\Pi} = 2 \cdot (\frac{0.75}{100} \cdot 32000 + \frac{10.5}{100} \cdot 32000 \cdot 0.78^2) = 4568,44 \text{ kgap.}
$$

Потери энергии в трансформаторах ГПП.

При трехсменном режиме работы  $T_{BKT} = 4000$ ч.  $T_{MARC} = 3000$ ч, тогда время максимальных потерь:

$$
\tau = (0.124 + \frac{T_M}{10000})^2 \cdot 8760 \tag{3.3}
$$

$$
\tau = (0.124 + \frac{3000}{10000})^2 \cdot 8760 = 1575 \, \nu.
$$

Потери активной энергии в трансформаторах:

$$
\Delta W = 2 \cdot ( \Delta P_{xx} \cdot T_{\text{ext}} + \Delta P_{\text{K3}} \cdot \tau \cdot K_3^2 ) \tag{3.4}
$$

$$
\Delta W = 2 \cdot (44 \cdot 4000 + 145 \cdot 1575 \cdot 0,78^2) = 629886,7 \ \kappa B m \cdot u.
$$

Выбор сечения ЛЭП-115кВ:

$$
S_{J\overline{J}} = \sqrt{\left(P_p + \Delta P_{mp}\right)^2 + Q_3^2}
$$
 (3.5)

$$
\sqrt{1311} \sqrt{7p^2 + mp^2} = 3
$$
  

$$
S_{\overline{J} \overline{J} \overline{J} \overline{J}} = \sqrt{(48677, 7 + 264, 44)^2 + 12196, 86^2} = 50439 \text{ kBA}.
$$

Расчетный ток, проходящий по одной линии:

$$
I_p = \frac{S_{n3n}}{2 \cdot \sqrt{3} \cdot U_n} \tag{3.6}
$$

$$
I_p = \frac{50439}{2 \cdot \sqrt{3} \cdot 115} = 126.8 \text{ A}.
$$

Ток аварийного режима:

$$
I_a = 2 \cdot I_p
$$
  
\n
$$
I_a = 2 \cdot 126.8 = 253.6 A.
$$
\n(3.7)

По экономической плотности тока определяем сечение проводов:

$$
F = \frac{I_p}{j} \tag{3.8}
$$

$$
F = \frac{126.8}{1.1} = 115.3 \text{ mm}^2;
$$

где ј = 1,1 А/мм<sup>2</sup> экономическая плотность тока при  $T<sub>M</sub>$  = 3000 ч и алюминиевых проводах [3].

Принимаем провод АС-120 с I<sub>доп</sub> = 380 А/3/.

Сечение провода по потерям на «корону» (для ВЛ 110 кВ минимальное сечение 70 мм<sup>2</sup>). Окончательно принимаем АС -120 с I<sub>доп</sub> = 380 A.

Проверим выбранные провода по допустимому току.

При расчетном токе:

$$
I_{\partial on} = 380 A > I_p = 126.8 A
$$

При аварийном режиме:

$$
I_{\partial on \, \alpha\alpha} = 1,3 \cdot I_{\partial on} = 1,3 \cdot 380 = 494 \, \text{A} > I_{\alpha\alpha} = 253,6 \, \text{A}
$$

Потери электроэнергии в ЛЭП:

$$
\Delta W_{\eta,3n} = 2 \cdot (3 \cdot lp^2 \cdot R \cdot 10^{-3} \cdot \tau)
$$
\n(3.9)

$$
\Delta W_{J31} = 2 \cdot (3 \cdot 126.8^2 \cdot 0.2695 \cdot 10^{-3} \cdot 1575) = 40818.6
$$
 kBmu

где  $R = r_0 \cdot L = 0.245 \cdot l$ ,  $l = 0.2695$  Ом /3/;

 $r_0 = 0.245$  Ом/км - удельное сопротивление сталеалюминевого провода сечением 70 мм<sup>2</sup>/3/;

 $l = l, l \kappa M$  - длина линии.

Перед выбором аппаратов составим схему замещения (рисунок 3.2) и рассчитаем ток короткого замыкания в о.е [4].

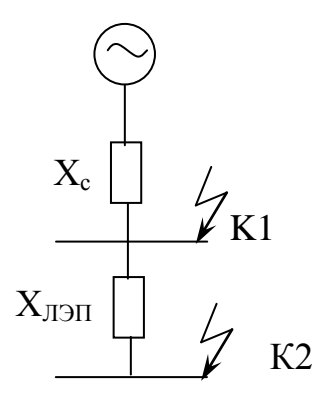

Рисунок 3.2 - Схема замещения для расчета токов короткого замыкания.

 $S_6$  = 1000 MBA;  $U_6$  = 115 kB.

$$
I_{\tilde{\theta}} = \frac{S_{\tilde{\theta}}}{\sqrt{3} \cdot U_{\tilde{\theta}}} \tag{3.10}
$$

$$
I_{\tilde{O}} = \frac{1000}{\sqrt{3} \cdot 115} = 5,026 \text{ kA}
$$

$$
X_C = \frac{S_{\tilde{O}}}{S_{K3}} = \frac{1000}{1250} = 0,8 \text{ o.e.}
$$
\n
$$
X_C = \frac{1000}{1250} = 0,8 \text{ o.e.}
$$
\n(3.11)

$$
X_{\text{J} \text{J} \text{J} \text{J}} = X_{0} \cdot L \cdot \frac{S \delta}{U c p^{2}}
$$
\n(3.12)

$$
X_{\text{J3H}} = 0,423 \cdot 1,1 \cdot \frac{1000}{115^2} = 0,035 \text{ o.e.}
$$
\n
$$
I_{kl} = \frac{16}{X_c};\tag{3.13}
$$

$$
I_{kl} = \frac{5,026}{0.8} = 6,28 \text{ kA};
$$
  
\n
$$
i_{yI} = \sqrt{2} \cdot K_y \cdot I_{kl}
$$
(3.14)  
\n
$$
i_{yI} = \sqrt{2} \cdot I, 8 \cdot 6,28 = 15,99 \text{ kA}
$$
  
\n
$$
I_{k2} = \frac{16}{Xc + Xn}
$$
(3.15)  
\n
$$
I_{k2} = \frac{5,026}{0.8 + 0.035} = 6,02 \text{ kA};
$$
  
\n
$$
i_{y2} = \sqrt{2} \cdot K_y \cdot I_{k2}
$$
(3.16)  
\n
$$
i_{y2} = \sqrt{2} \cdot I, 8 \cdot 6,02 = 15,32 \text{ kA}
$$
  
\n
$$
S_{kl} = \sqrt{3} \cdot U_6 \cdot I_{kl}
$$
(3.17)  
\n
$$
S_{kl} = \sqrt{3} \cdot 115 \cdot 6,28 = 1250,9 \text{ MBA}
$$
  
\n
$$
S_{k2} = \sqrt{3} \cdot 115 \cdot 6,02 = 1199,1 \text{ MBA}
$$
(3.18)

Выбор выключателей и разъединителей на  $U = 115$  кВ [5].

Выбираем выключатели В1-В4 типа МКП-110-630-20У1по аварийному току ЛЭП /6/.

 $U_{\rm H}$  = 110 kB > U = 110 kB;  $I_{HOM}$  = 630 A >  $I_{AB}$  = 253,6 A;  $I_{\text{mpeA}}$  = 52 kA >  $i_{v1}$  = 15,99kA;  $I_{\text{ortx1}} = 20 \text{ kA} > I_{k1} = 6,28 \text{ kA}.$ 

Разъединитель Р1-Р2: РДЗ-2-110/1000  $U_{\rm H}$  = 110 kB > U = 110 kB;  $I_{HOM}$  = 1000 A >  $I_{AB}$  = 253,6 A;  $I_{\text{mpe}A}$  = 80 kA >  $i_{y2}$  = 15,32kA;  $I_{\text{ortr,II}} = 31.5 \text{ kA} > I_{k2} = 6.02 \text{ kA}.$ 

Ограничитель перенапряжений ОПН-110/420/56-10УХЛ1

*Расчет затрат.* Затраты на трансформаторы ГПП:

$$
K_{mpznn} = 2 \cdot K_{mp}
$$
  
\n
$$
K_{mpznn} = 2 \cdot 73, 4 = 146, 8 \text{ mbc. } y.e.
$$
\n(3.19)

Затраты на ЛЭП:

$$
K_{J3J1-110} = l \cdot K_{J13J1}
$$
\n
$$
K_{J13J1-110} = l, l \cdot 14, 55 = 16,005 \text{ mbc. } y.e.
$$
\n(3.20)

Затраты на выключатели В1-В4:

$$
K_{B1-B4} = 4 \cdot K_B
$$
  
\n
$$
K_{B1-B4} = 4 \cdot 19,35 = 77,4 \text{ mbc. y.e.}
$$
\n(3.21)

Затраты на разъединитель:

$$
K_{\text{parsed1},2} = 2 \cdot K_{\text{parsed}}
$$
\n
$$
K_{\text{parsed1},2} = 2 \cdot 3,643 = 7,286 \text{ mol. } y.e.
$$
\n(3.22)

Затраты на ОПН:

$$
K_{OIIHI,2} = 2 \cdot K_{OIIH}
$$
\n
$$
K_{OIIHI,2} = 2 \cdot 1,01 = 2,02 \text{ mol. } y.e.
$$
\n(3.23)

Суммарные затраты на оборудование I варианта:

$$
K_{23} = K_{mpenn} + K_{J3J1-110} + K_{B1-B4} + K_{paseol,2} + K_{OIIH1,2}
$$
 (3.24)  

$$
K_{23} = 146,8 + 16,005 + 77,4 + 7,286 + 2,02 = 249,511 \text{ mbc. y.e.}
$$

Определим издержки [5]: Издержки на эксплуатацию ЛЭП:

$$
H_{\text{3\text{RC}}\text{J}73\Pi} = 0,04 \cdot K_{\text{J}73\Pi}
$$
\n
$$
H_{\text{3\text{RC}}\text{J}73\Pi} = 0,04 \cdot 16,005 = 0,64 \text{ mblc. y.e.}
$$
\n(3.25)

Амортизация ЛЭП:

$$
H_{a J3\Pi} = 0,028 \cdot K_{J3\Pi}
$$
  
\n
$$
H_{a J3\Pi} = 0,028 \cdot 16,005 = 0,448 \text{ mbc. } y.e.
$$
\n(1.57)

Издержки на эксплуатацию оборудования:

$$
H_{\text{skc }o\bar{o}} = 0.01 \cdot K_{o\bar{o}} \tag{3.26}
$$

$$
H_{\text{3\textit{RC}}00} = 0.01 \cdot 233,506 = 2,335 \text{ mbc. } y.e.
$$

где К<sub>об</sub>-суммарные затраты без стоимости ЛЭП.

Амортизация оборудования:

$$
H_{a\,o6} = 0.063 \cdot K_{o6}
$$
\n
$$
H_{a\,o6} = 0.063 \cdot 233,506 = 14,711 \text{ mbc. } y.e.
$$
\n(3.27)

Стоимость потерь ЭЭ:

$$
M_{nom} = C_o \cdot ( \Delta W_{mp \text{ ann}} + \Delta W_{n \text{ on}} ) \tag{3.28}
$$
\n
$$
M_{nom} = 0.08 \cdot (629886, 7 + 40818, 6) = 53,656 \text{ mbc. y.e.}
$$

Суммарные издержки:

$$
H_{\Sigma 3} = H_a + H_3 + H_{nom},
$$
  
\n
$$
H_{\Sigma 3} = 0.64 + 0.448 + 2.335 + 14.711 + 53.656 = 71.79 \text{ mbc. y.e.}
$$
\n(3.29)

Приведенные суммарные затраты:

$$
3I = 0,12 \tcdot K_{23} + H_{23}
$$
 (3.30)  

$$
3I = 0,12 \tcdot 249,511 + 71,79 = 101,73 \text{ mbc. } y.e.
$$

Рассмотрим схему электроснабжения от ЛЭП-10кВ, как показано на рисунке 3.3, и произведем ее технико-экономический расчет.

Выбираем высоковольтную линию ЛЭП-10кВ.

Полная мощность, проходящая по ней:

$$
S_{T-10} = \sqrt{P_P^2 + Q_9^2} = \sqrt{48677.7^2 + 12196.86^2} = 50182.49 \text{ }\kappa\text{BA}
$$

Расчетный ток, проходящий по одной линии:

$$
Ip = \frac{S_{T,10}}{2 \cdot \sqrt{3} \cdot U_{H}} = \frac{50182,49}{2 \cdot \sqrt{3} \cdot 10,5} = 1381,3 A
$$

Ток аварийного режима:

$$
I_a = 2 \cdot I_p = 2 \cdot 1381
$$
,  $3 = 2762$ ,  $6A$ 

По экономической плотности тока определяем сечение проводов:

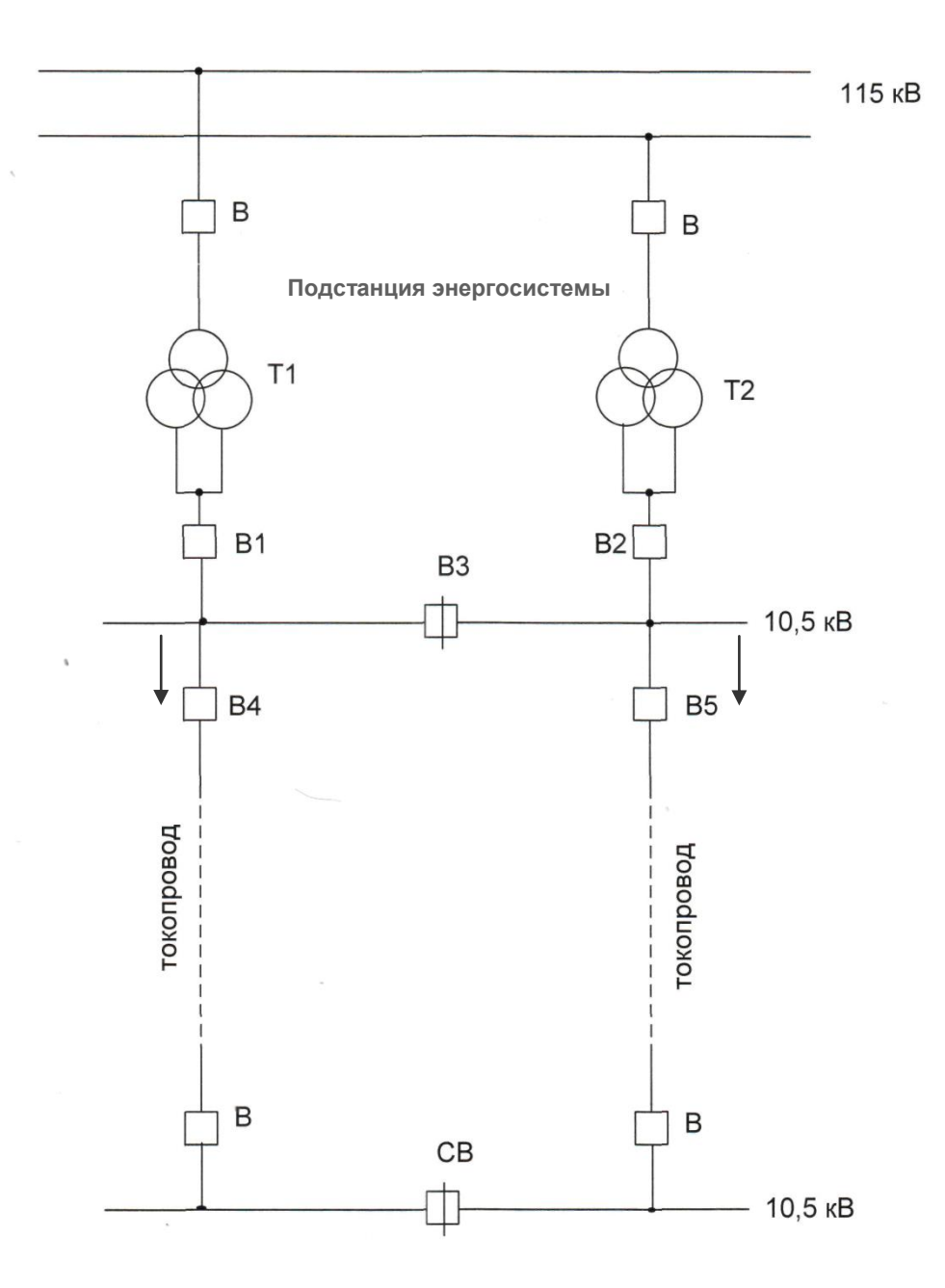

Рисунок 3.3 - Схема электроснабжения завода от ЛЭП 10кВ

$$
F = \frac{I_p}{j} = \frac{1381.3}{1.1} = 1255.73 \text{ mm}^2;
$$

где j=1,1 А/мм<sup>2</sup> экономическая плотность тока при  $T_{M}$ =3000 ч и алюминиевых проводах [5].

Принимаем гибкий токопровод  $3xA600 / 1$ , сечение 1761 мм<sup>2</sup>, I<sub>доп</sub>=  $=3000$ A.

Проверим выбранные провода по допустимому току.

При расчетном токе:

$$
I_{\text{don}} = 3000 \text{ A} > I_p = 1381.3 \text{ A}
$$

При аварийном режиме:

$$
I_{\text{don age}} = 1.3 \cdot I_{\text{don}} = 1.3 \cdot 3000 = 3900 \text{A} > I_{\text{ag}} = 2762.6 \text{ A}
$$

Потери электроэнергии в ЛЭП:

$$
\Delta W_{J37} = 2 \cdot (3 \cdot I_p^2 \cdot R \cdot 10^{-3} \cdot \tau) = 2 \cdot 3 \cdot 1381,3^2 \cdot 0,01837 \cdot 10^{-3} \cdot 1575 = 331220,33 \text{ kBm}.
$$

где R =  $r_0$ ·L = 0,0167·1,1 = 0,01837 Ом,  $r_0 = 0.0167$  Ом/км - удельное сопротивление токопровода сечением  $1761 \text{ mm}^2$  [5],  $l=1,1$  км - длина линии.

Перед выбором аппаратов составим схему замещения, как показано на рисунке 3.4 и рассчитаем ток короткого замыкания в о.е.

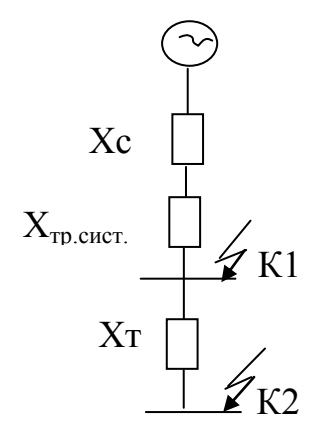

Рисунок 3.4 - Схема замещения для расчета токов короткого замыкания

 $S_6 = 1000 \text{ MBA}; U_6 = 10,5 \text{ kB}.$ 

$$
I_{\overline{6}} = \frac{S_{\overline{6}}}{\sqrt{3} \cdot U_{\overline{6}}} = \frac{1000}{\sqrt{3} \cdot 10,5} = 55,05 \text{ kA};
$$

$$
X_{c} = \frac{S_{\overline{6}}}{S_{K3}} = \frac{1000}{1250} = 0,8 \text{ o.e.}
$$

$$
X_{\text{mp.cucm}} = \frac{U_{BC} \cdot S_{\overline{6}}}{100 \cdot S_{\text{mp.cucm}}} = \frac{10,5 \cdot 1000}{100 \cdot 63} = 1,667 \text{ o.e.}
$$

$$
X_{T-10} = X_{0} \cdot L \frac{S_{\overline{6}}}{U_{cp}^{2}} = 0,174 \cdot 1,1 \cdot \frac{1000}{10,5^{2}} = 1,736 \text{ o.e.}
$$

$$
I_{kI} = \frac{I_6}{X_c + X_{mp.cucm.}} = \frac{55,05}{0,8 + 1,667} = 22,315 \text{ kA};
$$
  
\n
$$
i_{yI} = \sqrt{2} \cdot K_{y\partial} \cdot I_{kI} = \sqrt{2} \cdot 1,8 \cdot 22,315 = 56,8 \text{ kA}
$$
  
\n
$$
S_{kI} = \sqrt{3} \cdot U_6 \cdot I_{kI} = \sqrt{3} \cdot 10,5 \cdot 22,315 = 405,35 \text{ MBA};
$$
  
\n
$$
I_{k2} = \frac{I_6}{X_c + X_{mp.cucm.} + X_{T-10}} = \frac{55,05}{0,8 + 1,667 + 1,736} = 13,1 \text{ kA};
$$
  
\n
$$
i_{y2} = \sqrt{2} \cdot K_{y\partial} \cdot I_{k2} = \sqrt{2} \cdot 1,8 \cdot 13,1 = 33,35 \text{ kA}
$$
  
\n
$$
S_{k2} = \sqrt{3} \cdot U_6 \cdot I_{k2} = \sqrt{3} \cdot 10,5 \cdot 13,1 = 238,24 \text{ MBA};
$$

Выбор выключателей на U=10,5 кВ.

Выбираем выключатели В1-В2 по аварийному току трансформатора энергосистемы.

$$
I_{as} = \frac{S_{mp.cucm}}{\sqrt{3} \cdot U_{\text{H}}}
$$
\n
$$
I_{as} = \frac{63000}{1,73 \cdot 10,5} = 3468.2 \text{ A}
$$
\n(3.31)

Выбираем выключатели типа ВЭ-10-3600-31,5УЗ /6/:  $U_{\rm H}$  = 10 kB > U = 10 kB;  $I_{HOM}$  = 3600 A >  $I_{AB}$  = 3468,4 A;  $I_{\text{mpea}} = 80 \text{ kA} > i_{y1} = 56,8 \text{ kA};$  $I_{\text{ortx1}} = 31,2 \text{ kA} > I_{k1} = 22,315 \text{ kA}.$ Коэффициент долевого участия:

$$
\gamma_2 = \frac{I_{as}}{I_{\text{non}}}
$$
  

$$
\gamma_2 = \frac{3468.2}{3600} = 0,933
$$
 (3.32)

Выбираем выключатель секционный ВЗ типа: ВЭ-10-2500-31,5УЗ:

$$
I_{p-B3} = \frac{I_{as}}{2}
$$
\n
$$
I_{p-B3} = \frac{3468,2}{2} = 1734,2A
$$
\n(3.33)

 $U_{\rm H}$  = 10 kB > U = 10 kB;

 $I_{HOM}$  = 2500 A >  $I_{AB}$  = 1734,2 A;  $I_{\text{mper}} = 80 \text{ kA} > i_{\text{v1}} = 56.8 \text{ kA};$  $I_{\text{orstr}} = 31,5 \text{ kA} > I_{k1} = 22,315 \text{ kA}.$ 

Коэффициент долевого участия

$$
\gamma_3 = \frac{I_{p\text{-}B3}}{I_{\text{max}}} = \frac{1734,2}{2500} = 0,694
$$

Выбираем выключатели В4-В5 типа ВЭ-10-3600-31,5УЗ по аварийному току токопровода:

 $U_{\rm H}$  = 10 kB > U = 10 kB;  $I_{HOM}$  = 3600 A >  $I_{ab}$  = 2762,6 A;  $I_{\text{mper}} = 80 \text{ kA} > i_{v2} = 33,35 \text{ kA};$  $I_{\text{ortr,II}} = 31.2 \text{ kA} > I_{k2} = 13.1 \text{ kA}.$ 

Затраты на трансформаторы энергосистемы:

$$
K_{mp.cucm} = \gamma_1 \cdot 2 \cdot K_{mp} = 0.398 \cdot 2 \cdot 105 = 83,58 \text{ mblc. y.e.}
$$

Затраты на выключатели В1, В2:

$$
K_{B1,2}=\gamma_2 \cdot 2 \cdot K_B = 0.933 \cdot 2 \cdot 5.3 = 9.89
$$
 *mbic.y.e.*

Затраты на выключатель В3:

$$
K_{B3}=\gamma_3 \cdot K_B = 0.694 \cdot 5, 3 = 3,678
$$
 *mbic. y.e.*

Затраты на выключатели B4,B5:

$$
K_{B4,5} = 2.5,3 = 10,6 \text{ mol.y.e.}
$$

Затраты на токопровод 10 кВ:

$$
K_{T-10} = 1,1.118 = 129,8 \,\mathrm{muc.y.e.}
$$

Суммарные затраты второго варианта:

$$
K_{\Sigma I} = K_{mp.cucm} + K_{B1,2} + K_{B3} + K_{B4,5} + K_{T-10}
$$
  

$$
K_{\Sigma I} = 83,58 + 9,89 + 3,678 + 10,6 + 129,8 = 237,55 \text{ mbc.y.e.}
$$

Определим издержки

Издержки на эксплуатацию токопровода:

$$
H_{\text{3KC T-10}} = 0.01 \cdot K_{T-10} = 0.01 \cdot 129.8 = 1,298 \text{ mbc. y.e.}
$$

Издержки на амортизацию токопровода:

$$
H_{a J J \partial T} = 0.03 \cdot K_{T \cdot 10} = 0.03 \cdot 129.8 = 3.894 \text{ m}.
$$
 y.e.

Издержки на эксплуатацию оборудования:

$$
H_{\text{3KC 00}} = 0.01 \cdot K_{\text{00}} = 0.01 \cdot 107,75 = 1,0778 \text{ mbc. y.e.}
$$

где Коб –суммарные затраты без стоимости ЛЭП.

Амортизация оборудования:

$$
H_{a\,o6} = 0.063 \cdot K_{o6} = 0.063 \cdot 107,75 = 6,788 \, \text{mbc. y.e.}
$$

Стоимость потерь:

$$
H_{nom} = C_o \cdot W_{nsn} = 0.08 \cdot 331220, 33 = 26.5 \text{ mbc. y.e.}
$$

где  $C_0$ =0,08 у.е./кВт $\cdot$ ч

Суммарные издержки:

$$
M_{\Sigma l} = IA + IJ_3 + Inom,
$$
  

$$
M_{\Sigma l} = 1,298 + 3,894 + 1,078 + 6,788 + 26,5 = 39,56 \text{ mbc.y.e.}
$$

Приведенные суммарные затраты:

$$
3_{II} = 0.12 \cdot K_{\Sigma I} + H_{\Sigma I} = 0.12 \cdot 237,55 + 39,56 = 68,066 \text{ mbc. } y. \text{ e.}
$$

Составим сводную таблицу по всем вариантам.

| 100     |                            |                      |                   |        |
|---------|----------------------------|----------------------|-------------------|--------|
| Вариант | ${\rm U}_{_{\rm HOM}}$ ,kB | y.e.<br>$N_{\Sigma}$ | $H_{\Sigma}$ y.e. | y.e.   |
|         | l 10                       | 249,51               | 70                | 101,70 |
| 11      |                            | 237,55               | 39,56             | 68,066 |

Таблица 3.1 - Результаты ТЭР

II вариант является наиболее экономически целесообразным вариантом. Он имеет лучшие качественные показатели: в нем требуется меньше электрооборудования, схема имеет большую гибкость для расширения и реконструкции.
#### 4 Выбор электрооборудования на напряжение 10кВ

Расчет токов короткого замыкания Iкз (U= 10 кВ) с учетом подпитки от СД [7] проводим с учетом схемы замещения показанной на рисунке 4.1.

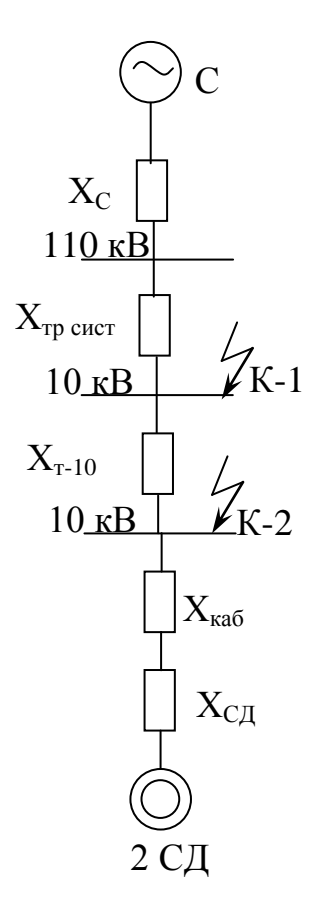

Рисунок 4.1 - Схема замещения

Так как токи КЗ в точке К-1, К-2 ( $I'_{K-2}$  = 13,1кА) рассчитаны выше, то остается рассчитать ток подпитки от СД.

В цехе установлено 4 синхронных двигателя типа СТД-4000-2УЗЛ4 со следующими характеристиками: Pн=4000 кВт, Uн = 10,5 кВ, n = 3000 об/мин,  $x''_{d} = 20$  %,  $\eta = 97.4$  %.

Рассчитаем ток от СД:

$$
S_{H C \partial} = \frac{P_{H C \partial}}{\cos \varphi} = \frac{4000}{0.9} = 4444, 44 \text{ kBA}
$$

$$
I_{C \partial} = \frac{S_{H C \partial} \cdot K_3}{\sqrt{3} \cdot U_H} = \frac{4444, 44 \cdot 0.85}{\sqrt{3} \cdot 10.5} = 207, 97 A
$$

Выбираем кабель к СД:

а) по экономической плотности тока:

$$
F_9 = \frac{I_p}{j_9} = \frac{207,97}{1,4} = 148,55 \text{ nm}^2
$$

б) по минимальному сечению:

$$
F_{min} = \alpha \cdot I_{K3} \cdot \sqrt{t_{npue}}
$$
  
(4.1)  

$$
F_{min} = I2 \cdot I3, I \cdot \sqrt{0.4} = I05, 5 \text{ nm}^2.
$$

Принимаем кабель марки ААШв-10-(3x150) с I<sub>доп</sub> = 305А [7]. Данные кабеля: г<sub>0</sub>= 0,208 Ом/км; х<sub>0</sub>= 0,079 Ом/км.

$$
x_{\kappa a\delta} = \frac{x_0 \cdot L \cdot S_{\delta}}{N \cdot U_{cp}^2},
$$
  
\n
$$
x_{\kappa a\delta} = \frac{0.079 \cdot 0.05 \cdot 1000}{2 \cdot 10.5^2} = 0.018 \text{ o.e.}
$$
 (4.2)

Найдем параметры СД:

$$
x_{c\partial} = \frac{x''_d \cdot S_{\tilde{O}}}{\sum S_{\mu c\partial}},
$$
  
\n
$$
x_{c\partial} = \frac{0.2 \cdot 1000}{2 \cdot 4.444} = 22, 5 \text{ o.e.}
$$
  
\n
$$
E_{c\partial} = E''_H \cdot \frac{U_H}{U_{\tilde{O}}},
$$
  
\n
$$
E_{c\partial} = \frac{1, 1 \cdot 10}{10, 5} = 1,048.
$$
  
\n(4.4)

Тогда ток подпитки от двигателей:

$$
I_{\kappa sC\mu} = \frac{E_{C\mu} \cdot I_6}{x_{\kappa s}}
$$
\n
$$
I_{\kappa sC\mu} = \frac{1,048 \cdot 55,05}{22,5 + 0,018} = 2,56 \text{ kA}.
$$
\n(4.5)

Суммарный ток короткого замыкания в точке К2 с учетом подпитки:

$$
\sum I_{K3} = I_{K2} + I_{K3CO} = 13.1 + 2.56 = 15.66 \text{ kA}
$$

Ударный ток короткого замыкания:

 $i_{\nu\partial2} = K_{\nu\partial} \cdot \sqrt{2} \cdot \sum I_{K3} = 1.8 \cdot \sqrt{2} \cdot 15.66 = 39.72 \text{ kA}$ 

для РП-1проводим Выбор выключателей  $\Pi$ <sup>O</sup> следующей последовательности:

- выбор вводных и секционных выключателей:

$$
S_{PII-1} = \sqrt{(P_{TIII,2,3} + P_{TII4} + AP_{TIII,2,3} + AP_{TII4})^{2} + (Q_{TIII,2,3} + Q_{TIII4} + AQ_{TIII,2,3} + Q_{TIII4})^{2}} = \sqrt{(8890,08 + 3180,88 + 100,2 + 98,26)^{2} + (3900,2 + 1681,05 + 684,73 + 268,33)^{2}} = 13900,84 \text{ }\kappa\text{BA}
$$

Расчетный ток:

$$
I_p = \frac{S_P}{2 \cdot \sqrt{3} \cdot U_n} = \frac{13900,84}{2 \cdot \sqrt{3} \cdot 10,5} = 382,63 \text{ A}
$$

Аварийный ток:

$$
I_{\text{ag}} = 2.382,63 = 765,26 \,\mathrm{A}
$$

Выбираем выключатель типа BB/TEL-10-20-1000 У2.  $U_{\rm H}$  = 10 kB > U = 10 kB;  $I_{HOM}$  = 1000 A >  $I_{AB}$  = 765,26 A;  $I_{\text{ort}} = 20 \text{ kA} > I_{\text{K3}} = 15,66 \text{ kA}.$ 

Секционный выключатель:  $I_p = \frac{I_{\text{as}}}{2} = 382,63 \text{ kA}$ 

Принимаем выключатель типа BB/TEL-10-20-630У2.  $U_{\rm H}$  = 10 kB > U = 10 kB;  $I_{HOM}$  = 630 A >  $I_{AB}$  = 382,63 A;  $I_{\text{ort}} = 20 \text{ kA} > I_{\text{K3}} = 15,66 \text{ kA}.$ 

- выбор выключателей отходящих линий: Магистраль РП1-ТП1:

$$
S_{pTTII,2,3} = \sqrt{(P_{pTTII,2,3} + \Delta P_{mp})^2 + (Q_{pTTII,2,3} + \Delta Q_{mp})^2}
$$
  

$$
S_{pTTII,2,3} = \sqrt{(8890.08 + 100.2)^2 + (3900.2 + 684.73)^2} = 10091.91 \,\kappa BA
$$

$$
S_{\text{prIII}} = \frac{10091,91}{5} \cdot 2 = 4036,76 \text{ }\kappa\text{BA}
$$

$$
I_p = \frac{S_{pTTII}}{2 \cdot \sqrt{3} \cdot U_H} = \frac{4036,76}{2 \cdot \sqrt{3} \cdot 10,5} = 111,11 \text{ A}
$$

$$
I_{QR} = 2 \cdot I_p = 222,22 \text{ A}
$$

Выбираем выключатель типа BB/TEL-10-20-630У2. Проверим выбранный выключатель:  $U_{\rm H} = 10 \text{ }\text{KB} > U = 10 \text{ }\text{KB};$  $I_{HOM}$  = 630 A >  $I_{AB}$  = 222,22 A;  $I_{\text{ortxJ}} = 20 \text{ kA} > I_{\text{ks}} = 15,66 \text{ kA};$  $I_{CKB}$ = 51 KA >  $i_{VI}$ = 39,72 KA

Магистраль РП1-ТП2:

$$
S_{\overline{p}TT\overline{I}2} = \frac{10091,91}{5} \cdot 2 = 4036,76 \,\kappa BA
$$

$$
I_p = \frac{S_p}{2\sqrt{3} \cdot U_H} = \frac{4036,76}{2\sqrt{3} \cdot 10,5} = 111,11 \text{ A}; \ I_{ae} = 222,22 \text{ A}
$$

Выбираем выключатель типа BB/TEL-10-20-630У2. Проверим выбранный выключатель:  $U_{\rm H}$  = 10 kB > U = 10 kB;  $I_{HOM}$  = 630 A >  $I_{AB}$  = 222,22 A;  $I_{\text{ortx1}} = 20 \text{ kA} > I_{\text{K3}} = 15,66 \text{ kA};$  $I_{CKB}$ = 51 kA >  $i_{VA}$  = 39,72 kA

Магистраль РП1-ТП3:

$$
S_{pTTI3} = \frac{10091,91}{5} \cdot 1 = 2018,38 \,\kappa BA
$$

$$
I_p = \frac{S_p}{\sqrt{3} \cdot U_H} = \frac{2018,38}{\sqrt{3} \cdot 10,5} = 111,11 \text{ A}
$$

Принимаем выключатель BB/TEL-10-20-630У2. Проверим выбранный выключатель:  $U_{\rm H}$  = 10 kB > U = 10 kB;  $I_{HOM}$  = 630 A > I<sub>p</sub> = 111,11 A;

 $I_{\text{ortxJ}} = 20 \text{ kA} > I_{\text{ks}} = 15,66 \text{ kA};$  $I_{CKB}$ = 51 кА >  $i_{VA}$  = 39,72 кА

Магистраль РП1-ТП4:

$$
S_{pTTI4} = \sqrt{(P_{pTTI4} + \Delta P_{mp})^2 + (Q_{pTTI4} + \Delta Q_{mp})^2}
$$

$$
S_{pTTI4} = \sqrt{(3180,88 + 98,26)^2 + (1681,05 + 258,53)^2} = 3809,8 \,\kappa BA
$$

Расчетный ток:

$$
I_p = \frac{S_P}{2 \cdot \sqrt{3} \cdot U_u} = \frac{3809.8}{2 \cdot \sqrt{3} \cdot 10.5} = 104.87 A
$$

Аварийный ток:

$$
I_{\text{as}} = 2.104,87 = 209,7 \,\mathrm{A}
$$

Принимаем выключатель BB/TEL-10-20-630У2. Проверим выбранный выключатель:  $U_{\mbox{\tiny H}}\!\!=\!\!10~\mbox{\scriptsize kB} > U\!\!=\!\!10~\mbox{\scriptsize kB}$  $I_{H} = 630 A > I_{p} = 209, 7 A$  $I_{\text{ortxII}} = 20 \text{ kA} > I_{\text{K3}} = 15{,}66 \text{ kA}$  $I_{\text{CKB}}$ = 51 kA >  $i_{\text{y}x}$ = 39,72 kA

- выбор выключателей для РП-2

Выбор вводных и секционных выключателей:

$$
S_{PII-2} = \sqrt{\frac{(P_{TTI5,6,7} + AP_{TII5,6,7} + P_{p\bar{q}}C\Pi - 6 + AP_{\bar{q}}C\Pi - 6 + P_{p\bar{q}}C\Pi - 12 + AP_{\bar{q}}C\Pi - 12 + P_{p\bar{c}\bar{q}})^2 + (Q_{TTI5,6,7} + AQ_{TII5,6,7} + Q_{p\bar{q}}C\Pi - 6 + AQ_{\bar{q}}C\Pi - 6 + Q_{p\bar{q}}C\Pi - 12 + AQ_{\bar{q}}C\Pi - 12 - Q_{p\bar{c}\bar{q}} - Q_{BBK})^2}
$$
  
=  $\sqrt{(8816,16 + 102,16 + 10200 + 4032 + 112 + 400 + 13600)^2 + (3657,68 + 698,3 + 1935,36 + 6324 + 560 + 2000 - 6528 - 7200)^2}$   
= 37290, 8 $\kappa$ BA

Расчетный ток:

$$
I_p = \frac{S_P}{2 \times \sqrt{3} \times U_n} = \frac{37290.8}{2 \times \sqrt{3} \times 10.5} = 1026,44 A
$$

Аварийный ток:

$$
I_{\text{as}} = 2.1026,44 = 2052,9 \,\mathrm{A}
$$

Выбираем выключатель типа ВБЭ-10-31,5-2500 УХЛ2.  $U_{\mu} = 10$  kB > U = 10 kB;  $I_{HOM}$  = 2500 A >  $I_{AB}$  = 2052,9 A;  $I_{\text{ort}} = 31,5 \text{ kA} > I_{\text{K3}} = 15,66 \text{ kA}.$ Секционный выключатель:  $I_p = \frac{I_{as}}{2} = 1026,44 \text{ kA}$ Принимаем выключатель типа BB/TEL-10-20-1600У2.  $U_{\rm H} = 10 \text{ }\text{KB} > U = 10 \text{ }\text{KB};$  $I_{HOM}$  = 1600 A >  $I_{AB}$  = 1026,44 A;  $I_{\text{ort}} = 20 \text{ kA} > I_{\text{K3}} = 15,66 \text{ kA}.$ 

- выбор выключателей отходящих линий: Магистраль РП2-ТП5,6.:

$$
S_{pTT15,6,7} = \sqrt{(P_{pTT15,6,7} + \Delta P_{mp})^2 + (Q_{pTT15,6,7} + \Delta Q_{mp})^2}
$$

$$
S_{pTT15,6,7} = \sqrt{(8816,16 + 102,16)^2 + (3657,68 + 698,3)^2} = 9925,27 \,\kappa BA
$$

$$
S_{pTT15,6} = \frac{9925,27}{5} \times 4 = 7940,2 \ \text{KBA}
$$

$$
I_p = \frac{S_{pTTIS,6}}{2 \times \sqrt{3} \times U_H} = \frac{7940,2}{2 \times \sqrt{3} \times 10,5} = 218,56 \text{ A}
$$

$$
I_{\text{Q}6} = 2 \cdot I_p = 437,12 \text{ A}
$$

Выбираем выключатель типа BB/TEL-10-20-630У2. Проверим выбранный выключатель:  $U_{\scriptscriptstyle H}$  = 10 кB > U = 10 кB;  $I_{HOM}$  = 630 A >  $I_{AB}$  = 437,12 A;  $I_{\text{ortxJ}} = 20 \text{ kA} > I_{\text{K3}} = 15,66 \text{ kA};$  $I_{CKB} = 51 KA > i_{VA} = 39,72 KA$ 

Магистраль РП2-ТП7:

$$
S_{pTTI7} = \frac{9925,27}{5} \times 1 = 1985,05 \,\kappa BA
$$

$$
I_p = \frac{S_p}{\sqrt{3} \times U_H} = \frac{1985,05}{\sqrt{3} \times 10,5} = 109,3 \text{ A}
$$

Выбираем выключатель типа ВВ/TEL-10-20-630У2. Проверим выбранный выключатель:  $U_{\rm H}$  = 10 kB > U = 10 kB;  $I_{HOM} = 630 A > I_p = 109.3 A;$  $I_{\text{ortxJ}} = 20 \text{ kA} > I_{\text{K3}} = 15,66 \text{ kA};$  $I_{CKB}$ = 51 кА >  $i_{VA}$  = 39,72 кА

Магистраль РП2-ДСП-6:

 $P_{p\cancel{1}C\Pi-6} = 2016 \,\kappa B$ *pДСП-6 Q = 967,68 квар pДСП-6 <sup>Q</sup>= 900 квар pВБК*

$$
S_{p\overline{ACII}} = \sqrt{(P_{p\overline{ACII}} + \Delta P)^2 + (Q_{p\overline{ACII}} + \Delta Q \cdot Q_{BBK})^2}
$$

$$
{}^{6}p\cancel{ACH-6} = \sqrt{({}^{1}p\cancel{ACH} + \cancel{\triangle^{4}})} + ({}^{6}p\cancel{ACH} + \cancel{\triangle^{6}}e^{-}\cancel{Q_{BBK}})
$$

$$
S_{p\cancel{ACH-6}} = \sqrt{(2016+56)^{2} + (967,68+280-900)^{2}} = 2101 \times BA
$$

$$
I_{p\overline{A}C\Pi-6} = \frac{S_p}{\sqrt{3} \times U_{H}} = \frac{2101}{\sqrt{3} \times 10.5} = 115,66 \text{ A}
$$

Принимаем выключатель ВВ/TEL-10-20-630У2. Проверим выбранный выключатель:  $U_{\rm H} = 10 \text{ }\text{KB} > U = 10 \text{ }\text{KB};$  $I_{HOM} = 630 A > I_{AB} = 115,66 A;$  $I_{\text{ortx1}} = 20 \text{ kA} > I_{\text{K3}} = 15,66 \text{ kA};$  $I_{CKB}$ = 51 кА >  $i_{VA}$ = 39,72 кА

Магистраль РП2-ДСП-12:

$$
P_{p\overline{A}CH-12} = 2550 \text{ kB}
$$

$$
Q_{p\overline{A}CH-12} = 1581 \text{ kgap}
$$

$$
Q_{p\overline{B}BK} = 1350 \text{ kgap}
$$

$$
S_{p\overline{A}CII-12} = \sqrt{(P_{p\overline{A}CII} + \Delta P)^2 + (Q_{p\overline{A}CII} + \Delta Q \cdot Q_{BBK})^2}
$$

$$
S_{p\overline{A}CII-12} = \sqrt{(2550 + 100)^2 + (1581 + 500 - 1350)^2} = 2749 \kappa BA
$$

$$
S_{p\overline{A}C\Pi-12} = \sqrt{(2550+100)^2 + (1581+500-1350)^2} = 2749\kappa BA
$$

$$
I_{p\overline{A}CII-12} = \frac{S_p}{\sqrt{3} \times U_{\overline{H}}} = \frac{2749}{\sqrt{3} \times 10.5} = 151,33 \text{ A}
$$

Принимаем выключатель BB/TEL-10-20-630У2. Проверим выбранный выключатель:  $U_{\rm H} = 10 \text{ }\text{KB} > U = 10 \text{ }\text{KB};$  $I_{HOM}$  = 630 A > I<sub>p</sub> = 151,33 A;  $I_{\text{ortxJ}} = 20 \text{ kA} > I_{\text{K3}} = 15,66 \text{ kA};$  $I_{CKB}$ = 51 кА >  $i_{VA}$  = 39,72 кА

Магистраль РП2-СД: Расчетный ток:  $I_p = 207.97 A$ Принимаем выключатель BB/TEL-10-20-630У2. Проверим выбранный выключатель:  $U_{\mu} = 10$  kB  $> U = 10$  kB  $I_{H} = 630 A > I_{p} = 207,97 A$  $I_{\text{off}}$ =20 kA >  $I_{\text{K3}}$ =15,66 kA  $I_{CKB}$ = 51 kA >  $i_{VI}$ = 39,72 kA

- выбор трансформаторов тока /6/

Трансформаторы тока выбираются по следующим условиям:

- по напряжению установки:  $U_{\mu o M \, m m} \ge U_{\mu o M \, v cm \cdot \kappa u}$ ;
- по току:  $I_{\text{hom-}} \geq I_{\text{pace}}$ ;

- по электродинамической стойкости:  $K_{\partial u} \geq \frac{i_{y\partial}}{\sqrt{2} \times I_{\partial u} x}$ ;

- по вторичной нагрузке:  $S_{H2} \geq S_{Ha2D\;pacy}$ ;
- по термической стойкости:  $K_{mc} = \frac{I_{o6} \times \sqrt{t}}{I_{vacuum} \times t_{cm}}$ ;

- по конструкции и классу точности.

Выбор трансформаторов тока на вводе и секционном выключателе. Приборы присоединения показаны в таблице 4.1.

| Прибор | Тип                 | A, BA | B, BA | C, BA |
|--------|---------------------|-------|-------|-------|
|        | $-350$              | 0,5   | 0,5   | 0,5   |
| Wh     | CA3- <i>H</i> 681   | 2,5   | 2,5   | 2,5   |
| Varh   | CP4- <i>H</i> 689   | 2,5   | 2,5   | 2,5   |
| W      | Д-355               | 0,5   |       | 0,5   |
| Var    | $\overline{1}$ -345 | 0,5   |       | 0,5   |
| Итого  |                     | 6,5   | 5,5   |       |

Таблица 4.1 - Приборы присоединения

Примем для вводных выключателей РП-1 трансформатор тока ТПЛК-10: Iн = 800 A; Uн= 10 кВ; Sн = 30 ВА с характеристиками представленными в таблице 4.2.

Таблица 4.2- Характеристики ТПЛК-10

| Расчетные величины         | По каталогу               |
|----------------------------|---------------------------|
| $U_{H}$ = 10 $\kappa$ B    | $U_{\mu} = 10 \text{ kB}$ |
| $I_{\text{ab}}$ = 765,26 A | $I_{H} = 800 A$           |
| $i_{\text{va}}$ = 39,72 кA | $Iдин = 74,5 kA$          |
| $S_{2p}$ = 10.5 BA         | $S_2 = 30 \text{ BA}$     |

Примем для вводных выключателей РП-2 трансформатор тока ТПЛК-10: Iн= 3000 А; Uн= 10 кВ; Sн =30 ВА с характеристиками представленными в таблице 4.3.

Таблица 4.3 - Характеристики ТПЛК-10

| Расчетные величины                 | По каталогу               |
|------------------------------------|---------------------------|
| $U_{H}$ = 10 $\kappa$ B            | $U_{\mu} = 10 \text{ kB}$ |
| $I_{\text{AB}} = 2052.9 \text{ A}$ | $I_{H} = 3000 A$          |
| $i_{\text{VI}}$ = 39,72 kA         | $Iдин = 128$ кА           |
| $S_{2p}$ = 10,5 BA                 | $S_2 = 30 \text{ BA}$     |

Рассчитаем вторичную нагрузку трансформаторов тока.

Сопротивление вторичной нагрузки состоит из сопротивления приборов, соединительных проводов и переходного сопротивления контактов:

$$
R_2=R_{npu\delta}+R_{npo\delta}+R_{\kappa\text{-}mo\delta}.
$$

Сопротивление приборов определяется по формуле:

$$
r_{npu6} = \frac{S_{npu6}}{I_2^2}
$$
\n
$$
r_{npu6} = \frac{6.5}{5^2} = 0.26 \text{ Om}.
$$
\n
$$
r_{2\mu} = \frac{S_{2\mu \text{ mm}}}{I_2^2}
$$
\n
$$
r_{2\mu} = \frac{30}{5^2} = 1.2 \text{ Om}.
$$
\n(4.7)

где Sприб. – мощность, потребляемая приборами; I<sup>2</sup> – вторичный номинальный ток прибора.

Допустимое сопротивление проводов:

$$
r_{\partial onnp} = r_{2\mu} - r_{npu\delta} - r_{\kappa o\mu}
$$
\n
$$
r_{\partial onnp} = 1, 2 - 0, 26 - 0, 1 = 0, 84 \text{ OM}
$$
\n(4.8)

$$
q_{\text{npo}6} = \frac{\rho \cdot L}{r_{\text{on}}}
$$
\n
$$
q_{\text{npo}6} = \frac{0.028 \cdot 5}{0.84} = 0.16 \text{ nm}^2;
$$
\n(4.9)

принимаем провод АКР ТВ; F=2,5мм<sup>2</sup>.

$$
R_{\mu \rho o \theta} = \frac{\rho \cdot L}{F} \tag{4.10}
$$

$$
R_{np06} = \frac{0.028 \cdot 5}{2.5} = 0.056 \text{ O}.
$$
  

$$
S_2 = R_2 \cdot I_{2}^2 = 0.416 \cdot 5^2 = 10.5 \text{ BA};
$$
  

$$
e^{i\theta} = R_2 = R_{npu\theta} + R_{npo\theta} + R_{\kappa-mo\theta} = 0.26 + 0.056 + 0.1 = 0.416 \text{ O}.
$$

Выбираем трансформатор тока на секционном выключателе шин РП-1: Ip= 382,63 A; TПЛК-10: Iн = 600 A; Uн= 10 кВ с характеристиками представленными в таблице 4.5.

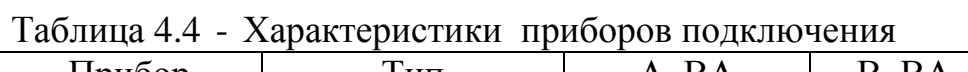

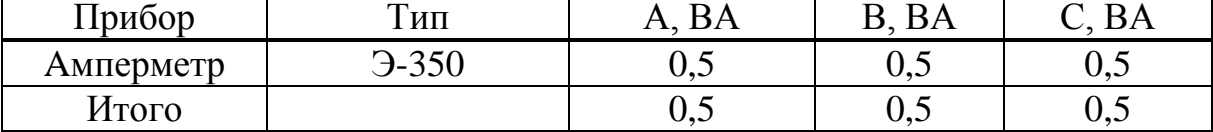

Таблица 4.5 - Характеристики ТПЛК-10

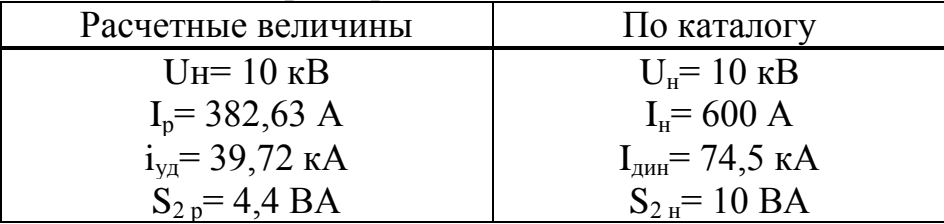

Выбираем трансформатор тока на секционном выключателе шин РП-2: Ip= 1026,44 A; ТПЛК-10: Iн = 1500 A; Uн= 10 кВ с характеристиками представленными в таблице 4.6.

Таблица 4.6- Характеристики ТПЛК-10

| Расчетные величины         | По каталогу                |
|----------------------------|----------------------------|
| $U_{H}$ = 10 $\kappa$ B    | $U_{\mu} = 10 \text{ kB}$  |
| $I_p = 1026,44 A$          | $IH = 1500 A$              |
| $i_{\text{VI}}$ = 39,72 kA | $I_{\text{JHH}}$ = 74,5 kA |
| $S_{2p} = 4.4 \text{ BA}$  | $S_2 = 10 \text{ BA}$      |

$$
r_{npu\delta} = \frac{S_{npu\delta}}{I_2^2} = \frac{0,5}{5^2} = 0,02 \text{ O}m;
$$
  

$$
r_{2\mu-\kappa a} = \frac{S_{2\mu\mu m\mu}}{I_2^2} = \frac{10}{5^2} = 0,4 \text{ O}m;
$$
  

$$
r_{\delta onnp} = r_{2\mu} - r_{npu\delta} - r_{\kappa on} = 0,4-0,02-0,1=0,28 \text{ O}m;
$$
  

$$
q_{\mu p\sigma\delta} = \frac{r \times L}{r} = \frac{0,028 \times 5}{0,28} = 0,5 \text{ and}^2;
$$

принимаем провод АКР ТВ; F=2,5 мм<sup>2</sup>;

$$
R_{\eta\rho o\epsilon} = \frac{r \times L}{F} = \frac{0.028 \times 5}{2.5} = 0.056 \text{ O}.
$$
  
\n
$$
S_2 = R_2 \times I_2^2 = 0.0176 \times 5^2 = 4.4 \text{ BA};
$$
  
\n
$$
R_2 = 0.02 + 0.056 + 0.1 = 0.176 \text{ O}.
$$

б) Выбираем трансформатор тока на линии РП1-ТП1, РП1-ТП2, РП1-ТПЗ, РП1-ТП4, РП2-ТП5,6, РП2-ТП7, РП2-ДСП-6, РП2-ДСП-12, РП2-СД с характеристиками представленными в таблице 4.7.

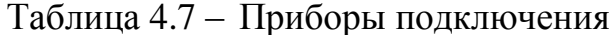

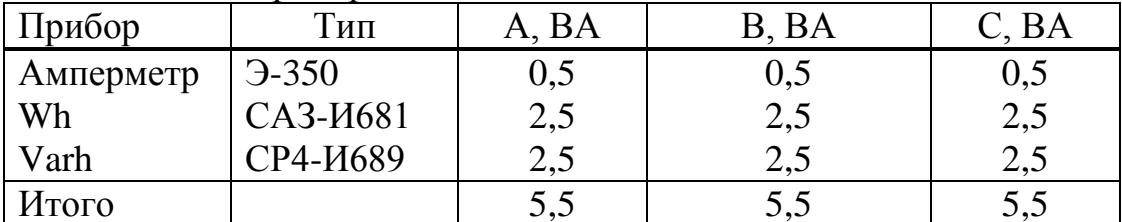

$$
r_{npu\delta} = \frac{S_{npu\delta}}{I_2^2} = \frac{5,5}{5^2} = 0,22OM;
$$

$$
r_{2n-\kappa a} = \frac{S_{2nTT}}{I_2^2} = \frac{10}{5^2} = 0,40m;
$$

 $r_{\partial onnp} = r_{2\mu} - r_{npu\delta} - r_{\kappa oh} = 0.4 - 0.22 - 0.1 = 0.08$  Om;

$$
q_{\rm npos} = \frac{c \cdot L}{r_{\rm don}} = \frac{0.028 \cdot 5}{0.08} = 1.75 \, \text{m}
$$

принимаем кабель АКРТВ; F=2,5мм<sup>2</sup>.

$$
R_{\eta_{pos}} = \frac{c \cdot L}{F} = \frac{0.028 \cdot 5}{2.5} = 0.056 \text{ Om};
$$
  

$$
S_2 = R_2 \cdot I_2^2 = 0.376 \cdot 5^2 = 9.4 \text{ BA};
$$

$$
R_2 = R_{npu6} + R_{npo6} + R_{\kappa-mo6} = 0.22 + 0.056 + 0.1 = 0.376
$$
 *OM.*

Трансформатор тока на линии РП1-ТП1: Iaв=222,22A; примем трансформатор тока ТПЛК-10: I<sub>H</sub> = 300 A; U<sub>H</sub> = 10 KB; S<sub>H</sub> = 10 BA с характеристиками представленными в таблице 4.8.

#### Таблица 4.8 - Характеристики ТПЛК-10

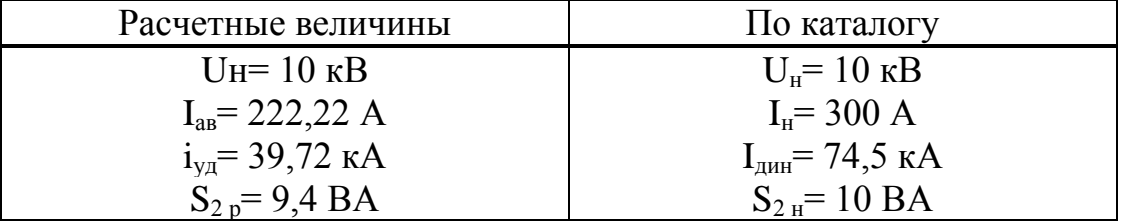

Трансформатор тока на линии РП1-ТП2: Iaв=222,22A; примем трансформатор тока ТПЛК-10: I<sub>H</sub> 300 A; U<sub>H</sub> 10 кB; S<sub>H</sub> = 10 BA с характеристиками представленными в таблице 4.9.

Таблица 4.9 - Характеристики ТПЛК-10

| Расчетные величины         | По каталогу                      |
|----------------------------|----------------------------------|
| $UH=10$ $\kappa$ B         | $U_{\mu} = 10 \text{ }\text{KB}$ |
| $I_{\text{AB}} = 222.22 A$ | $I_{H} = 300 A$                  |
| $i_{\text{va}}$ = 39,72 kA | $I_{\text{JHH}}$ = 74,5 kA       |
| $S_{2p} = 9.4 BA$          | $S_{2H} = 10 \text{ BA}$         |

Трансформатор тока на линии РП1-ТП3: Ip=111,11А; примем трансформатор тока ТПЛК-10: I<sub>H</sub> = 150 A; U<sub>H</sub> = 10 кВ; S<sub>H</sub> = 10 ВА с характеристиками представленными в таблице 4.10.

Таблица 4.10 - Характеристики ТПЛК-10

| Расчетные величины         | По каталогу                |
|----------------------------|----------------------------|
| $U_{H}$ = 10 KB            | $U_{\mu} = 10 \text{ kB}$  |
| $I_p = 111, 11 \text{ A}$  | $I_{H} = 150 A$            |
| $i_{\text{va}}$ = 39,72 kA | $I_{\text{JHH}}$ = 74,5 kA |
| $S_{2p} = 9.4 \text{ BA}$  | $S_{2H} = 10 \text{ BA}$   |

Трансформатор тока на линии РП1-ТП4: Iав=209,7А; примем трансформатор тока ТПЛК-10: I<sub>н</sub>= 300 A; U<sub>н</sub>= 10 кВ; S<sub>н</sub> = 10 ВА с характеристиками представленными в таблице 4.11.

Таблица 4.11 - Характеристики ТПЛК-10

| Расчетные величины                | По каталогу                |
|-----------------------------------|----------------------------|
| $U_{H}$ = 10 $\kappa$ B           | $U_{\mu} = 10$ KB          |
| $I_{\text{AB}} = 209.7 \text{ A}$ | $I_{H} = 300 A$            |
| $i_{\text{va}}$ = 39,72 kA        | $I_{\text{thm}}$ = 74,5 KA |
| $S_{2p} = 9.4 BA$                 | $S_{2H} = 10 \text{ BA}$   |

Трансформатор тока на линии РП2-ТП5,6: Iав=437,16 А; примем трансформатор тока ТПЛК-10: I<sub>H</sub>= 600 A; U<sub>H</sub>= 10 кВ; S<sub>H</sub> = 10 BA с характеристиками представленными в таблице 4.12.

Таблица 4.12 - Характеристики ТПЛК-10

| Расчетные величины                 | По каталогу                 |
|------------------------------------|-----------------------------|
| $U_{H}$ = 10 $\kappa$ B            | $U_{\rm H} = 10 \text{ kB}$ |
| $I_{\text{ab}} = 437,16 \text{ A}$ | $I_{H} = 600 A$             |
| $i_{\text{va}}$ = 39,72 кA         | $I_{\text{JHH}}$ = 74,5 kA  |
| $S_{2p} = 9.4 BA$                  | $S_{2H} = 10 \text{ BA}$    |

Трансформатор тока на линии РП2-ТП7: Iр=109,3 А; примем трансформатор тока ТПЛК-10: I<sub>H</sub>= 150 A; U<sub>H</sub>= 10 кВ; S<sub>H</sub> = 10 BA с характеристиками представленными в таблице 4.13.

Таблица 4.13 - Характеристики ТПЛК-10

| Расчетные величины         | По каталогу                |  |
|----------------------------|----------------------------|--|
| $UH=10$ KB                 | $U_{\mu} = 10 \text{ kB}$  |  |
| $I_p = 109.3 A$            | $I_{H} = 150 A$            |  |
| $i_{\text{VI}}$ = 39,72 kA | $I_{\text{JHH}}$ = 74,5 kA |  |
| $S_{2p} = 9.4 BA$          | $S_{2H} = 10 \text{ BA}$   |  |

Трансформатор тока на линии РП2-ДСП-6: Iр=115,66 А; примем трансформатор тока ТПЛК-10: I<sub>H</sub>= 150 A; U<sub>H</sub>= 10 кВ; S<sub>H</sub> = 10 BA с характеристиками представленными в таблице 4.14.

Таблица 4.14 - Характеристики ТПЛК-10

| Расчетные величины         | По каталогу                |
|----------------------------|----------------------------|
| $U_{H}$ = 10 $\kappa$ B    | $U_{\mu} = 10$ KB          |
| $I_p = 115,66 A$           | $I_{H} = 150 A$            |
| $i_{\text{va}}$ = 39,72 кA | $I_{\text{JHH}}$ = 74,5 kA |
| $S_{2p} = 9.4 \text{ BA}$  | $S_{2H} = 10 \text{ BA}$   |

Трансформатор тока на линии РП2-ДСП-12: Iр=151,33А; примем трансформатор тока ТПЛК-10: I<sub>H</sub> = 200 A; U<sub>H</sub> = 10 кВ; S<sub>H</sub> = 10 ВА с характеристиками представленными в таблице 4.15..

Таблица 4.15 - Характеристики ТПЛК-10

| Расчетные величины         | По каталогу                |
|----------------------------|----------------------------|
| $U_{H}$ = 10 $\kappa$ B    | $U_{\mu} = 10$ KB          |
| $I_p = 151,33 \text{ A}$   | $I_{H} = 200 A$            |
| $i_{\text{va}}$ = 39,72 kA | $I_{\text{thm}}$ = 74,5 KA |
| $S_{2p} = 9.4 \text{ BA}$  | $S_2 = 10 \text{ BA}$      |

Трансформатор тока на линии РП2-СД: I<sub>p</sub>=207,97 A; примем трансформатор тока ТПЛК-10У3: I<sub>н</sub>=300 A; U<sub>н</sub>=10 кВ; S<sub>н</sub> =10 BA с характеристиками представленными в таблице 4.16.

Таблица 4.16 - Характеристики ТПЛК-10У3

| Расчетные величины         | По каталогу                |
|----------------------------|----------------------------|
| $U_{H}$ = 10 $\kappa$ B    | $U_{\mu} = 10$ KB          |
| $I_p = 207.97 A$           | $I_{H} = 300 A$            |
| $i_{\text{VI}}$ = 39,72 kA | $I_{\text{JHH}}$ = 74,5 KA |
| $S_{2p} = 9.4 BA$          | $S_{2H} = 10 \text{ BA}$   |

*Выбор трансформаторов напряжения* [3].

Трансформаторы напряжения выбираются по следующим условиям:

- по напряжению установки:  $\rm U_{\text{\tiny HOM}}\textcolor{black}{\geq}\rm U_{\text{\tiny ycr}};$
- по вторичной нагрузке:  $S_{\text{\tiny HOM2}} \geq S_{\text{2pacy}}$ ;

- по классу точности

- по конструкции и схеме соединения

Выберем трансформаторы напряжения для РП-1: Расчетная вторичная нагрузка:

$$
S_{2p} = \sqrt{P^2 + Q^2} = \sqrt{86^2 + 175, 26^2} = 195,22 BA
$$

| Прибор | Тип               | $S_{\text{o6-KH}}$ | Число          | $\cos \varphi$ | $sin\varphi$ | Число    | $\rm P_{o61}$  | $\mathrm{Q}_\Sigma$ , |
|--------|-------------------|--------------------|----------------|----------------|--------------|----------|----------------|-----------------------|
|        |                   | BA                 | $06-K$         |                |              | приборов | B <sub>T</sub> | вар                   |
|        | $9 - 335$         |                    |                |                |              |          | 8              |                       |
| W      | Д-335             | 1,5                | $\overline{2}$ |                |              |          |                |                       |
| Var    | <i>H</i> -335     | 1,5                |                |                |              |          | 3              |                       |
| Wh     | CA3- <i>H</i> 681 | 3 <sub>BT</sub>    | $\overline{2}$ | 0,38           | 0,925        | 6        | 36             | 87,63                 |
| Varh   | СР4-И689          | $3$ вар            | $\overline{2}$ | 0,38           | 0,925        | 6        | 36             | 87,63                 |
| Итого  |                   |                    |                |                |              |          | 86             | 175,26                |

Таблица 4.17 – Приборы подключения

# Принимаем ТН типа НТМК-10-71УЗ

Таблица 4.18 - Характеристики НТМК-10-71УЗ

| $U_{\text{H}} = 10 \text{ kB}$      | $U_{\text{H}} = 10 \text{ kB}$ |  |  |  |  |  |  |
|-------------------------------------|--------------------------------|--|--|--|--|--|--|
| $S_{H2}$ = 195,22 BA                | $S_{n2} = 400 \text{ BA}$      |  |  |  |  |  |  |
| Схема соединения обмоток $Y/Y_0$ -0 |                                |  |  |  |  |  |  |

Выберем трансформаторы напряжения для РП-2:

Таблица 4.19 – Приборы подключения

| Прибор | Тип                 | $S_{\text{o6-KH}}$ | Число          | $\cos \varphi$ | $sin\varphi$ | Число    | $P_{\text{ofim}}$ | $\mathrm{Q}_\Sigma$ , |
|--------|---------------------|--------------------|----------------|----------------|--------------|----------|-------------------|-----------------------|
|        |                     | BA                 | $06-K$         |                |              | приборов | $B_T$             | вар                   |
|        | $-335$              | 2                  | $\overline{2}$ |                |              |          | 8                 |                       |
| W      | Д-335               | 1,5                | $\overline{2}$ |                |              |          | 3                 |                       |
| Var    | <b><i>H-335</i></b> | 1,5                | 2              |                |              |          | 3                 |                       |
| Wh     | CA3- <i>H</i> 681   | 3 <sub>BT</sub>    | 2              | 0,38           | 0,925        | 10       | 90                | 218,7                 |
| Varh   | СР4-И689            | $3$ вар            | 2              | 0,38           | 0,925        | 10       | 90                | 218,7                 |
| Итого  |                     |                    |                |                |              |          | 194               | 437,4                 |

Расчетная вторичная нагрузка:

$$
S_{2p} = \sqrt{P^2 + Q^2} = \sqrt{194^2 + 437, 4^2} = 478, 5 \text{ BA}
$$

Принимаем ТН типа НТМК-10-71УЗ

Таблица 4.20- Характеристики НТМК-10-71УЗ

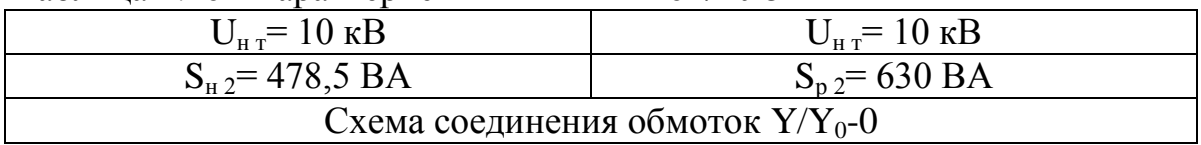

Выбор выключателей нагрузки

Для трансформаторов ТП-5,6 принимаем выключатель нагрузки типа

$$
I_p = \frac{S_{mn}}{\sqrt{3} \cdot U_H} = \frac{2500}{\sqrt{3} \cdot 10,5} = 137,6A.
$$

Проверим выбранный выключатель нагрузки.

Таблица 4.21 - Характеристики ВНПу -10/400 -10УЗ

| Паспортные                          | Расчетные                          |
|-------------------------------------|------------------------------------|
| $U_{\mu}=10$ KB                     | $U=10$ $\rm kB$                    |
| $I_{H} = 400 A$                     | $I_p = 137, 6 A$                   |
| $I_{\text{orting}} = 52 \text{ kA}$ | $I_{\text{VI}} = 39,72 \text{ kA}$ |

Выбор силовых кабелей отходящих линий [2]. Выбор кабелей производится по следующим условиям:

- по экономической плотности тока:  $F_s = \frac{I_p}{\gamma}$ ;
- по минимальному сечению  $F_{\min} = \alpha \cdot I_{\kappa 3} \cdot \sqrt{t_{\min}}$
- по условию нагрева рабочим током  $I_{\text{non ka0}} \geq I_{\text{p}}$ ;
- по аварийному режиму  $I_{\text{qon as}} \ge I_{\text{as}}$ ;
- по потере напряжения  $\Delta U_{\text{non}} \geq \Delta U_{\text{pac}}$ .  $\omega_{\rm{eff}}$

Выбираем кабель РП1-ТП1:

 $S_{pTII1,2,3} = 4036,76 \text{ }\kappa\text{BA};\ \ I_p = 111,11 \text{ A};\ \ I_{\text{ag}} = 222,22 \text{ A}.$ 

а) по экономической плотности тока:

$$
F_{\rm g} = I_p / j_{\rm 3K} = 111, 11/1, 4 = 79, 36
$$
  $M\Lambda^2$ ,

где j<sub>эк</sub>=1,4  $\frac{A}{M^{2}}$ .

Принимаем кабель марки ААШв-10-(3×95);  $I_{\text{non}} = 205$  А;

б) проверим выбранный кабель по термической стойкости к Ікз, найдем минимальное сечение кабеля по I<sub>кз</sub>:

$$
F_{min} = \alpha \times I_{\kappa_3} \times \sqrt{t_{npuee0}}
$$
\n
$$
F_{min} = 12 \times 15,66\sqrt{0,4} = 118,7 \text{ mm}^2
$$
\n(4/11)

Принимаем кабель ААШв-10-(3×120); I<sub>лоп</sub> = 240 A; в) проверка по аварийному току:

$$
I_{\text{don as}} = 1,3 \times 240 = 312 A \ge 222,22 A;
$$

г) проверка по рабочему режиму с учетом поправочного коэффициента  $K_{\text{nonp}}$ , зависящего от количества кабелей проложенных в одной траншее  $K_{\text{nonp}}=$  $=0.8$  (4 кабеля в траншее):

$$
I_p/K_{\text{nonp}}
$$
, A (240 A> 138,9 A).

Условия выполняются, поэтому окончательно принимаем кабель марки ААШв-10-(3×120), с  $I_{\text{non}}$  = 240 А.

Все расчетные данные выбора остальных кабелей занесены в таблицу 4.22.

|               |             |                |           |                     |              | $\Pi$ o       |                           | $\Pi$ <sub>0</sub> | По току              |     |                                 |                  |
|---------------|-------------|----------------|-----------|---------------------|--------------|---------------|---------------------------|--------------------|----------------------|-----|---------------------------------|------------------|
|               |             | Кол-во         |           |                     |              | экономической |                           | допустимой         | короткого            |     |                                 |                  |
| Наименование  | Sp,         | кабелей        | Нагрузка  |                     |              | плотности     |                           |                    | замыкания,           |     | Выбранный                       | $I_{\text{A}}$ A |
| участка       | $\kappa$ BA | B              |           |                     | тока, мм $2$ |               | нагрузке, мм <sup>2</sup> |                    | $MM^2$               |     | кабель                          |                  |
|               |             | траншее        | $I_p$ , A | $I_{\text{ab}}$ , A | Jэ           | $F_{\rm b}$   | $K_{\pi}$                 | $F_{\text{QOD}}$   | I <sub>K</sub> , $A$ | S   |                                 |                  |
| $PII-TTI1$    | 4036,76     | 4              | 111,11    | 222,22              | 1,4          | 79,36         | 0,8                       | 50                 | 15,66                | 120 | $AALUB-10-(3\times120)$         | 240              |
| $P\Pi1-T\Pi2$ | 4036,76     | $\overline{3}$ | 111,11    | 222,22              | 1,4          | 79,36         | 0,85                      | 50                 | 15,66                | 120 | $AALUB-10-(3\times120)$         | 240              |
| $PII1-TII3$   | 2018,38     | $\mathfrak{Z}$ | 111,11    |                     | 1,4          | 79,36         | 0,85                      | 50                 | 15,66                | 120 | $AALUB-10-(3\times120)$         | 240              |
| $P\Pi1-T\Pi4$ | 3809,8      | 4              | 104,87    |                     | 1,4          | 74,9          | 0,8                       | 50                 | 15,66                | 120 | $AALUB-10-(3\times120)$         | 240              |
| $PII2-TII5,6$ | 7940,2      | 4              | 218,56    | 437,12              | 1,4          | 156,11        | 0,8                       | 150                | 15,66                | 120 | $AALUB-10-(3\times185)$         | 310              |
| ТП5-ТП6       | 3970,1      | $\overline{2}$ | 109,3     | 218,56              | 1,4          | 78,1          | 0,9                       | 50                 | 15,66                | 120 | $AALUB-10-(3\times120)$         | 240              |
| $PII2-TII7$   | 1985,05     | 5              | 109,3     |                     | 1,4          | 78,1          | 0,78                      | 70                 | 15,66                | 120 | $AALUB-10-(3\times120)$         | 240              |
| РП2-ДСП-6     | 2101        | 5              | 115,66    |                     | 1,4          | 82,6          | 0,78                      | 70                 | 15,66                | 120 | $AALUB-10-(3\times120)$         | 240              |
| РП2-ДСП-12    | 2749        | 5              | 151,33    |                     | 1,4          | 108,1         | 0.78                      | 95                 | 15,66                | 120 | $AALIIB-10-(3\times120)$        | 240              |
| РП2-СД        | 4444,44     | $\overline{4}$ | 207,97    |                     | 1,4          | 148,55        | 0,8                       | 150                | 15,66                | 120 | $A\text{Alllb-10-}(3\times150)$ | 275              |

Таблица 4.22 - Кабельный журнал

Выбор шин РП-1, РП-2 [3]/

Сечение шин выбирают по длительно допустимому току и экономической целесообразности. Проверку шин производят на электродинамическую и термическую стойкость к токам КЗ.

Для РП-1 выбираем твердотянутые алюминиевые шины прямоугольного сечения марки АТ-80×6;  $I_{\text{non}}$ =1625 А (одна полоса на фазу),  $I_{\text{asPIII}}$ = 765,26 А;  $i_{\text{VI}}$ = 39,72 кА.

a)  $I_{\text{non}}$ =1625 ≥  $I_{\text{as}}$ =765,26;

б) проверка по термической стойкости к  $I_{k3}$ :

$$
Fmin = \alpha \times I \times 3 \times \sqrt{t_{npusec}} = 12 \times 15,66 \times 1 = 187,92 \text{ mm}^2 < 480 \text{ mm}^2;
$$

в) проверка по динамической стойкости к i<sub>уд кз</sub> :  $\sigma_{\text{\tiny{AOD}}}$ =700 кгс/см $^2$ :

$$
f = \frac{1,75 \times 10^{-2} \times i^2 \times L}{a}
$$
  
\n
$$
f = \frac{1,75 \times 10^{-2} \times 39,72^2 \times 80}{60} = 36,81 \text{ sec};
$$
  
\n
$$
W=0,167 \times b \times h^2
$$
 (4.24)

$$
W = 0.167 \times 0.8 \times 6^2 = 4.81 \text{ cm}^3
$$

$$
\sigma_{\text{pacu}} = \frac{f \times L}{10 \times W} = \frac{36,81 \times 80}{10 \times 4,81} = 61,22 \frac{\text{kzc}}{\text{c}m^2},
$$

где L=80 см-расстояние между изоляторами;

а=60 см-расстояние между фазами;

b=0,8 см-толщина одной полосы;

h=6 см-ширина (высота) шины.

Из условия видно, что шины динамически устойчивы.

Для РП-2 выбираем твердотянутые алюминиевые шины прямоугольного сечения марки АТ-120×6;  $I_{\text{non}}$ =2070 А (одна полоса на фазу),  $I_{\text{asPIII}}$ = 2052,44 А;  $i_{v\pi}$  = 39,72 кА.

a)  $I_{\text{non}}=2070 \geq I_{\text{ab}}=2052,44$ ;

б) проверка по термической стойкости к  $I_{\kappa3}$ :

$$
Fmin = \alpha \times I \times 3 \times \sqrt{t_{\text{npuse}}}
$$
 = 12×15,66×1 = 187,92 nm<sup>2</sup> < 1200 nm<sup>2</sup>

в) проверка по динамической стойкости к i<sub>уд кз</sub> :  $\sigma_{\text{\tiny{AOD}}}$ =700 кгс/см $^2$ :

$$
f = \frac{1,75 \times 10^{-2} \times i^2 \times L}{a} = \frac{1,75 \times 10^{-2} \times 39,72^2 \times 120}{80} = 27,6 \text{ kzc}
$$
  

$$
W=0,167 \times b \times h^2 = 0,167 \times 0,8 \times 6^2 = 4,81 \text{ cm}^3
$$

$$
\sigma_{\text{pacu}} = \frac{f \times L}{10 \times W} = \frac{27,6 \times 120}{10 \times 4,81} = 68,9 \frac{\text{kzc}}{\text{cm}^2},
$$

где L=120 см-расстояние между изоляторами;

а=80 см-расстояние между фазами;

b=0,8 см-толщина одной полосы;

h=6 см-ширина (высота) шины.

Из условия видно, что шины динамически устойчивы.

Выбор изоляторов [3].

Жесткие шины крепятся на опорных изоляторах, выбор которых производится по следующим условиям:

по номинальному напряжению:  $U_{\text{HOM}} \geq U_{\text{vert}}$ ; по допустимой нагрузке:  $F_{\text{non}}$ <sup>3</sup>  $F_{\text{nace}}$ .

где  $F_{\text{nacy.}}$  - сила, действующая на изолятор;

 $F_{\text{non}}$  – допустимая нагрузка на головку изолятора,  $F_{\text{non}} = 0.6$   $F_{\text{pasyym}}$ ; F<sub>разруш</sub> - разрушающая нагрузка на изгиб.

$$
F_{pacu} = \frac{\sqrt{3} \times 10^{-1} \times i^2 \times L}{a};
$$
\n
$$
F_{pacu,PH-1} = \frac{\sqrt{3} \times 10^{-1} \times 39,72^2 \times 80}{60} = 363,91 \text{ kzc}.
$$
\n
$$
F_{pacu,PH-2} = \frac{\sqrt{3} \times 10^{-1} \times 39,72^2 \times 120}{80} = 409,4 \text{ kzc}.
$$
\n(4.25)

Выбираем изолятор типа И8-80УХЛЗ,  $F_{\text{pasyym}}$ =800 кгс.

$$
F_{\text{don}} = 0.6 \times F_{\text{pasyyu}} = 0.6 \times 800 = 480 \text{ kzc.} \; (> 409.4 \text{ kzc})
$$

Условие выполняется.

## **5 Контроль состояния кабельных линий**

# **5.1 Испытание и определение места повреждения кабельных линий 0,4; 6-10 кВ**

Для нахождения места повреждения на кабельных линиях необходимо разработать практический, наиболее эффективный метод и получить конечный алгоритм для реализации этого метода [8].

Перед началом выполнения испытания кабельных линий высоким напряжением, согласно с «Нормами испытания электрооборудования», необходимо выполнить измерение сопротивления изоляции мегомметром на напряжение 2,5 кВ на протяжении 1 мин. Но в данной работе предлагается в первую очередь сделать эхограмму, для получения информации относительно кабеля перед выполнением измерений и испытаний и занести ее в память локационного устройства (если есть такая возможность).

Если при измерении сопротивления изоляции мегомметром определено, что сопротивление изоляции ниже нормы приведенной в действующих нормативных документах, то выполняется локализация места повреждения, иначе – выполняется испытание изоляции кабельной линии повышенным напряжением.

Испытания выполняются напряжением постоянного тока. Величина испытательного напряжения для кабелей разного класса напряжения регламентированные в действующих нормативных документах.

Если при испытании было выявлено повреждение изоляции кабеля то следующим этапом является локализация места повреждения, которая начинается со снятия эхограммы методом отраженного импульса. При этом определить расстояние к месту повреждения можно лишь в случае низкоомного повреждения. Если повреждение низкоомное, то с помощью поисковой электромагнитной катушки и генератора высокой частоты и (или) акустического устройства и установки «удара» выполняется поиск места повреждения на местности.

При высокоомных повреждениях необходимо превратить его в низкоомное, создав ток прожига такой величины, чтобы в месте повреждения возникла токоведущая дорожка с малой величиной сопротивления.

Это необходимо для того, чтобы можно было локализовать место повреждения по методу отражения импульса (наиболее удобный метод). При высокоомных повреждениях этим методом этого сделать невозможно потому, что при этом используется напряжение небольшой величины (несколько Вольт).

Превратив высокоомное повреждение в низкоомное поиск точного места повреждения выполняется таким же образом, как было указано раньше.

Если этого достичь не удается, то локализовать место повреждения можно с помощью метода «импульсной (ударной) локализации» или методом «локализации перекрытием дугой». Этот метод сложнее и нуждается в большей затрате времени. Если с помощью этих методов удается это сделать то в дальнейшем, опять таки, нужно более точно определить место повреждения. Это можно сделать с помощью «ударной» установки и поисковой электромагнитной катушки и акустического устройства.

Если этими двумя методами определить расстояние к месту повреждения не удается, нужно опять попробовать превратить высокоомное повреждение в низкоомное.

Алгоритм испытания и поиска мест повреждения на кабельных линиях показан на рисунке 5.1.

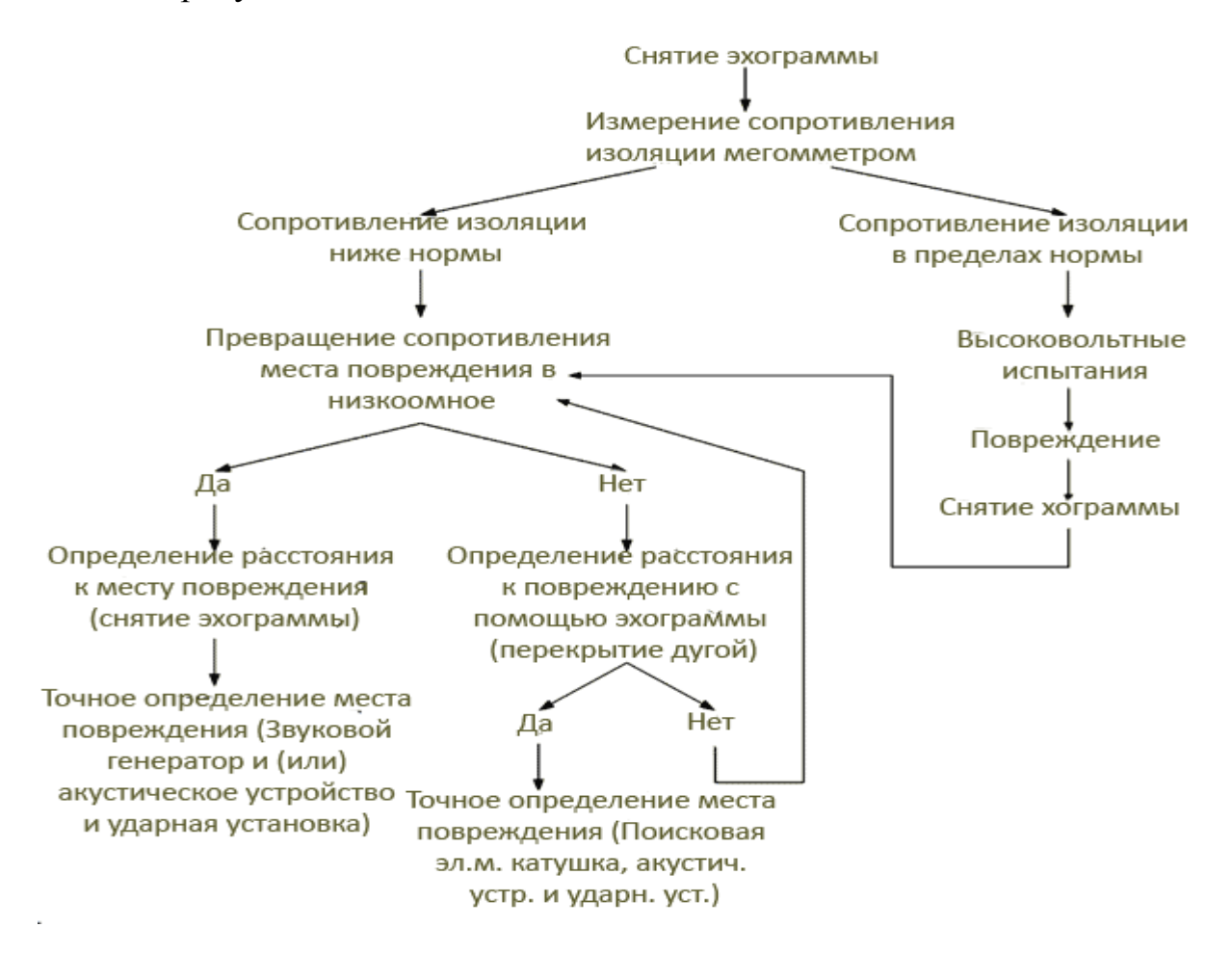

Рисунок 5.1 - Алгоритм испытания и поиска мест повреждения на кабельных линиях

#### **5.2 Высоковольтные испытания кабелей**

Опираясь на практические данные, можно сказать что чаще встречаются повреждения кабельных линий «жила - оболочка», реже – «жила - жила». Следовательно, для испытания кабельных линий можно применять такие схемы испытания:

- три жилы вместе и заземлена оболочка;

- две жилы вместе с заземленной оболочкой и другой жилой (два

испытания).

Для качественного испытания кабельной линии достаточно провести три испытания по схемам, как показано на рисунке 5.2.

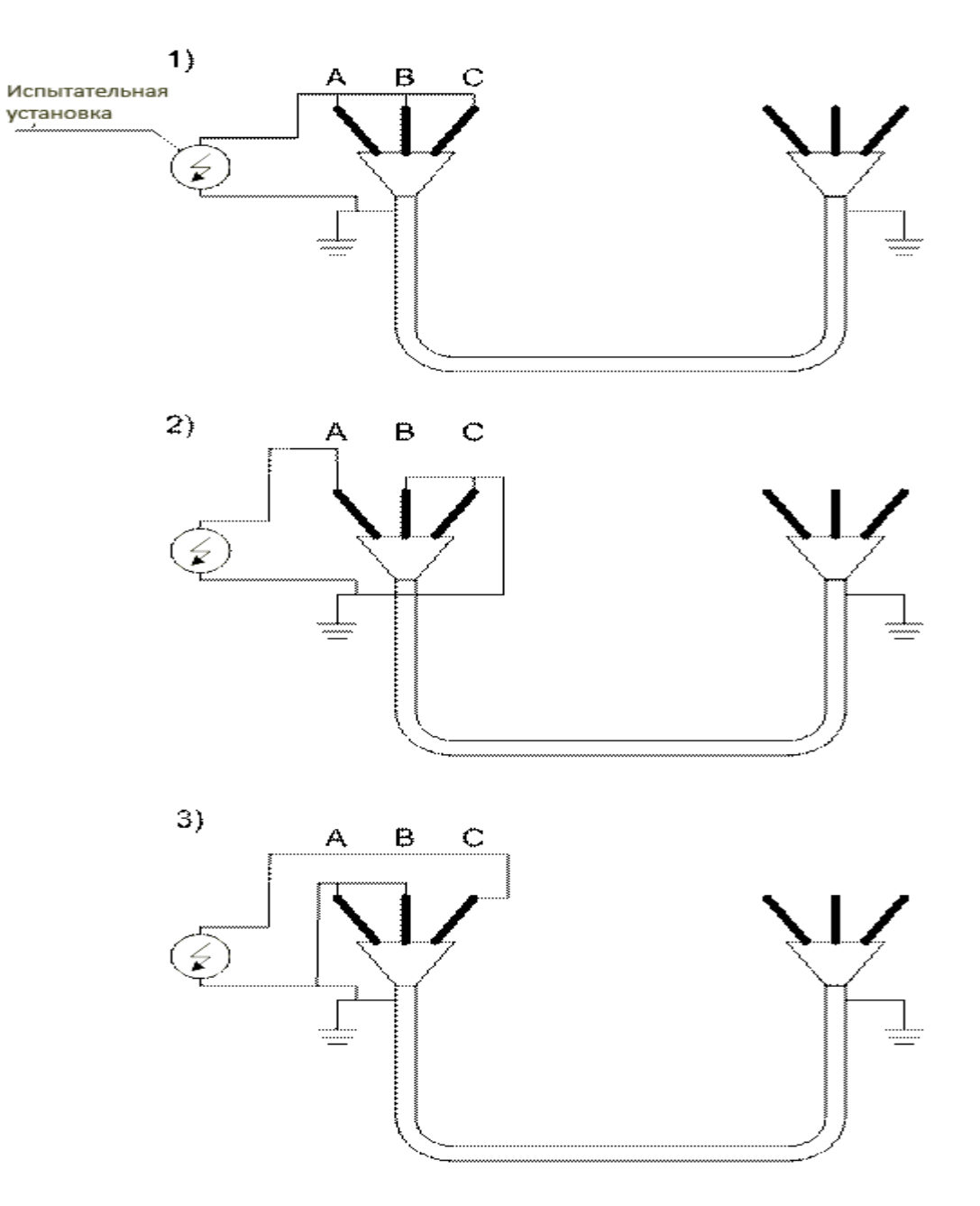

Рисунок 5.2 - Схемы подключения при испытании кабельной линии повышенным напряжением

Для поиска места повреждения на кабельных линиях предлагается использовать следующие средства.

При низкоомных повреждениях: генератор высокой частоты и поисковая электромагнитная катушка; ударная установка и акустический прибор; локаторная установка (метод отображенного импульса).

При высокоомных повреждениях: ударная установка и поисковая электромагнитная катушка; ударная установка и акустический прибор; локаторная установка (метод «импульсной (ударной) локализации» или метод «локализации перекрытием дугой»).

При подключении ударной установки к кабелю, процесс поиска места повреждения основывается на прослушивании звука, который возникает при пробое изоляционного материала кабеля в месте повреждения. В передвижной электролаборатории установлены конденсаторные батареи, какие заряжаются, а затем кратковременно подключаются к токоведущим частям поврежденного участка и разряжаются, пробивая поврежденный участок изоляции кабеля. При нахождении персонала в допустимом районе повреждения кабеля, с помощью кристаллического микрофона и наушников (жидкокристаллическое табло) акустического прибора, находится место с наиболее мощным сигналом от пробоя изоляции кабеля даже при прокладке его в земле [9].

Прежде чем вести разговор об определении мест повреждений кабельных линий, необходимо решить все вопросы об укомплектовании, необходимой для этого передвижной электротехнической лаборатории. База выбираемого для этой цели автомобиля должна отвечать требованиям грузоподъемности, дорожной проходимости и удобства работы персонала лаборатории. Перечислим требования, предъявляемые Ростехнадзором к передвижным лабораториям, которые касаются безопасности работы персонала лаборатории.

Питающий кабель кроме автомата защиты должен иметь рубильник, обеспечивающий видимый разрыв.

Силовой отсек, как показано на рисунке 5.3, должен быть оснащен блокирующим устройством, которое обеспечивает срабатывание защиты при любой попытке проникновения в силовой отсек.

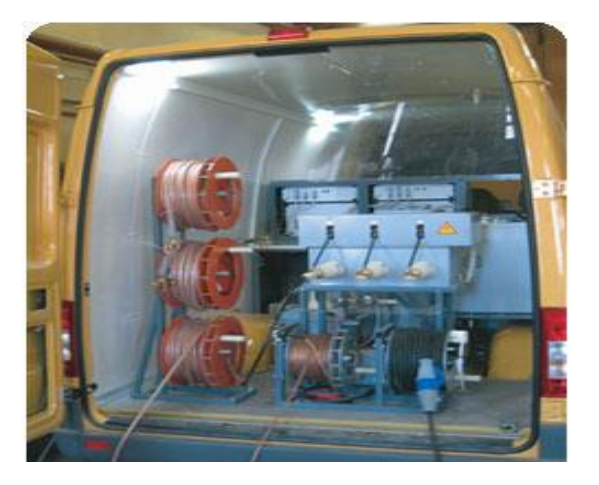

Рисунок 5.3 - Силовой отсек

При подаче испытательного напряжения должна быть обеспечена одновременная подача звукового и светового сигналов.

Лаборатория должна иметь три заземления: рабочее, основное и контрольное. Контрольное заземление должно иметь связь с блоком безопасности, который контролирует как перепады напряжения питания электрооборудования, так и появление потенциального напряжения на заземляющем устройстве.

В случае возникновения опасного потенциала оператор при помощи светового табло получает сигнал, как показано на рисунке 5.4, а соответствующие цепи автоматики отключают испытательные установки, обеспечив тем самым безопасность проведения работ.

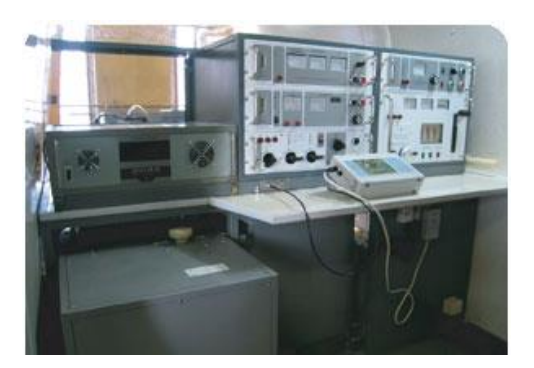

Рисунок 5.4 - Отсек оператора

В отсеке оператора должна иметься кнопка для экстренного отключения установки, причем кнопка должна быть установлена в наиболее удобном для доступа месте.

Оборудование установки, как смонтированное стационарно, так и переносное, должно иметь сертификаты соответствия и быть внесено в реестр РК, а также проходить соответствующую своевременную поверку. Современные передвижные мобильные электротехнические лаборатории, выпускаемые как отечественными, так и зарубежными фирмами, имеют несущественные отличия, которые никоим образом не препятствуют качественному выполнению поставленной перед ними задачи.

Виды повреждений КЛ и применяемые методы определения мест повреждений приводятся в таблице 5.1.

При автоматическом отключении КЛ или отключении ее с «землей» должен быть произведен осмотр трассы КЛ с целью обнаружения возможной несанкционированной раскопки или шурфления на трассе КЛ.

Перед началом работ по ОМП КЛ производитель работ должен иметь кальки на всю протяженность трассы, определить способ прокладки КЛ (в земле, подземных сооружениях и т.д.), знать характер и причину повреждения изоляции КЛ (автоматическое отключение, отключение с «землей», пробой при испытании). Знание способа прокладки, характера и причин повреждения необходимы, так как они определяют технологию и сокращают время ОМП.

При повреждении одной фазы КЛ на оболочку с сопротивлением в месте повреждения близким к нулю следует применить следующую технологию:

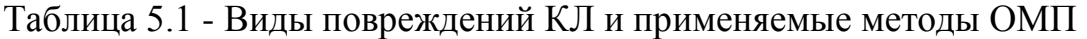

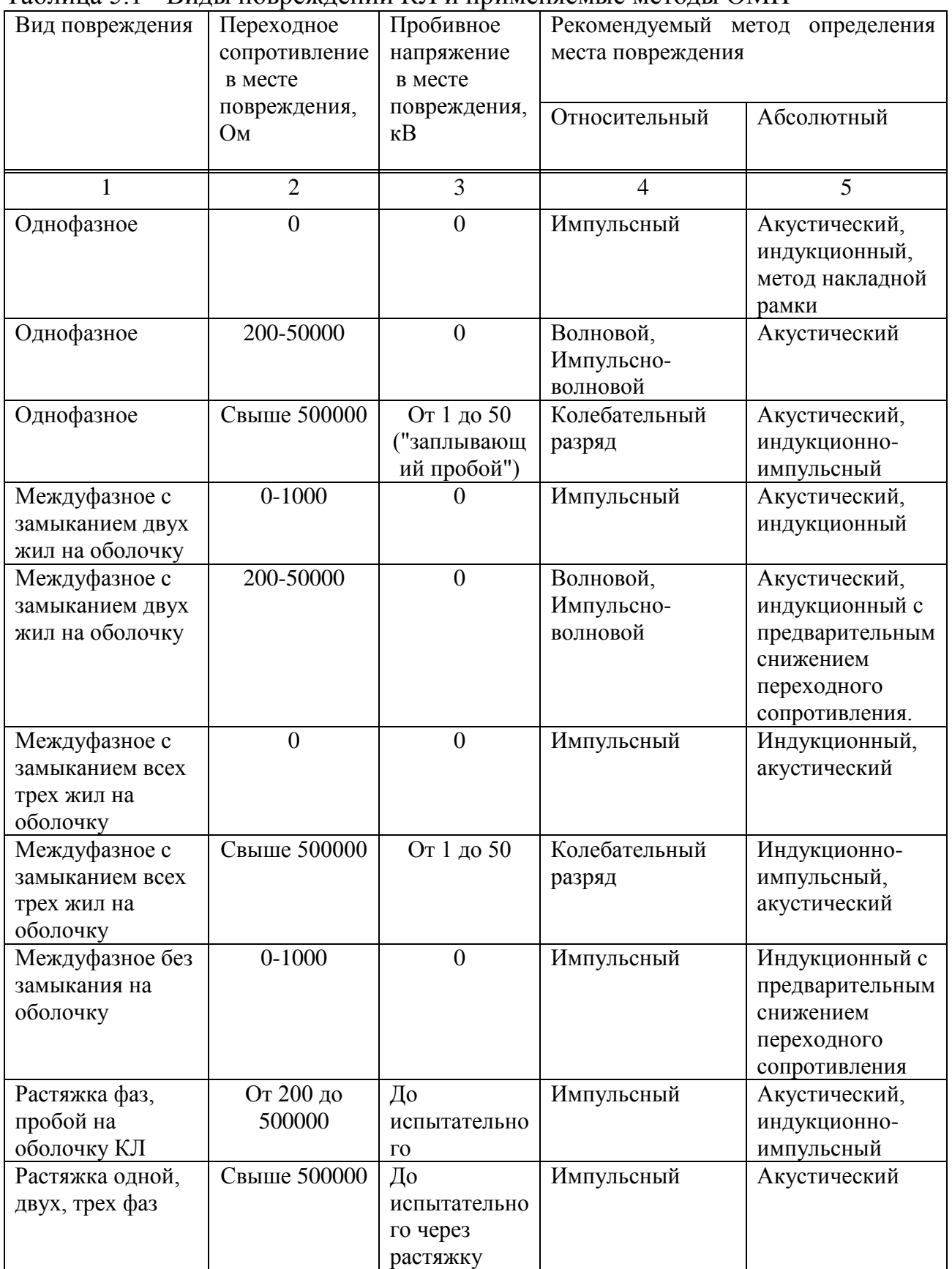

Продолжение таблицы 5.1

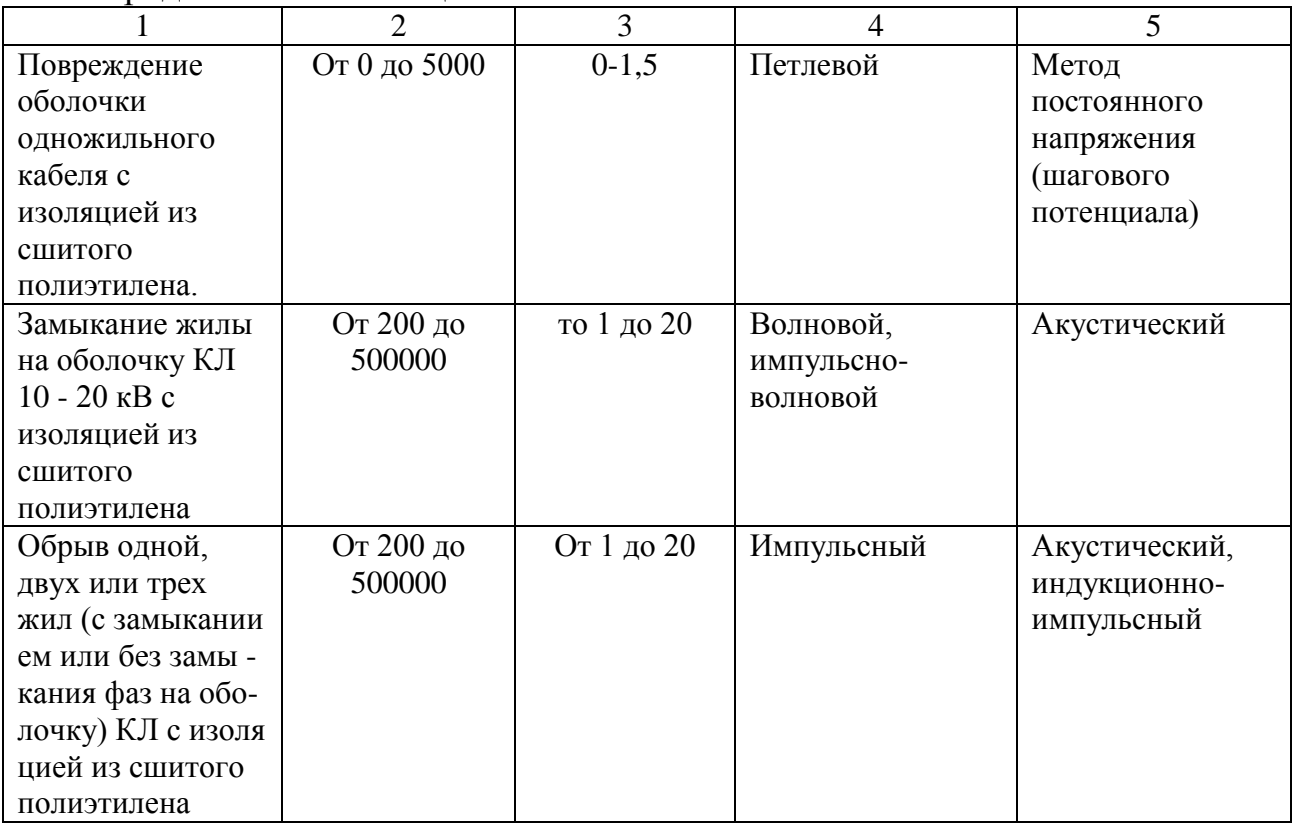

- определить расстояние до зоны повреждения приборами типа Р5-10, Рейс-105, Рейс-205 или подобными им импульсными искателями повреждения,

без прожигания изоляции других фаз кабеля;

- при расположении зоны повреждения в кабельном сооружении (коллекторе) или на расстоянии от края кабельного сооружения не более 100 метров, для ОМП следует применять акустический метод или метод накладной рамки;

- в случае неуспешного применения метода накладной рамки, следует произвести разрушение спая фаза — оболочка путем подачи импульсов от батареи конденсаторов и двух других здоровых фаз. Предварительно эти фазы должны быть испытаны повышенным выпрямленным напряжением, для КЛ 6 кВ не более 18 кВ, для КЛ 10 кВ не более 25 кВ — во избежание пробоя кабеля в другом месте;

- если в результате подачи импульсов удалось разрушить глухой спай, то для ОМП следует применить акустический метод;

- применение силовых трансформаторов ТП, РТП непосредственно в качестве мощного источника тока при разрушении нулевого переходного сопротивления (спая) в месте повреждения кабеля категорически запрещается;

- выпрямительные установки трехфазного тока для разрушения спая в месте замыкания фазы на оболочку, при нахождении зоны повреждения кабеля, в пределах 100 метров от начала или конца кабельного сооружения (коллектора), могут быть использованы только при наличии регулятора тока прожига;

- если в процессе определения зоны повреждения зафиксировано, что место повреждения расположено в грунте, можно вести прожигание, дожигание и ОМП любым методом;

- если зона повреждения падает на концевую воронку противоположного конца кабеля, то следует переехать и подключить лабораторию с другого конца КЛ, а при невозможности этого и необходимости прожигания, следует выставить наблюдающего.

На автоматически отключившихся КЛ рекомендуется следующая технология ОМП:

- определение расстояния до зоны повреждения приборами типа Р5-10, Рейс-105 или подобными импульсными искателями повреждения;

в случае неуспешного применения импульсных искателей повреждения, следует произвести испытание всех фаз повышенным выпрямленным напряжением, предварительно включив и настроив прибор типа Щ4120 или ЦР0200. Определение расстояния до места повреждения этими приборами проводить при первых пробоях изоляции.

На КЛ пробитой при испытаниях, рекомендуется следующая технология ОМП: включение и настройка измерителя расстояния до места повреждения кабеля типа Щ4120, ЦР0200 и определение расстояния до места повреждения при первых пробоях изоляции. При напряжении пробоя изоляции менее 15 кВ следует подавать выпрямленное напряжение от прожигательного устройства. При этом после первых пробоев изоляции, выходное напряжение прожигательного устройства должно быть снижено до нуля с целью предотвращения возникновения процесса горения.

На КЛ, имеющей повреждение в виде растяжки одной, двух или трех жил без пробоя на оболочку, рекомендуется следующая технология ОМП:

- определение расстояния до зоны повреждения приборами типа Р5-10, Рейс-105, Рейс-205 или подобными импульсными искателями повреждения;

- заземлить все три фазы на противоположном конце КЛ, место повреждения определять акустическим методом;

- если повреждение акустическим методом не обнаружено, то при ОМП индукционным методом использовать генератор звуковой частоты на частоте 10 кГц, подключив его по схеме поврежденные фазы — оболочка. Наличие муфты в предполагаемом месте повреждения является косвенным признаком правильности его определения.

При ОМП оболочки кабеля с изоляцией из сшитого полиэтилена рекомендуется следующая технология:

Для определения расстояния до места повреждения защитной оболочки на землю используют петлевой метод, основанный на поочередном измерении падения напряжения на участках экрана кабеля: от начала КЛ до места повреждения оболочки  $(U_1)$ , а затем от конца КЛ до места повреждения  $(U_2)$ , при постоянной величине тока, протекающего по этим участкам экрана.

Для определения повреждения защитной пласт-массовой оболочки КЛ,

непосредственно на трассе, используется метод «шаговых потенциалов».

При ОМП на КЛ с изоляцией из сшитого полиэтилена напряжением от 10 кВ и выше рекомендуется следующая технология: перед определением места повреждения на КЛ необходимо провести испытание изоляции всех трех жил кабеля относительно оболочки и выявить поврежденную жилу.

При ОМП акустическим методом, в случае если на противоположном конце кабельной линии не установлено заземление на всех трех фазах, запрещается поднимать напряжение заряда конденсатора акустической установки: для КЛ 10 кВ — выше 25 кВ, для КЛ 6 кВ — выше 18 кВ.

При определении в пучке кабеля с бумажной изоляцией (в раскопке или в коллекторе) необходимо выполнить следующие мероприятия:

- на противоположном конце КЛ от места подключения генератора установить спецзаземление или защитное заземление на все три фазы;

- на втором конце кабеля установить переносной генератор, подключить его между двух, не имеющих обрывов, фаз;

- искомый кабель определяется на месте с помощью накладной рамки.

При определении расположения одножильного кабеля в пучке (на раскопке или в коллекторе) необходимо выполнить следующие мероприятия:

- На противоположном конце выбираемого одножильного кабеля, соединить предварительно отключенную жилу с контуром заземления. При этом не следует соединять жилу непосредственно с экраном кабеля. В случае недоступности контура заземления (например, в котловане, либо на кабеле, не заведенном в сетевое сооружение) жилу следует соединить с металлическим колом, забитым в землю и на этот кол подсоединить экран.

# **5.3 Микропроцессорные устройства защиты кабельных линий**

Микропроцессорное устройство защиты Сириус-2-Л, предназначено для выполнения функций релейной защиты, автоматики, управления и сигнализации присоединений напряжением 6–35 кВ и показано на рисунке 5.5.

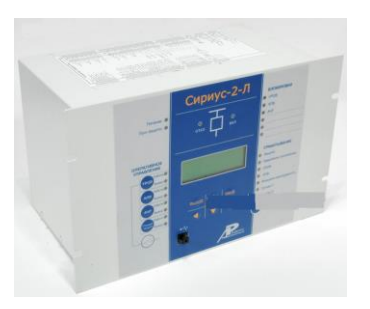

Рисунок 5.5 - Внешний вид МУРЗ Сириус-2-Л

Устройство Сириус-2-Л предназначено для установки в релейных

отсеках КРУ, КРУН и КСО, на панелях и в шкафах в релейных залах и пультах управления электростанций и подстанций 6–35 кВ. Устройство предназначено для защиты воздушных и кабельных линий, а также трансформаторов, преобразовательных агрегатов и т.д.[10].

Устройство Сириус-2-Л является комбинированным микропроцессорным терминалом релейной защиты и автоматики.

Применение в устройстве модульной мультипроцессорной архитектуры наряду с современными технологиями поверхностного монтажа, как показано на рисунке 5.6, обеспечивают высокую надежность, большую вычислительную мощность и быстродействие, а также высокую точность измерения электрических величин и временных интервалов, что дает возможность снизить ступени селективности и повысить чувствительность терминала.

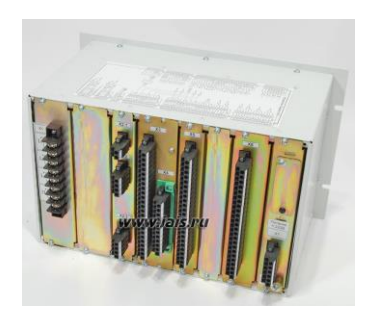

Рисунок 5.6 - Модульная мультипроцессорная архитектура

Реализованные в устройстве алгоритмы функций защиты и автоматики, а также схемы подключения устройства разработаны по требованиям к отечественным системам РЗА в сотрудничестве с представителями энергосистем и проектных институтов, что обеспечивает совместимость с аппаратурой, выполненной на различной элементной базе, а также облегчает внедрение новой техники проектировщикам и эксплуатационному персоналу.

Устройство Сириус-2-Л обеспечивает следующие эксплуатационные возможности:

- выполнение функций защит, автоматики и управления, определенных ПУЭ и ПТЭ;

-задание внутренней конфигурации (ввод/вывод защит и автоматики, выбор защитных характеристик и т.д.);

- ввод и хранение уставок защит и автоматики;

- контроль и индикацию положения выключателя, а также контроль исправности его цепей управления;

- определение места повреждения линии (для воздушных линий);

- передачу параметров аварии, ввод и изменение уставок по линии связи;

- непрерывный оперативный контроль работоспособности (самодиагностику) в течение всего времени работы;

- блокировку всех выходов при неисправности устройства для исключения ложных срабатываний;

- получение дискретных сигналов управления и блокировок, выдачу команд управления, аварийной и предупредительной сигнализации;

-гальваническую развязку всех входов и выходов, включая питание, для обеспечения высокой помехозащищенности;

- высокое сопротивление и прочность изоляции входов и выходов относительно корпуса и между собой для повышения устойчивости устройства к перенапряжениям, возникающим во вторичных цепях КРУ.

Основные параметры и размеры.

Питание устройства осуществляется от источника переменного (от 45 до 55 Гц), постоянного или выпрямленного тока напряжением от 178 до 242 В или от источника постоянного тока напряжением от 88 до 132 В, в зависимости от исполнения.

Мощность, потребляемая устройством от источника оперативного постоянного тока в дежурном режиме – не более 15 Вт, в режиме срабатывания защит не более 30 Вт.

Габаритные размеры устройства не превышают 305×190×215 мм (для исполнения «Сириус-ЛУ» –  $235\times190\times215$  мм).

Масса устройства без упаковки не превышает 7 кг.

*Устройство направленной высокочастотной защиты линий 110-220 кВ «Сириус-3-ВЧ-01».*

Устройство микропроцессорной защиты «Сириус-3 ВЧ-01» предназначено для защиты воздушных и кабельных линий 110- 220 кВ в сетях с эффективно заземленной нейтралью [11]. Схема подсоединения устройства показана на рисунке 5.7.

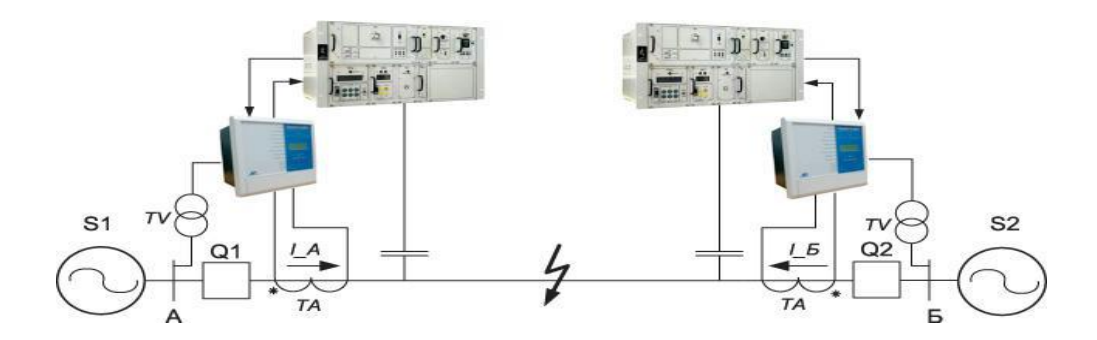

Рисунок 5.7 - Схема присоединений

Содержит основную защиту абсолютной селективности. Тип защиты – направленная высокочастотная защита (НВЧЗ).

Устройство не включает в себя функцию АУВ, поэтому подразумевается использование совместно с уже существующей схемой управления и АПВ выключателя или с отдельным терминалом АУВ.

Устройство предусматривает возможность использования на противоположных концах защищаемой линии устройств других производителей, выполняющих аналогичные функции защиты.

Устройство предназначено для совместной работы со следующими типами высокочастотных приемопередатчиков: ПВЗУ, ПВЗУ-Е, ПВЗУ-М, ПВЗ-90М, ПВЗ-90М1, АВЗК-80, ПВЗ, ПВЗЛ и др.

Основная функция устройства – направленная высокочастотная защита с передачей блокирующего сигнала:

предусматривается возможность работы устройства на линиях любой конфигурации, в том числе на линиях c ответвлениями, а также на линиях внешнего электроснабжения тяговой нагрузки;

устройство обеспечивает несрабатывание защиты при внешних КЗ, при реверсе мощности, асинхронном режиме работы ВЛ, несинхронных включениях, а также при одностороннем включении линии;

в состав защиты входят три группы пусковых органов: блокирующие, отключающие и дополнительные. Блокирующие и отключающие пусковые органы используются на всех типах линий, дополнительные вводятся в работу только на линиях с ответвлениями;

совместно с отключающим реле сопротивления используется специальный орган направления мощности, исключающий срабатывание защиты при КЗ «за спиной»;

в состав устройства включена функция ускорения при включении выключателя для обеспечения нормальной работы защиты при включении линии;

предусмотрен пуск высокочастотного телеотключения (ВЧТО) как от внешних дискретных сигналов, так и при срабатывании внутреннего УРОВ.

*Блок микропроцессорный релейной защиты БМРЗ-102-КЛ-01*

БМРЗ-102 обеспечивает функции защиты, автоматики и управления кабельных линий электропередачи распределительных подстанций и электростанций и показан на рисунке 5.8. БМРЗ-102 может использоваться для защиты воздушных линий электропередачи и асинхронных двигателей [12]. j

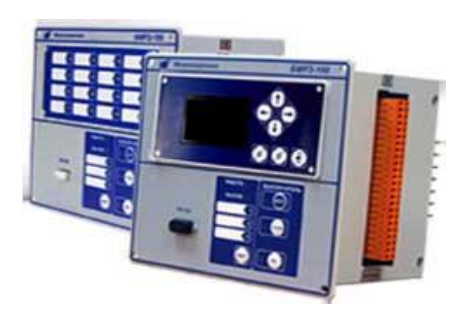

Рисунок 5.8 - Внешний вид БМРЗ-102-КЛ-01

Область применения.

КРУ собственных нужд электростанций, распределительные подстанции сетевых предприятий, линии электропередачи распределительных сетей, промышленные и коммунальные предприятия, объекты нефтегазового комплекса, тяговые подстанции железных дорог и метрополитена, предприятия горнодобывающей промышленности, подстанции с переменным оперативным током.

Основные функции БМРЗ-102-КЛ-01 представлены в таблице 5.2.

| Функции защиты                    | Функции автоматики                |
|-----------------------------------|-----------------------------------|
| МТЗ - максимальная токовая защита | ABP - автоматическое включение    |
|                                   | резерва                           |
| ОЗЗ - защита от однофазных        | АПВ - автоматическое повторное    |
| замыканий на землю                | включение                         |
| ЗМН - защита минимального         | УРОВ - резервирование при отказах |
| напряжения                        | выключателей                      |
| ЗПН - защита от повышения         | ЛЗШ - логическая защита шин       |
| напряжения                        |                                   |
| ДТО - дифференциальная токовая    | АЧР/ЧАПВ - автоматическая         |
| отсечка                           | частотная разгрузка с функцией    |
| 3ОФ - защита от обрыва фазы и     | <b>YATIB</b>                      |
| несимметрии нагрузки              |                                   |

Таблице 5.2 - Основные функции БМРЗ-102-КЛ-01

Защита от однофазных замыканий на землю (ОЗЗ) выполнена с контролем напряжения  $3U_0$  и тока  $3I_0$ .

ОЗЗ может быть использована в следующих конфигурациях:

− с контролем напряжения нулевой последовательности;

− с контролем тока нулевой последовательности;

− комбинированная (с контролем напряжения и тока нулевой последовательности);

− с контролем направления мощности нулевой последовательности.

Защита от несимметрии и от обрыва фазы питающего фидера (ЗОФ) выполнена с контролем тока обратной последовательности.

ЗОФ действует на отключение и сигнализацию или только на сигнализацию. ЗОФ может быть введена в действие программным ключом**.**

Выбор кабеля был произведен в 4 разделе дипломного проекта.

### **6 Экономическая часть**

### **6**.**1 Цели разработки проекта**

Целью разработки проекта строительства подстанции 110/10 кВ и прилегающих к ней сетей 110 и 10 кВ.

Строящаяся подстанция предназначена для реализации электроэнергии заводу запасных частей сельхозмашин данного района со стороны 110 и 10 кВ.

Проектируемую подстанцию и прилегающие к ней сети предполагается разместить вне населенных пунктов в равнинной местности. Сооружение ЛЭП 110 и 10 кВ предполагается с использованием железобетонных опор.

Для строительства подстанции, передачи электроэнергии по тарифу, который ниже действующего, создается АО «АДЛЕТ и  $K^{\circ}$ », чтобы создать конкуренцию на розничном рынке по передаче электроэнергии.

Целью создания АО – получение прибыли от передачи электроэнергии с шин подстанции до потребителя.

## **6.2 Анализ рынка сбыта**

В связи с выявленным дефицитом в энергоснабжении потребителей рассматриваемого района, предполагается, что сооружение межсистемной связи позволит АО реализовать дополнительную электроэнергию потребителям [19].

Энергетический эффект от развития сети 110 кВ будет характеризоваться дополнительной подачей электроэнергии автомобильному заводу, при выходе завода на полную мощность.

Расчетный период принят 30 лет включает в себя время строительства энергообъекта, период временной эксплуатации и годы с режимом нормальной эксплуатации до окончательного физического срока службы основного энергетического оборудования подстанции и прилегающих сетей.

#### **6.3 Тарифы на электроэнергию**

Так как АО «АДЛЕТ и  $K^{\circ}$ » занимается энергообеспечением, а так же осуществляющих подготовку кадров для управления и обслуживания систем энергообеспечения. Поэтому оценка результатов производственной деятельности образуется от продажи выработанной электроэнергии на объект.

Для стоимостной оценки результата используются действующие цены и тарифы Т=17,74 тенге за 1 кВт ч.

71

## **6.4 План производства**

В соответствии со строительными нормами срок строительства подстанции, установленной мощности 2x63 MBА, и прилегающих сетей 110 и 10 кВ принят равным одному году.

В соответствии с нормами освоения введенных энергомощностей, была определена программа отпуска электроэнергии на шинах подстанции, приведенная в таблице 6.1.

Таблица 6.1 – Программа отпуска электроэнергии на шинах подстанции

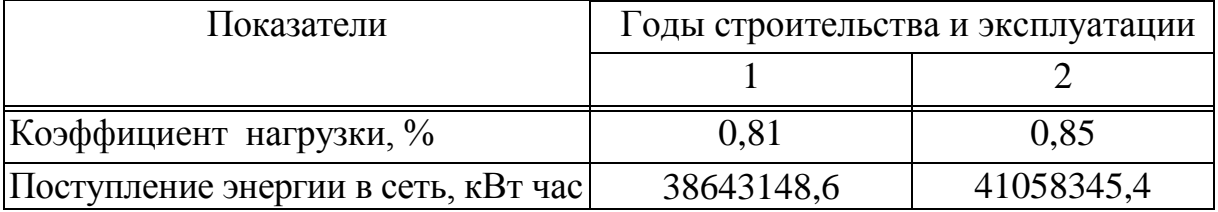

## **6.5 Организационный и юридический план**

Организационная структура управления АО будет такой же, как и в других сетях компаниях.

На п/ст и прилегающих к ней сетях устанавливается современное высокоавтоматизированное оборудование, что обеспечивает высокий уровень надежности электроснабжения.

Ремонт будет осуществляться с помощью персонала специализированных ремонтных организаций.

АО «АДЛЕТ и  $\hat{K}^{\circ}$ » занимается разработкой и продажей электроэнергии. Особо сложные ремонтные работы выполняются с привлечением персонала специализированных ремонтных организаций.

Кредит для строительства п/ст. берется в «NurBank» с дальнейшей выплатой процентов по кредиту. Процентная ставка 10 % годовых, срок кредитования 10 лет.

Для осуществления строительства и эксплуатации рассматриваемого энергообъекта создается Акционерное общество с привлечением средств за счет выпуска акций и заемного капитала потенциальных инвесторов.

В примере структура финансирования суммарных инвестиций принята следующей: 70% акционерного капитала и 30% заемного с выплатой последнего равными долями в течение пяти лет начиная со второго года эксплуатации энергообъекта.

Экологическая ситуация в Алматинском районе размещения электросети находится в пределах установленных санитарных норм.

Строительство подстанции и прилегающих сетей не приведёт к ухудшению экологической ситуации в районе.

#### **6.6 Расчет технико-экономических показателей подстанции**

Определение капитальных вложений в строительство подстанции.

Капиталовложения в подстанцию определяются по приведенным в справочнике укрупненным показателям стоимости суммированием следующих составляющих

- РУ 110 и 10 кВ;
- трансформаторы ТДН-63000-110/10;
- постоянная часть затрат.

Все расчеты капиталовложений в подстанцию сведены в таблицу 5.2.

| РУ или             | Число ячеек   | Цена одной ячейки или | Общая      |
|--------------------|---------------|-----------------------|------------|
| оборудование       | или элементов | единицы оборудования, | стоимость, |
|                    | оборудования  | млн.тенге.            | млн.тенге. |
| РУ 110 кВ          |               | 19,85                 | 39,7       |
| PY10kB             | 20            | 1,4965                | 29,93      |
| Трансформаторы     | ∍             | 36,035                | 72,07      |
| Постоянные затраты |               | 58,3                  | 58,3       |
| Итого:             | 200,000       |                       |            |

Таблица 6.2 – Капиталовложения в объект

Капитальные затраты на сооружение подстанции определяются составом оборудования [19]:

 $K_{\text{I\!I\!/\!\text{C}T}} = (\sum K_i \cdot n_i + K_{\text{norm}}) \cdot \alpha_p = 200,000$  млн.тенге,

где Ki - расчетные стоимости распределительных устройств, трансформаторов, а также дополнительные капиталовложения линейных ячеек, оборудованных высокочастотной связью;

n<sup>i</sup> - соответственно число единиц перечисленного оборудования;

Кпост - постоянная часть затрат по подстанции, малозависящая от мощности подстанции;

 $\alpha_p$  - коэффициент, учитывающий район сооружения.

Расчетная стоимость ячеек РУ учитывает стоимость выключателей, разъединителей, трансформаторов тока и напряжения, ОПН, аппаратуры управления, сигнализации, РЗ и А, контрольных кабелей, ошиновки, строительных конструкций и фундаментов, а также соответствующих строительно-монтажных работ.

Расчетная стоимость трансформаторов включает затраты на ошиновку, шинопроводы, грозозащиту, заземление, контрольные кабели, РЗ и А,
строительные конструкции и строительно-монтажные работы.

Показатели постоянной части затрат по подстанции учитывают полную расчетную стоимость подготовки и благоустройства территории, общеподстанционного пункта управления, устройств расхода на собственные нужды, аккумуляторной батареи, компрессорной, подъездных и внутриплощадочных дорог, средств связи и телемеханики, маслохозяйства, водопровода, канализации, наружного освещения и прочих общеподстанционных элементов.

#### **6.7 Определение капитальных вложений в строительство прилегающих сетей**

Стоимость сооружения ЛЭП определяется основными ее параметрами: напряжением, типом опор, маркой проводов и конструкцией фазы, районом строительства, характеристикой трассы и климатическими условиями и рассчитывается по выражению:

$$
K_{\text{J} \rightarrow \text{J} \text{J} \text{J}} = k_{\text{v} \text{d}} \cdot L \cdot \alpha_{\text{H} \text{g}} \cdot \alpha_{\text{p}} + \Delta K_{\text{p} \text{. np.}} + \Delta K_{\text{d} \text{. 2p.}} + n_{\text{p} \text{. 6}} \cdot K_{\text{p} \text{. 6}}
$$

где  $K_{vni}$  - удельные показатели стоимости 1 км линии, соответствующие уровню напряжения и количеству цепей, а также учитывающий определенные условия прохождения трассы (по равнине, лес - не более 10% от длины трассы, доставка грузов до трассы - не более 20 км и развозка оборудования по трассе - не более 10 км);

 $L = 4.3$ км - длина линии:

 $\alpha_{HB} = 1,06$  - поправочный коэффициент, учитывающий скоростной напор ветра;

 $\alpha_p = 1,27$  - коэффициент, учитывающий район прохождения трассы;

 $\Delta$ Кр.пр = 3,8 - затраты, учитывающие рубку просеки в лесу, если лес составляет более 10% длины трассы;

 $\Delta K_{\text{MT}}$ р. = 1 - затраты, учитывающие доставку грузов к линии, если условия доставки отличаются от вышеуказанных;

 $n_{p, 6} = 1$  - количество ремонтных баз вдоль линии;

Кр.б. = 1 - затраты на создание и оснащение одной ремонтной базы;

В расчете затраты на создание и оснащение ремонтных баз, а также на создание линий связи принимаются в размере 10%.

Все расчеты капиталовложения по линиям электропередач сводятся в таблицу 6.3.

Общие капитальные вложения в строительство энергообъекта составят

$$
K_{3C} = K_{\Pi/CT} + K_{\Pi/3\Pi} = 200,000 + 33,325 = 233,325 \text{ mJH.}
$$

| Линия    |           | Общая длина Стоимость одного | Общая стоимость линии, млн.  |
|----------|-----------|------------------------------|------------------------------|
|          | ЛИНИИ, КМ | КМ. ДЛИНЫ ЛИНИИ,             | тенге (с учетом строительных |
|          |           | млн.тенге.                   | работ, оборудования)         |
| BJI110kB | 4,3       | 7,750                        | 33,325                       |
| Итого:   |           |                              | 33,325                       |

Таблица 6.3 – Капитальные вложения в ЛЭП

#### **6.8 Определение ежегодных издержек производства**

Издержки производства п/ст и прилегающих сетей связаны с затратами на содержание подстанции, распределительных устройств и линий электропередач.

Кроме того, передача и распределение электроэнергии связаны с частичной потерей ее при транспортировке по линиям электропередач и трансформации. Поскольку такие потери связаны с процессом передачи, то их стоимость включается в состав ежегодных издержек:

$$
H_{nepe\partial} = H_{\text{3KC}} + H_{\text{nom}},
$$

где  $H_{\text{3}xc}$  - суммарные затраты электросетевых хозяйств энергосистемы на ремонтно-эксплуатационное обслуживание сетей, тенге/год;

Ипот - суммарная стоимость потерь в сетях системы, тенге./год.

Расчет затрат электросетевых хозяйств на ремонтно-эксплуатационное обслуживание сетей определяется по укрупненным показателям.

$$
H_{\rm 3KC} = H_{\rm am} + H_{\rm 06/peW}
$$

где Иам - ежегодные издержки на амортизацию (реновацию), тенге/год

$$
H_{\scriptscriptstyle\it a\rm\scriptscriptstyle M}=\frac{\alpha_{\scriptscriptstyle\it a\rm\scriptscriptstyle M}}{100}\!\cdot K_{\scriptscriptstyle \rm 3C},
$$

где  $\alpha_{\text{av}}$  - нормы отчислений на амортизацию,  $\frac{\%}{\text{rox}}$ ;

Иоб/рем - издержки на обслуживание и ремонты (капитальный и текущие), тенге/год:

$$
H_{\text{off/pen}} = \frac{\alpha_{\text{off/pen}}}{100} \cdot K_{\text{3C}},
$$

где а<sub>об/рем</sub> - нормы отчислений на обслуживание электрических сетей и ремонты, %/год.

Расчет эксплуатационных издержек сводится в виде таблицы 6.4.

| Элемент        | Кап. вло- | $\alpha_{\rm am}$ ,% | $\alpha_{05}^{\circ}, \%$ | $H_{\rm am}$ | $M_{\rm 00C,}$ | $\boldsymbol{\varLambda}_{\text{3KCHJ}},$ |
|----------------|-----------|----------------------|---------------------------|--------------|----------------|-------------------------------------------|
|                | жения,    |                      |                           | МЛН.         | МЛН.           | МЛН.                                      |
|                | млн.тенге |                      |                           | тенге/год    | тенге/год      | тенге/год                                 |
| п/ст 110/10 кВ | 200,000   |                      |                           |              |                |                                           |
| ЛЭП 110 кВ     | 33,325    |                      |                           | 1,333        |                | 2,333                                     |
| Итого:         |           |                      |                           | 9,333        |                | 16,333                                    |

Таблица 6.4 – Эксплуатационные издержки распределения энергии

Переменные потери энергии и издержки, связанные с ними.

потери определяются Переменные переменными потерями  $\bf{B}$ трансформаторах подстанции и потерями в активном сопротивлении проводов линий.

Значения переменных потерь в трансформаторах находятся по формуле

$$
\Delta \Theta_{nepewenAT} = n \cdot \Delta P_{\kappa s} \cdot \tau \cdot \left(\frac{S_{\max}}{S_{\kappa m o}}\right)^2 = 2 \cdot 60 \cdot 2405,29 \cdot 0,81^2 = 189,4 \text{ MBm·v}
$$

где  $\Delta P_{K3}$  – потери короткого замыкания.

Постоянные потери определяются постоянными потерями  $\bf{B}$ трансформаторах на подстанции и потерями на корону в ЛЭП 110-500кВ.

Значения постоянных потерь в трансформаторах находятся по формуле

$$
\Delta \Theta_{\text{norm}} = n \cdot \Delta P_{XX} \cdot T_{\text{exc}} = 2*8*4000 = 64 \text{ MBm} * u
$$

где *n* – количество трансформаторов,

 $\Delta P_{XX}$  – потери на холостой ход в трансформаторе.

#### 6.9 Себестоимость

Стоимость электроэнергии:

 $T_{\text{wArea}} = 0.54+0.1 \cdot 0.54=0.59$  тенге/кВтч – тариф за электроэнергию АО «АДЛЕТ и К°»заключает договора по поставке электроэнергии со следующими поставщиками:

 $T_{\text{rop.cern}}$  (P3K) = 5,5 тенге/кВтч – тариф за передачу электроэнергии городским сетям или РЭК;

 $T_{\text{300}} = 8$  тенге/кВтч – тариф за электроэнергию, установленный энергопроизводящей организацией;

 $T_{H\ni C} = 1.5$  тенге/кВтч – тариф на услуги по передаче электроэнергии по Национальным электрическим сетям.

 Капитальные вложения на оборудование, строительство, монтаж и пуск подстанции:

*Кп/ст=200,000 млн. тенге*

Капитальные вложения на оборудование, строительство, монтаж ЛЭП:

$$
K_{J3II} = 33,325
$$
 *min. men*ee

Суммарные капитальные вложения подстанции и ЛЭП:

*∑Кп/ст,ЛЭП=200,000+33,325=233,325 млн. тенге*

АО «АДЛЕТ и  $K^{\circ}$ » может получить прибыль по двум составляющим:

1) услуга за передачу электроэнергии

2) по виду деятельности (т.е. АО выступает в виде гарантированного поставщика электроэнергии предприятию)

Услуга за передачу электроэнергии.

Затраты на амортизацию оборудования:

*Zам = ∑Кп/ст,ЛЭП×Н%=233,325×0,04=9,333 млн. тенге*

где Н<sub>%</sub> = 2÷4% - норма амортизации

Другие затраты составят:

$$
Z_{\partial pyzue} = Z_{3/n} + Z_{\partial \partial c} + Z_{\partial M} + Z_{c/3} + Z_{\partial \partial Muh} + Z_{\eta \partial Q} = 100\%
$$

где Zз/п – затраты на заработную плату персонала  $Z_{\rm 06cm}$  – затраты на обслуживание п/ст и ЛЭП  $Z_{\text{aw}}$  – затраты на амортизацию  $Z_{c/2}$  – затраты на строительство, эксплуатацию  $Z_{\text{a}$ дмин. – административные затраты  $Z_{\text{move}}$  – прочие затраты

Затраты на амортизацию могут достигать до 45%, а 55% составят другие затраты.

Тогда суммарные затраты на передачу электроэнергии составят

$$
\sum Z_{nepedau} = (9,333 \times 1)/0,45 = 20,74
$$
 *min. menze*

Себестоимость передачи электроэнергии:

$$
S = \frac{\sum Z_{nepedawa}}{3_{zoo}} = \frac{20,74}{38,643} = 0,54 \text{ mence}
$$

где *Эгод=16065,9×2405,29=38,643 млн. кВт\* ч* – годовое энергопотребление предприятия

Выручка от прогнозируемого объема передачи электроэнергии заводу АО «АДЛЕТ и К°»составит

Из прогнозируемой выручки АО «АДЛЕТ и  $K^{\circ}$ » произведет следующие выплаты:

- Выплаты по договору АО «АДЛЕТ и  $K^{\circ}$ » составят:

$$
V_{\text{AO}} \sim \text{A[JIET } u \text{Kov} = T \times \mathcal{I}_{zoo} = 0.59 \times 38,643 = 23,186 \text{ mJH.}
$$
 mence

- Выплаты городским сетям за передачу электроэнергии составят:

$$
5,5 \times 38,643 = 212,536
$$
 *min. menze*

- Выплаты национальным электрическим сетям составят:

*1,5× 38,643 = 57,964 млн. тенге*

- Выплаты энергопроизводящим предприятиям составят:

$$
8 \times 38,643 = 309,184
$$
 *min. menze*

Остаток из прогнозируемой выручки за передачу электроэнергии составит:

$$
Tip = 685.527 - 23,186 - 212,536 - 57,964 - 309,184 = 140,620
$$
 *min. menze*

Чистая прибыль за вычетом налога 30% составит:

$$
4\Pi p = \Pi p(1-0,3) = 140,620 \times 0,7 = 98,434 \text{ m}.
$$

Полученная прибыль будет направлена на погашения инвестиционных средств и это составит 40% от чистой прибыли.

$$
\Pi p = 98,434 \times 0,6 = 59,06 \text{ m}
$$
 mence

Срок окупаемости сооружаемой подстанции и ЛЭП для АО «АДЛЕТ и  $K^{\circ}$ » составит:

$$
PP = \frac{\sum K_{n/cm, J37}}{T_{17}} = \frac{233,325}{59.06 + 9.333} = 3,4 \text{ zooda}.
$$

# 6.10 Показатели финансово-экономической эффективности инвестиний

Определение NPV (чистой текущей стоимости).

Для определения NPV, необходимо спрогнозировать величину финансовых потоков в каждый год проекта, а затем привести их к общему знаменателю, для сравнения во времени. То есть NPV - это разница между суммой денежных поступлений порождаемых реализацией проекта и дисконтированных текущих стоимостей и всех затрат необходимых для реализации этого проекта.

Чистая приведенная стоимость определяется:

$$
NPV = \sum_{1}^{n} \frac{CF_n}{(1+r)^n} - I_0,
$$

где СF - ежегодные денежные поступления;

n - годы реализации проекта;

I<sub>o</sub> - полные суммарные инвестиции;

r - процентная ставка.

внутренней прибыли Под нормой инвестиционного проекта (InternalRateofReturn,  $IRR)$ понимают коэффициента значение дисконтирования г, при котором NPV проекта равен нулю:

$$
NPV = 0 \rightarrow npu \rightarrow IRR = r
$$

Оценка ВНП (IRR) имеет следующие свойства:

1) не зависит от вида денежного потока;

- 2) нелинейная форма зависимости;
- 3) представляет собой убывающую функцию;
- 4) не обладает свойством аддитивности.

Экономический смысл критерия IRR заключается в следующем: IRR показывает максимально допустимый относительный уровень расходов по проекту. В то же время предприятие может реализовывать любые

инвестиционные проекты, уровень рентабельности которых не ниже текущего значения показателя цены капитала.

Рассчитывается IRR для  $r = 10\%$  банковского процента.

 $1$ год *PV* = 63.393 $\cdot$ 0,91 = 63.078 *млн.тенге*; *NPV* 233,325 63.078 170.246 *млн*.*тенге*. 2 год *PV* 63.3930,826 57.318 *млн*.*тенге*; *NPV* 170.246 57.318 112.928*млн*.*тенге*. 3 год *PV* = 69.393 $\cdot$ 0,75 = 52.114 *млн.тенге*  $NPV = -112.928 + 52.114 = -60.814$  *млн.тенге*. 4 год *PV* 69.3930,68 47.395 *млн*.*тенге*;  $NPV = -60.814 + 47.395 = -13.418$  *млн.тенге*. 5 год *PV* = 63.393 · 0,621 = 43.093 *млн.тенге*, *NPV* 13.418 43.093 29.674 *млн*.*тенге*.

Метод расчёта внутренней нормы прибыли.

Внутренняя норма прибыли определяется как ставка процента, при которой величина инвестиций равна величине текущей ценности будущих денежных поступлений:

 $IRR=r1+(NPVr1/(NPVr1-NPVr2))*(r2-r1).$ 

IRR=r1+f(r1)/(f(r1)-f(r2))<sup>×</sup>(r2-r1).

IRR служит индикатором уровня риска по проекту, чем в большей степени IRR превышает принятый фирмой барьерный коэффициент, тем менее страшны ошибки денежных поступлений.

 $IRR = 29,1\%$ .

*PV* 233,325 63.078 57.318 52.1145 47.395 43.093 29.674*млн*.*тенге*.

Индекс рентабельности, РI, представляет собой отношение суммы приведенных эффектов к величине инвестиционных затрат и рассчитывается по формуле:

$$
PI = (\sum_{t=1}^{n} \frac{PV_t}{(1+r)^t})/K_0
$$

Полный расчет приведен в таблице 6. 5.

| Годы<br>проекта | $I_0$ , тенге | $CF_t$ , тенге | $1/(1+k)^t$ | PV, тенге  | NPV, тенге   |
|-----------------|---------------|----------------|-------------|------------|--------------|
| $\overline{0}$  | -233 325 000  |                |             |            |              |
| $\mathbf{1}$    |               | 69 393 000     | 0,909       | 63 078 237 | $-170246763$ |
| $\overline{2}$  |               | 69 393 000     | 0,826       | 57 318 618 | $-112928145$ |
| 3               |               | 69 393 000     | 0,751       | 52 114 143 | $-60814002$  |
| $\overline{4}$  |               | 69 393 000     | 0,683       | 47 395 419 | $-13418583$  |
| 5               |               | 69 393 000     | 0,621       | 43 093 053 | 29 674 470   |
| 6               |               | 69 393 000     | 0,564       | 39 137 652 | 68 812 122   |
| $\overline{7}$  |               | 69 393 000     | 0,512       | 35 529 216 | 104 341 338  |
| 8               |               | 69 393 000     | 0,467       | 32 406 531 | 136 747 869  |
| 9               |               | 69 393 000     | 0,4         | 27 757 200 | 164 505 069  |
| 10              |               | 69 393 000     | 0,386       | 26 785 698 | 191 290 767  |
| 11              |               | 69 393 000     | 0,35        | 24 287 550 | 215 578 317  |
| 12              |               | 69 393 000     | 0,318       | 22 066 974 | 237 645 291  |
| 13              |               | 69 393 000     | 0,2898      | 20 110 091 | 257 755 382  |
| 14              |               | 69 393 000     | 0,263       | 18 250 359 | 276 005 741  |
| 15              |               | 69 393 000     | 0,239       | 16 584 927 | 292 590 668  |
| 16              |               | 69 393 000     | 0,218       | 15 127 674 | 307 718 342  |
| 17              |               | 69 393 000     | 0,198       | 13 739 814 | 321 458 156  |
| 18              |               | 69 393 000     | 0,179       | 12 421 347 | 333 879 503  |
| 19              |               | 69 393 000     | 0,163       | 11 311 059 | 345 190 562  |
| $20\,$          |               | 69 393 000     | 0,149       | 10 339 557 | 355 530 119  |

Таблица 6.5 - Результаты расчета чистой текущей стоимости

Если: PI > 1, то проект следует принять, PI < 1, то проект следует отклонить, PI = 1, то проект ни прибыльный, ни убыточный. Индекс рентабельности в отличие от чистого приведенного эффекта является относительным показателем. PI следует считать уже по времени расчета t, когда NPV положительный.

$$
PI = \sum_{t=1}^{n} \frac{PV/(1+r)^{t}}{K_0} = \frac{588.855}{233.325} = 2.52
$$

Определяем срок окупаемости. Метод состоит в определении того окупаемости, который необходим для возмещения срока суммы первоначальных инвестиций.

$$
PP = \frac{I_o}{CF_{\sum}}
$$

Рассчитаем срок окупаемости PP:  $CF<sub>5</sub> = 69,393$  млн. тенге,  $I_0$ = 233,325 млн. тенге Из этих данных рассчитаем срок окупаемости инвестиций в проект.

$$
\frac{233.325}{69.393} = 3,4 \text{ e }i\partial a.
$$

Из приведенных расчетов видно, что срок окупаемости инвестиций составит около 4 лет. Организация брала кредит процентной ставкой 10%. В результате с учетом дисконтирования срок окупаемости составил 5 лет, так как чистая приведенная стоимость будет положительной на 5 год реализации проекта.

**7 Безопасность жизнедеятельности**

## **7.1 Анализ условий труда завода по производству запасных частей сельхозмашин**

*Сведения об используемом сырье:* основным сырьем для изготовления части узлов и деталей служит: металлопрокат, лом черных и цветных металлов, легирующие добавки к стали, древесина и др.

*Сведения о твердых и вторичных отходах, а также выбросах тепла.*

В *литейных цехах* при проведении технологического процесса выделяются: пыль дезинтеграции и конденсации; пары и газы; избыточная теплота; тепловой поток; происходит электромагнитное излучение. Количество теплоты, излучаемое в рабочую зону цеха представлено в таблице 7.1.

Таблица 7.1 – Количество теплоты, излучаемое в рабочую зону в различных процессах

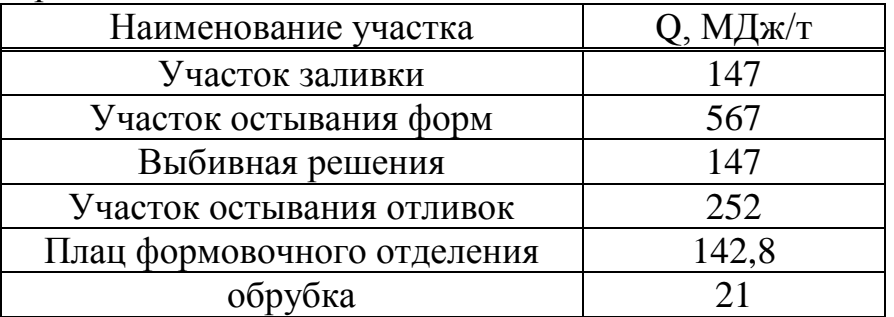

В период расплава излучается порядка 22% всей затрачиваемой на расплав теплоты.

К газам и парам, которыми загрязняется воздух рабочей зоны литейных цехов, относятся: акролеин, ацетон, ацетилен, бензол, окись азота, окись углерода, двуокись серы, уротропин, углекислый газ, фенол, формальдегид, хлор, этиловый спирт и др. Объемы вредных выбросов дуговых сталеплавильных печей представлены в таблицах 7.2, 7.3.

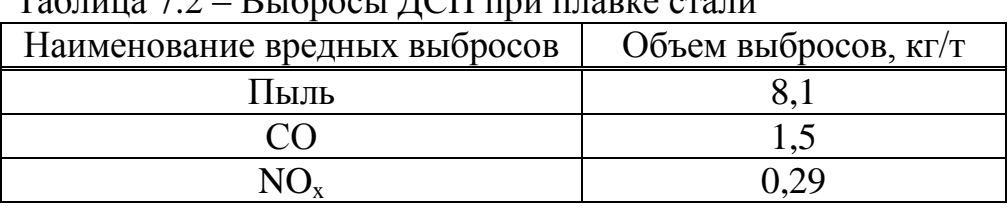

 $T_0$ блица  $7.2$  – Выбросы ДСП при плавке стали

Основными источниками загрязнений атмосферы пылью, окисью углерода, сернистым ангидридом и водоемов механическими взвесями в литейных цехах являются чугунно и сталеплавильные агрегаты, оборудование смесеприготовительного отделения и др.

Основными видами загрязнений сточных вод являются песок, окалина, пыль, флюсы и т.п.

| $1$ worming $1.5$ DDIOpovDI $2$ C11 hpm hemory government mormeron |                      |
|--------------------------------------------------------------------|----------------------|
| Наименование вредных выбросов                                      | Объем выбросов, кг/т |
| Пыль                                                               |                      |
|                                                                    |                      |
| $NO_{x}$                                                           |                      |
| SO <sub>2</sub>                                                    | 0.8                  |
| Прочие                                                             |                      |

Таблица 7.3 – Выбросы ДСП при плавке цветных металлов

В *кузнечно-прессовом цехе* выделяются вредные токсичные вещества: масляный аэрозоль, образующийся при смазывании штампа, и продукты сгорания смазочных материалов (минеральных масел, масел животного происхождения, сухих мыл и консистентных смазочных материалов, воска, эмульсий, водяных растворов мыла, синтетических масел, графитных смазочных материалов); сернистый газ, окись углерода, сероводород, пылевидные частицы, окалины и графит, сдуваемых сжатым воздухом с поверхности матриц, штампов и поковок; кроме того, отработанные смазывающе-охлаждающие жидкости содержат масляную фазу (нефтепродукты), а твердые отходы - масляную мелкую стружку, пыль титана и его сплавов [22].

Концентрация пыли, окалин и графита в рабочей зоне кузнечнопрессового цеха составляет 3,9-4,1 мг/м3; сточные воды содержат 0,4-1 г/л взвешенных частиц, 0,01-0,06 г/л масла.

Кузнечно-прессовые цехи характеризуются значительными уровнями шума и выделениями теплоты, передаваемой излучением и конвекцией. Интенсивность теплового потока у нагревательных печей, прессов и молотов составляет 1,4-2,1  $\kappa B_T/m^2$ , у мест складирования заготовок, пультов управления и кабин крановщиков 1 - 1,95 кВт/м<sup>2</sup>, у мест складирования изделий после ковки 0,5 - 1 кВт/м; на рабочих местах при нагреве металла на высокочастотных установках  $0,24-0,3$  к $Br/m^2$ , выделения теплоты от электропечей - до 2,2 МДж • ч на 1 кВт мощности печи.

В *термическом цехе* выделяются: газы, пыль, теплота, присутствуют электрические и магнитные поля. Токсичными газами, содержащимися в составе контролируемых атмосфер и исходных газах, являются: окись углерода СО, аммиака NH<sub>3</sub>, диоксид серы SO<sub>2</sub>, сероводород H<sub>2</sub>S, бензол  $C_6H_6$ и др.

В *сварочном цехе* выделяются: пыль, газы, ультрафиолетовое, видимое и инфракрасное излучение сварочной дуги, а также инфракрасное излучение сварочной ванны и свариваемых изделий; электромагнитные поля; ионизирующие излучения. Сварочные аэрозоли, содержат в составе твердой фазы окислы различных металлов (марганца, хрома, никеля, меди, титана, алюминия, железа, вольфрама и др.), их окислы и другие соединения, а также

токсичные газы (окись углерода, озон, фтористый водород, окислы азота и др.)

При автоматической и полуавтоматической сварке стали (в защитной среде и без нее) общая масса выделяемых вредных веществ при расходе одного кг электродов составляет: пыли - 20 г, фтороводорода - 1 г, оксидов углерода и азота- 1 г.

В *механическом цехе* при обработке металлов на металлорежущих станках (токарных, фрезерных, сверлильных, шлифовальных, заточных и др.) возникает повышенная запыленность и загазованность воздуха рабочей зоны; высокий уровень шума и вибрации, кроме того, отработанные смазывающе-охлаждающие жидкости содержат масляную фазу (нефтепродукты), а твердые отходы - масляную мелкую стружку, пыль титана и его сплавов. Концентрация пыли на рабочих местах механического цеха представлена в таблице 7.4 [22].

| Обрабатываемый | Тип резца                        | Концентрация пыли, |
|----------------|----------------------------------|--------------------|
| материал       |                                  | $MT/M^3$           |
| Латунь         | Упорный проходной резец          | $14,5 - 15,5$      |
|                | Проходной резец с двумя режущими | 20                 |
|                | кромками                         |                    |
| Медь           | Специальный многолезвильный      | 113-193            |
|                | резец                            |                    |
| Серый чугун    | Проходной резец                  | До 160             |
|                | Расточный резец                  | До 127             |
|                | Сверло                           | $10-12$            |
|                | Фреза                            | 120-123            |

Таблица 3.5 – Концентрация пыли на рабочих местах механического цеха

# **7.2 Расчет выбросов вредных веществ и выбор аппаратов очистки термического цеха**

К основному оборудованию термических цехов относят печи, нагревательные и охлаждающие устройства (термическое отделение). Кроме основного оборудования в термических цехах применяют дополнительное (для правки, очистки, поверхностного упрочнения, нанесения гальванических покрытий и т. д. - заготовительно-прессовое отделение), вспомогательное (для получения контролируемых атмосфер, средства механизации, подъемнотранспортное, вентиляторы, воздуходувки, маслоохладительные системы, складское и др.) и контрольное (приборы контроля качества изделий, теплового режима, состава атмосферы, управления процессами и т. д.

Основными вредными производственными факторами при термической обработке (ГОСТ 12.3.004 - 75-\*, ГОСТ 105-699-79) являются повышенная

загазованность или запыленность воздуха рабочей зоны. Токсичными газами, содержащимися в составе контролируемых атмосфер и исходных газах, являются: окись углерода СО, аммиака NH<sub>3</sub>, диоксид серы  $SO_2$ , сероводород  $H_2S$ , бензол  $C_6H_6$  и др. В таблице 7.5 показаны основные вредные выбросы термического цеха [23].

|                               | $-$ r $\tau$   |               |       |
|-------------------------------|----------------|---------------|-------|
| Наименование вредных          | Объем          | Концентрация, |       |
| выбросов                      | выбросов, г/кг | $M\Gamma/M$   | MT/M  |
| Пыль                          |                | 500           | 0,5   |
|                               | U.S            | 270           | 5,0   |
| $NOx$ (в пересчете на $NO2$ ) | 0,5            | 270           | 0,085 |
| SO <sub>2</sub>               |                | 350           | U.S   |
| Прочие                        |                |               |       |

Таблица 7.5 – Выбросы вредных веществ термического цеха

Таким образом, мы видим следующее:

1. Концентрация пыли превышает предельно допустимую норму в 1000 раз.

2. Концентрация СО превышает предельно допустимую норму в 54 раза.

3. Концентрация NO<sub>x</sub> превышает предельно допустимую норму в 3176 раз.

4. Концентрация SO<sub>x</sub> превышает предельно допустимую норму в 700 раз.

Такая концентрация является недопустимой, поэтому для их снижения применяются аппараты очистки.

Для удаления вредных выделений над загрузочными окнами камерных электропечей сопротивления устанавливают вытяжные комбинированные зонты. Круглые ванны и шахтные термические печи оборудуют кольцевыми отсосами.

Для очистки газовых выбросов и аэрозолей применяются скрубберы Вентури.

Скрубберы Вентури обеспечивают высокую степень очистки при начальной концентрации примесей до 100 г/м<sup>3</sup>. Если удельный расход воды на орошение составляет 0,1-6 л/м<sup>3</sup>, то эффективность очистки равна:

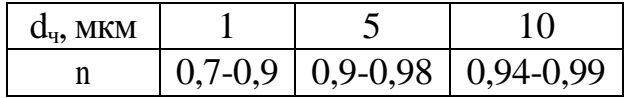

Для очистки сточных вод от маслопродуктов и твердых частиц применяются фильтры-сепараторы с фильтровальной загрузкой из частиц пенополиуретана (рисунок 7.1).

На рисунке: 1 - корпус, 2 - ротор, 3 - карманы для маслопродуктов, 4 -

решетка, 5 - сточный трубопровод, 6 - приемный кольцевой карман, 7 электродвигатель.

При концентрации маслопродуктов и твердых частиц до 0,1 кг/м эффективность очистки составляет 0,92, а время непрерывной эксплуатации фильтра 16-24 часа.

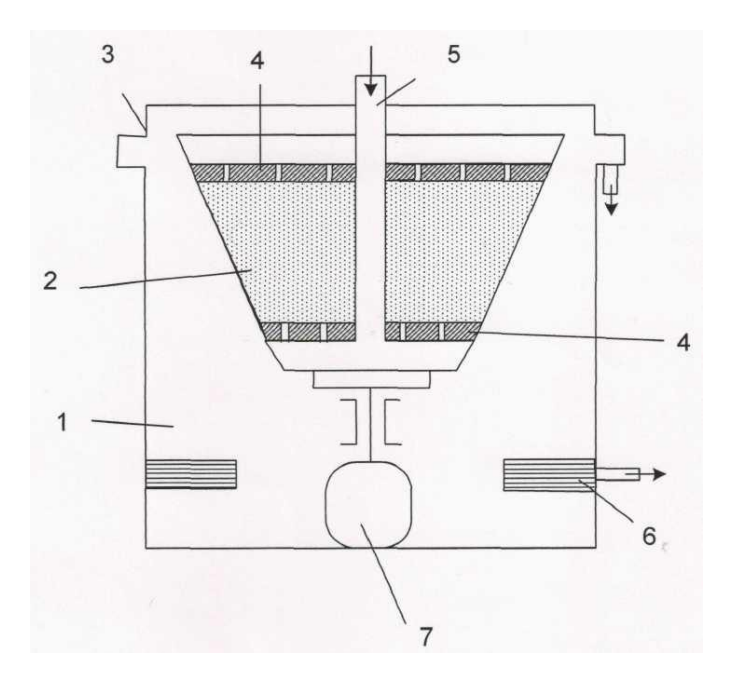

Рисунок 7.1 – Схема фильтра – сепаратора

Расчет cкруббера Вентури.

Рассчитать эффективность применения скруббера Вентури для очистки от пыли производственных выбросов.

Загрязнитель – внутрицеховая пыль В = 9,88  $\cdot$  10<sup>-2</sup>; n = 0,4663; Плотность газа в горловине:  $\rho_{\rm r}$  = 0,9 кг/м $^3;$ Скорость газа в горловине:  $W_r = 135$  м/с; Массовый расход газа:  $M_r = 0.9$  кг/с; Массовый расход орошающей жидкости:  $M_{\text{m}} = 0,865 \text{ kT/c}$ ; Удельный расход жидкости: m = 1,5 л/м<sup>3</sup>; Давление жидкости:  $\rho_{\rm w}$  = 300 кПа; Плотность жидкости: р $_{\rm x}$  = 1000 кг/м $^3;$ 

Коэффициент гидравлического сопротивления сухой трубы:  $\overleftarrow{S}_c$  =0.15; Требуемая эффективность очистки от пыли не менее 0,9.

Расчет.

Определяем гидравлическое сопротивление сухой трубы Вентури:

$$
\Delta p_C = \frac{\zeta_C \cdot W_I^{-2} \cdot \rho_I}{2}
$$
\n
$$
\Delta p_C = \frac{0.15 \cdot 135^2 \cdot 0.9}{2} = 1230H / \mu^2
$$
\n(7.1)

Рассчитываем гидравлическое сопротивление, обусловленное введением орошающей жидкости:

$$
\Delta p_{\scriptscriptstyle \mathcal{H}} = \frac{\zeta_{\scriptscriptstyle \mathcal{H}} \cdot W_{\scriptscriptstyle \mathcal{I}}^2 \cdot \rho_{\scriptscriptstyle \mathcal{H}} \cdot m}{2} \,\mathrm{H} / \,\mathrm{M}^2,\tag{7.2}
$$

где  $\zeta_{\rm w}$  – коэффициент гидравлического сопротивления трубы, обусловленный вводом жидкости:

$$
\zeta_{\scriptscriptstyle \mathcal{X}} = 0,63 \cdot \zeta_c \cdot \left( \frac{M_{\scriptscriptstyle \mathcal{X}}}{M_{\scriptscriptstyle \Gamma}} \cdot \frac{\rho_{\scriptscriptstyle \Gamma}}{\rho_{\scriptscriptstyle \mathcal{X}}}\right)^{-0.3} \tag{7.3}
$$

$$
\zeta_{\text{ac}} = 0,63 \cdot 0,15 \cdot \left(\frac{0,865}{0,9} \cdot \frac{0,9}{1000}\right)^{-0.3} = 0,78
$$

$$
\Delta p_{\infty} = \frac{0.78 \cdot 135^2 \cdot 1000 \cdot 1.5}{2} = 10661625 H / \mu^2
$$

Находим суммарную энергию сопротивления Кт, Па:

$$
K_T = \Delta p + p_{\text{wc}} \cdot \left(\frac{V_{\text{wc}}}{V_T}\right)
$$
 (7.4)

где  $V_{\textrm{ac}}$  и  $V_{\textrm{z}}$ – объемные расходы жидкости и газа соответственно, м $^3$ /с

$$
V_{\scriptscriptstyle \mathcal{H}} = M_{\scriptscriptstyle \mathcal{H}} / \rho_{\scriptscriptstyle \mathcal{H}} \tag{7.5}
$$

88 2 *V<sup>ж</sup> =* 0,865/1000 = 8,65 10-4 м 3 /с *Vг = М<sup>г</sup> /г* (7.6) *Vг* = 0,9/0,9 = 1 м<sup>3</sup> /с *К<sup>т</sup> = 10662855 + 30010<sup>3</sup> (8,6510-4 /1) = 10663114 Па*

Определяем эффективность скруббера Вентури:

$$
\eta = 1 - e^{-B \cdot K_T} \tag{7.7}
$$

$$
\eta = 1 - e^{-0.0988 \cdot 10663114^{0.4663}} \approx 1
$$

#### 7.3 Расчет зануления чеканочного станка

Принципиальная схема зануления приведена на рисунке 7.2. На схеме видно, что ток короткого замыкания I<sub>кз</sub> в фазном проводе зависит от фазного напряжения сети U<sub>ф</sub> и полное сопротивление цепи, складывающегося из полных сопротивлений обмотки трансформатора  $Z_{\eta}/3$ , фазного проводника  $Z_{\phi}$ , нулевого защитного проводника Z<sub>н</sub>, внешнего индуктивного сопротивления петли фаза – ноль  $X_n$ , и заземления нейтрали трансформатора  $R_0$  (рисунок 7.3)

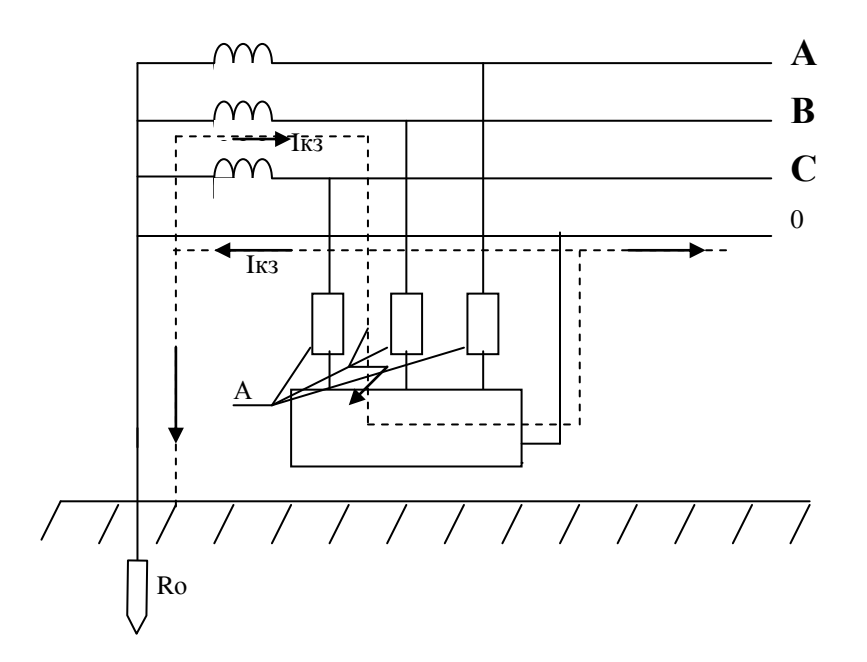

Рисунок 7.2 - Схема сети переменного тока с занулением

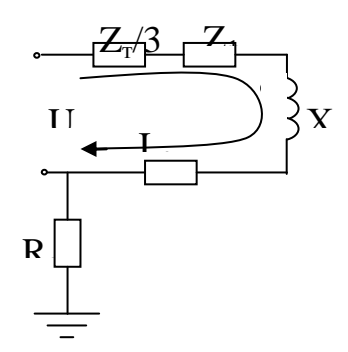

Рисунок 7.3 - Полная расчетная схема соединения зануления

Поскольку R<sub>0</sub> и R<sub>п</sub>, как правило, велики по сравнению с другими цепи, параллельная ветвь, образованная элементами ИМИ создает незначительное увеличение тока короткого замыкания, что позволяет пренебречь им. В то же время такое допущение ужесточает требования к занулению и значительно упрощает расчетную схему, представленную на рисунке 7.4.

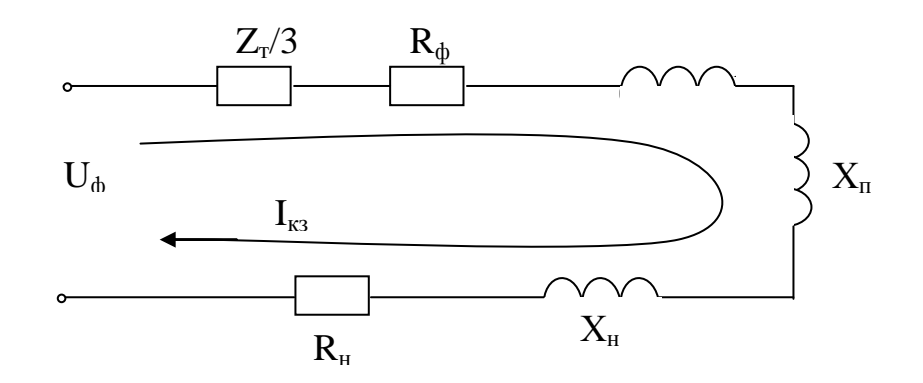

Рисунок 7.4 - Упрощенная схема зануления

В этом случае выражение короткого замыкания I<sub>кз</sub> (А) в комплексной форме будет:

$$
I_{\kappa 3} = U_{\phi} / (Z_{\mu} / 3 + Z_{\phi} + Z_{\mu} + jX_{n}), \qquad (7.8)
$$

где  $U_{\phi}$  – фазное напряжение сети, B;

Z<sub>r</sub> - комплекс полного сопротивления обмоток трехфазного источника тока (трансформатора), Ом;

 $Z_{\phi} = R_{\phi} + jX_{n}$ -комплекс полного сопротивления фазного провода, Ом

 $Z_{\mu} = R_{\mu} + iX_{n}$  – комплекс полного сопротивления нулевого защитного проводника, Ом:

 $R_{\phi}$  и  $R_{\mu}$  – активное сопротивление фазного и нулевого защитного проводников, Ом;

 $X_{\phi}$  и  $X_{\mu}$  – внутренние индуктивные сопротивления фазного и нулевого защитного проводников, Ом;

 $X_{\pi}$  – внешнее индуктивное сопротивление контура (петли) фазный проводник - нулевой защитный проводник (петля - фаза - нуль), Ом.

 $Z_n = Z_{\phi} + Z_{\mu} + jX_n$  – комплекс полного сопротивления петли фаза – нуль, Oм.

С учетом последнего:

$$
I_{\kappa 3} = U_{\phi} / (Z_{\kappa} / 3 + Z_{\kappa}), \tag{7.9}
$$

При расчете зануления принято применять допущения, при котором для вычисления действительного значения (модуля) тока короткого замыкания I<sub>кз</sub> модули сопротивления обмоток трансформатора и петли фаза - нуль  $Z_r$  / 3 и Z<sub>II</sub> складываются арифметически. Это допущение также ужесточает требования безопасности и поэтому считается допустимым, хотя и вносит некоторую неточность (5%).

Полное сопротивление петли фаза - нуль в действительной форме определяется из выражения:

$$
Z_{n} = \sqrt{(R_{\Phi} + R_{\mu})^{2} + (X_{\Phi} + X_{\mu} + X_{\mu})^{2}},
$$
\n(7.10)

Формула для проверочного расчета определяется из и с учетом коэффициента кратности К тока короткого замыкания определяемого требованиями к занулению:

$$
K I_{H} \leq U_{\phi} / (Z_{T}/3 + \sqrt{(R_{\phi} + R_{H})^{2} + (X_{\phi} + X_{H} + X_{H})^{2}}),
$$
\n(7.11)

Значение коэффициента К принимается равным К ≥ 3 в случае если защищается предохранителями  $\mathbf{M}$ автоматическими электроустановка выключателями имеющими обратнозависимую характеристику от тока. В случае если электроустановка защищается автоматическим выключателем имеющим только электромагнитный расцепитель (отсечку), то для автоматов с I<sub>н</sub> до 100 A, K = 1,4, а для автоматов с I<sub>н</sub> > 100 A, K = 1,25.

Значение полного сопротивления масляного трансформатора во многом определяется  $er$ мошностью. напряжением первичной обмотки. конструкцией трансформатора.

Произведем расчет зануления чеканочного пресса.

Исходные данные: напряжение сети  $-0.4$  кВ: мощность электроприемника -  $P = 30$  кВт; кабельная линия - ААШв-10- $(3x70)$ ,  $1<sub>1</sub> = 50$  м; провод – АПВ-(4х4), 1<sub>2</sub>=7 м; шинопровод типа ШРА73ВУЗ.

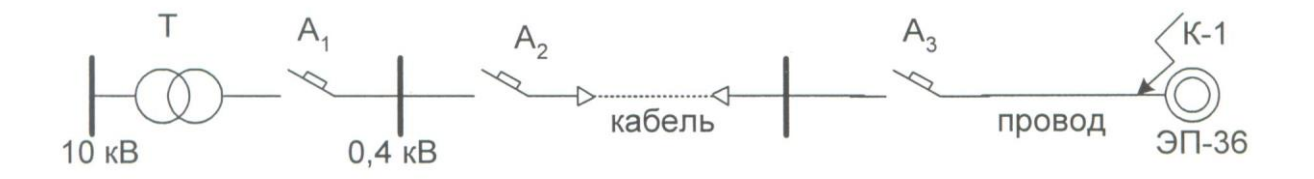

Рисунок 7.5 – Схема питающей линии для ЭП Определяем токи нагрузки:

$$
I_{\scriptscriptstyle{\partial\epsilon}} = \frac{P}{\sqrt{3} \cdot U_{\scriptscriptstyle{\mu}} \cdot \cos\varphi} \tag{7.12}
$$

$$
I_{\delta g} = \frac{30}{\sqrt{3} \cdot 0, 4 \cdot 0, 8} = 54 A
$$
  

$$
I_n = K_n \cdot I_{\delta g},
$$
 (7.13)

где К<sub>п</sub> - кратность пускового тока.

$$
I_{\nu} = 3.5 \times 54 = 199.5A
$$

Уставка срабатывания автоматического выключателя  $I_{A3} = 300A$ 

Рассчитаем однофазный ток короткого замыкания.

 $R_{T}$ ,  $X_{T}$ ,  $R_{\text{IIIPA}}$ ,  $X_{\text{IIIPA}}$ ,  $R_{KAB}$ ,  $X_{KAB}$ ,  $R_{\text{IIPOB}}$ ,  $X_{\text{IIPOB}}$  – Вместо полное принимаем сопротивление цепи фаза-нуль:  $Z_{\pi,\varphi_-\circ K}$  - полное сопротивление цепи фаза-нуль кабельной линии;  $Z_{\pi,\phi_{-0}(\pi)}$ - полное сопротивление цепи фаза-нуль провода;  $Z_{\pi,\Phi,-0.III}$  - полное сопротивление цепи фаза-нуль шинопровода;  $\frac{1}{3}Z_{\pi,\pi}^1$ - полное сопротивление фазы трансформатора;

$$
Z_{\pi\phi\text{-}0K} = 1,1 \times 50 = 55 \text{ mOm};
$$
\n
$$
Z_{\pi\phi\text{-}0H} = 12,3 \times 7 = 86,1 \text{ mOm};
$$
\n
$$
Z_{\pi\phi\text{-}0H} = 0,9 \times 14 = 12,6 \text{ mOm};
$$
\n
$$
\frac{1}{3}Z_{\pi\text{-}0H}^1 = \frac{10,58}{3} = 3,52 \text{ mOm}
$$
 (при соединении обмоток трансформатора  
\n
$$
\Delta/Y^{\circ} - 11)
$$

Учитывая сопротивления аппаратов защиты переходные  $\,$  M сопротивления:

$$
Z_{\text{coed}} = \sqrt{(r_{AI} + r_{\text{comm.}1} + r_{\text{nep.}1} + r_{A2} + r_{\text{comm.}2} + r_{\text{nep.}2} + r_{A3} + r_{\text{comm.}3})^2 + (x_{AI} + x_{A2} + x_{A3})^2}
$$
7.14)  

$$
Z_{\text{coed}} = \sqrt{(0, 14 + 0, 25 + 15 + 0, 65 + 0, 45 + 25 + 1 + 0, 85)^2 + (0, 1 + 0, 5 + 0, 7)^2} = 43,4 \text{MOM}
$$

При однофазном к.з. в точке К-1:

$$
I_{KI}^{(1)} = \frac{U_{\mu} \times 10^3}{\frac{Z_{n,mp.}^{(1)}}{3} + Z_{coed.} + Z_{n,\phi.-0,\kappa} + Z_{n,\phi.-0,\mu} + Z_{n,\phi.-0,\eta}}
$$
(7.15)  

$$
I_{KI}^{(1)} = \frac{0,23 \times 10^3}{(3,52 + 43,4 + 55 + 12,6 + 86,1) \times 10^{-3}} = \frac{230}{0,2} = 1150A
$$

Кратность тока:

$$
\frac{I_{3/2}}{I_{HA}} = \frac{1150}{300} = 3,83
$$

Проверка условия:  $I_{\text{K3}} \ge I_{\text{H}} \times K$ , где  $K_{\text{a}} = 1,25$ , то 1150 A >300×1,25=375 A Время отключения автоматического выключателя -  $t = 0.17$  с.

Потенциал корпуса поврежденного оборудования:

$$
U_{K1} = I_{K21} \cdot Z_{\Pi, \Phi - 0.11}
$$
\n
$$
U_{K1} = 1150.86, 1.10^{-3} = 99B
$$
\n(7.16)

Ток, проходящий через тело человека:

$$
I_{h1} = \frac{U_{K1}}{R_h}
$$
\n
$$
I_{hl} = \frac{99}{1000} = 99 \text{ mA}
$$
\n(7.17)

Согласно ПУЭ такие величины тока являются допустимыми при времени воздействия 0,5 секунды, т.е. время срабатывания автоматического выключателя не превышает допустимых величин.

В данной дипломной работе был проведен расчет по проектированию системы электроснабжения завода запасных частей сельхозмашин.. Был представлен расчет нагрузок по заводу, выбор числа и мощности цеховых ТП.

Также в работе рассмотрены вопросы компенсации реактивной мощности и выбор количества и мощности компенсирующих устройств, к которым относятся батареи конденсаторов на низкой и высокой стороне и синхронные двигатели, подключенные к шинам 10 кВ. После расчета компенсации реактивной мощности был проведен уточненный расчет нагрузок по заводу.

Предложены два варианта питания завода, произведен техникоэкономический расчет и сравнение вариантов по суммарным затратам, после чего из предложенных вариантов был выбран вариант с меньшим напряжением (питание подходит от шин 10 кВ подстанции энергосистемы по токопроводу к РП-1, РП-2, расположенные на территории завода), т.к стоимость затрат для второго варианта оказалась меньше.

В работе был произведен расчет по выбору оборудования на напряжение 10 кВ, выбору трансформаторов тока и напряжения.

В специальной части рассматривался вопрос по контролю состояния кабельных линий.

Рассмотрены вопросы безопасности жизнедеятельности: был проведен анализ условий труда в автомобильном заводе, сделан расчен вредных выбросов в термическом цехе и выбор аппаратов очистки, разработаны и описаны меры электробезопасности для рабочего персонала (зануление).

Проведено решение экономических вопросов, связанных с расчетом строительства подстанции. Из приведенных расчетов видно, что срок окупаемости инвестиций составит около 5 лет. Организация брала кредит процентной ставкой 10%. В результате с учетом дисконтирования срок окупаемости составил 7 лет

Для расчета в данной работе применены ЭВМ и Интернет. Расчет проводился на ПК с применением программ: Microsoft Word, Excel, AutoCAD.

# **Список литературы**

1.<http://virtvladimir.ru/vtown/vladimir/spheres/355/>

2. <http://ugzavod.ru/lite/Zapchasti-dlya-selhoztehniki-i-ekskavatorov>

3. Живаева О.П. Методические указания к выполнению курсовой работы по дисциплине «Проектирование систем электроснабжения». – Алматы: АУЭС. - 2010. – 43с.

4. Кабышев А.В., Обухов С.Г. Расчет и проектирование систем электроснабжения объектов и установок: Учебное пособие и справочные материалы для курсового и дипломного проектирования. – Томск: ТПУ, 2006.  $-248$  c.

5. Гамазин С.И., Кудрин Б.И., Цырук С.А. Справочник по энергоснабжению и электрооборудованию промышленных предприятий и общественных зданий. – М.: МЭИ, 2010. – 745 с.

6. Кудрин Б. И. - Электроснабжение промышленных предприятий [2006, PDF]

7. Сумарокова Л.П. Электроснабжение промышленных предприятий: Учебное пособие. – Томск: ТПУ, 2012. – 288 с.

8. <http://forca.ru/stati/srs/ispytanie-i-opredelenie-mesta-povrezhdeniya-kabe> lnyh-linii-04-6-10-kv.html

9. ttp://angstremip.ru/products/test\_equipment/?utm\_source=googleadwords &utm \_medium=cpc

10. Методические рекомендации . Организационные и методические рекомендации по проведению испытаний электрооборудования и аппаратов электроустановок потребителей. [http://snipov.net/c\\_4691\\_snip\\_109098.html](http://snipov.net/c_4691_snip_109098.html)

11. Материалы молодежной межрегиональной научно-практической конференции 24 апреля 2012 г. Екатеринбург.

12. Испытание повышенным напряжением. <http://zametkielectrika.ru/> ispytanie-kabelya-povyshennym-napryazheniem/

13. Испытания кабельных линий - Монтаж и эксплуатация кабелей. http://forca.ru/knigi/oborudovanie/montazh-i-ekpluataciya-kabelei\_36.html

14. Шеховцов В.П. Расчет и проектирование схем электроснабжения: Методическое пособие для курсового проектирования. – М.: ФОРУМ: ИНФРА-М, 2010. – 214 с.

15. Сайт <http://elengg.hostoi.com/электроснабжение-промышленных> предприятий.html.

16. Федоров А.А., Каменева В.В. Основы электроснабжения промышленных предприятий: Учебник для вузов. – М.: Энергоатомиздат,  $2007. - 472$  c.

17. Экономическая эффективность новой техники. http://www. ekoslovar.ru /487.html.

18. Алексеенко Н.А., Прокопчик Г.А. Экономика предприятия: учебное пособие для студентов экономических и инженерно-экономических специальностей вузов. – Гомель: ГПИ им. П.О. Сухого, 2006.

19. Жакупов А.А., Экономика отрасли. Методические указания к выполнению экономической части выпускных работ (для бакалавров, обучающихся по направлению «Электроэнергетика»), Алматы 2009.

20. Экономика отрасли. Методические указания к выполнению экономической части выпускных работ (для студентов специальности 5В0718 - «Электроэнергетика»). Сост. Голубина А.Ю. – А., АИЭС, 2010.

21. Безопасность жизнедеятельности. Методические указания к выполнению раздела «Электробезопасность в электроустановках» в выпускных работах для специальности 050718 –Электроэнергетика. Сост. Санатова Т.С. – А., АИЭС, 2009.

22. Долин П.А. Основы техники безопасности в электроустановках: Учебное пособие для вузов. – М.: Энергоатомиздат, 2010. – 448 с.

# **Приложение А**

#### **Применение вычислительной техники**

При выполнении дипломной работы для расчета осветительных и силовых нагрузок, распределения нагрузок по цеховым ТП и других расчетов применялось приложение Microsoft Office Excel.

Для выполнения генерального плана, однолинейных схем электроснабжения РП-1 и РП-2, плаката по специальной части применялось приложение AutoCAD 2010.

|                                                                                              | Microsoft Excel - vu4 tex                                                                                                    |                                                                |                            |                                      |                                                                         |                           |                                                      |          |                                                            |                   |                 |
|----------------------------------------------------------------------------------------------|----------------------------------------------------------------------------------------------------|----------------------------------------------------------------|----------------------------|--------------------------------------|-------------------------------------------------------------------------|---------------------------|------------------------------------------------------|----------|------------------------------------------------------------|-------------------|-----------------|
| 灣                                                                                            | Файл                                                                                                    | Вид<br>Правка                                                  | <b>Вставка</b>             | Формат<br>Сервис                     | Данные                                                                  | Окно<br>Справка           |                                                      |          |                                                            |                   |                 |
|                                                                                              | Ы                                                                                                    | $\bigoplus$ $\bigoplus$<br>B                                   |                            |                                      |                                                                         |                           |                                                      |          | $\cdot$ 0 =                                                |                   |                 |
|                                                                                              | $Q \nightharpoonup \mathfrak{B} \text{ is a } 2 \cdot \mathfrak{A} \text{ is a } 2 \cdot \mathfrak{A} \text{ is a } 2 \cdot \mathfrak{A} \text{ is a } 2 \cdot \mathfrak{A}$<br>: Times New Roman<br>青属目<br>$-12$<br>X K y<br>۰I |                                                                |                            |                                      |                                                                         |                           |                                                      |          |                                                            |                   |                 |
| 圉母<br>% 000 ‰ -%   年 年   ⊞ - ③ - A - <mark>-,</mark><br>H <sub>4</sub><br>$f_x = G4*F4$<br>۰ |                                                                                                    |                                                                |                            |                                      |                                                                         |                           |                                                      |          |                                                            |                   |                 |
|                                                                                              | A                                                                                                    | B                                                              | c                          | D                                    | E                                                                       | F                         | G                                                    | н        |                                                            | J.                | ĸ               |
| 1                                                                                            | $N_2$ no<br>плану                                                                                                    | Наименование<br>произв.помещений                               | Размеры<br>помешения.<br>M | Плошаль<br>помещения, м <sup>2</sup> | Улельная<br>осветительная<br>нагрузка ро,<br>$\kappa B \tau / \kappa^2$ | Коэффициент<br>спроса, Кс | Установленн<br>ая мошность<br>освещения.<br>Pyo, KBT | Ppo,     | Расчетная<br>мошность<br>осветительной<br>нагрузки<br>Qpo, | Coso/tg<br>$\Phi$ | Tum<br>лампы    |
| $\overline{2}$<br>$\overline{\mathbf{3}}$                                                    | 1                                                                                                    | $\overline{2}$                                                 | 3                          | $\overline{4}$                       | 5                                                                       | 6                         | 7                                                    | кВт<br>g | KBap<br>9                                                  | 10                | $\overline{11}$ |
| 4                                                                                            | 1                                                                                                    | Цех шасси и<br>главного конвейера                              | 187x92                     | 17204                                | 0.018                                                                   | 0.85                      | 309.67                                               | 263.2    | 131.6                                                      | 0.9/0.5           | ДРЛ             |
| 5                                                                                            | $\overline{2}$                                                                                                    | Моторный цех                                                   | 107x38                     | 4066                                 | 0.014                                                                   | 0.8                       | 56.92                                                | 45.5     | 22.75                                                      | 0.9/0.48          | ДРЛ             |
| 6                                                                                            | 3                                                                                                    | Прессово-кузовной<br>mex                                       | 77x38                      | 2926                                 | 0.015                                                                   | 0.8                       | 43,89                                                | 35,1     | 17,78                                                      | 0.9/0.48          | ДРЛ             |
| $\overline{7}$                                                                               | 4                                                                                                    | Термический цех                                                | 44x18                      | 792                                  | 0.015                                                                   | 0.8                       | 11.88                                                | 9.5      | 4.81                                                       | 0.9/0.48          | ДРЛ             |
| 8                                                                                            | 5                                                                                                    | <b>Цех топливной</b>                                           | 101x18                     | 1818                                 | 0.017                                                                   | 0.85                      | 30.91                                                | 26.3     | 13                                                         | 0.9/0.48          | ДРЛ             |
| 9                                                                                            | 6                                                                                                    | Экспериментальный<br>цех                                       | 44x44                      | 1936                                 | 0.018                                                                   | 0.85                      | 34,85                                                | 29.6     | 14.81                                                      | 0.9/0.48          | ДРЛ             |
| 10                                                                                           | $\overline{7}$                                                                                                    | Склал масел и<br>химикатов                                     | 39x30                      | 1170                                 | 0.01                                                                    | 0.6                       | 11.70                                                | 7.0      | $\mathbf{0}$                                               | 1/0               | ЛH              |
| 11                                                                                           | 븠<br>g                                                                                                    | Деревообратывающ<br>ий нех                                     | 56x30                      | 1680                                 | 0.017                                                                   | 0.85                      | 28.56                                                | 24.3     | 12                                                         | 0,9/0,48          | ДРЛ             |
| 12                                                                                           | 9                                                                                                    | Сварочно-<br>заготовительный<br>Литеиный цех                   | 101x44                     | 4444                                 | 0.016                                                                   | 0.85                      | 71.10                                                | 60.4     | 29.5                                                       | 0.9/0.48          | ДРЛ             |
| 13                                                                                           | 10                                                                                                    | серого чугуна: 0,4                                             | 148x59                     | 8732                                 | 0.014                                                                   | 0.8                       | 122.25                                               | 97.8     | 48.9                                                       | 0.9/0.48          | ДРЛ             |
| 14                                                                                           | 11                                                                                                    | Литейный пех<br>цветных металлов:<br>$0.4 \text{ }\mathrm{sB}$ | 148x39                     | 5772                                 | 0.014                                                                   | 0.8                       | 80,81                                                | 64.6     | 32.33                                                      | 0.9/0.48          | ДРЛ             |
| 15                                                                                           | 12                                                                                                    | Завоуправление,<br>столовая                                    | 96x39                      | 3744                                 | 0.02                                                                    | 0.9                       | 74,88                                                | 67.4     | 33.7                                                       | 0.9/0.48          | ЛЛ              |
| 16                                                                                           | 13                                                                                                    | Компрессорная:<br>$0.4KB$ .                                    | 39x33                      | 1287                                 | 0.012                                                                   | 0.7                       | 15,44                                                | 10.8     | $\mathbf{0}$                                               | 1/0               | ЛH              |
| 17                                                                                           |                                                                                                    | Освешение<br>территории                                        | 388x290                    | 56949                                | 0.002                                                                   | 1                         | 113.90                                               | 113.9    | 56.95                                                      | 0.9/0.48          | ДРЛ             |

Рисунок А1 – Расчет осветительной нагрузки в Microsoft Office Excel

|                                                                                                  | Microsoft Excel - vu4 tex                                                                                                    |                                |           |                               |             |    |          |               |      |                  |     |                  |         |                    |                                                        |         |
|--------------------------------------------------------------------------------------------------|----------------------------------------------------------------------------------------------------|--------------------------------|-----------|-------------------------------|-------------|----|----------|---------------|------|------------------|-----|------------------|---------|--------------------|--------------------------------------------------------|---------|
| :⊠] Файл<br>Вставка<br>Формат Сервис Данные Окно<br>⊡равка<br><u>В</u> ид —<br>— <u>С</u> правка |                                                                                                    |                                |           |                               |             |    |          |               |      |                  |     |                  |         |                    |                                                        |         |
|                                                                                                  |                                                                                                    |                                |           |                               |             |    |          |               |      |                  |     |                  |         |                    |                                                        |         |
| D B B B B B Q   ツ B   X & B + √   9 + + + 8 Σ + \$   {    {  + 0 * 5 %<br>$ \circ$ $-$           |                                                                                                    |                                |           |                               |             |    |          |               |      |                  |     |                  |         |                    |                                                        |         |
|                                                                                                  | •│ЖКЧ│≣│ <mark>≣│</mark> ≣ 国│93゜%                      % ¦ ⊈ ∉│⊞ • ◇ • А • <mark>–</mark><br>: Times New Roman<br>$-12$                                                  |                                |           |                               |             |    |          |               |      |                  |     |                  |         |                    |                                                        |         |
|                                                                                                  | O7<br>f = KOPEHb(M7^2+N7^2)                                                                                                    |                                |           |                               |             |    |          |               |      |                  |     |                  |         |                    |                                                        |         |
|                                                                                                  | А                                                                                                    | B                              | c         | D                             | E           | F  | G        | н             |      | J                | κ   | L                | M       | N                  | о                                                      | P       |
|                                                                                                  | Установленная                                                                                                    |                                |           |                               |             |    |          |               |      |                  |     |                  |         |                    |                                                        |         |
| 1                                                                                                |                                                                                                    |                                | Кол-      | мощность, кВт<br>$P$ Hmin $+$ |             |    |          | $cos \phi$    |      | Средние нагрузки |     |                  |         | Расчетные нагрузки |                                                        |         |
|                                                                                                  |                                                                                                    | № Название цеха                | <b>BO</b> | ЭП, n Pнmax                   | $\Sigma$ PH |    | Ки       |               |      |                  |     |                  |         |                    |                                                        |         |
| 2.                                                                                               |                                                                                                    |                                |           |                               |             | m  |          | tgo           |      |                  |     |                  |         |                    | Рсм, кВц)см, кват пэ   Км   Рр, кВт   Qp, квар Sp, кВА | Ip, A   |
| 3                                                                                                | 1                                                                                                    | Цех шасси и главного конвейера |           |                               |             |    |          |               |      |                  |     |                  |         |                    |                                                        |         |
| 4<br>5                                                                                           |                                                                                                    | А) силовая часть               | 400       | $1 + 250$                     | 16000       | >3 | 0.4      | 0.75/<br>0.88 | 5600 | 4928             | 128 | 1.1              | 5992    | 4928               |                                                        |         |
| 6                                                                                                |                                                                                                    | Б) осветительная               |           |                               |             |    |          |               |      |                  |     |                  | 263.2   | 131.6              |                                                        |         |
| $\overline{7}$                                                                                   |                                                                                                    | Итого:                         |           |                               |             |    |          |               |      |                  |     |                  | 6255.2  | 5059.6             | 8045                                                   | 11625.7 |
| 8                                                                                                |                                                                                                    | 2 Моторный цех                 |           |                               |             |    |          |               |      |                  |     |                  |         |                    |                                                        |         |
| 9                                                                                                |                                                                                                    |                                |           |                               |             |    |          | 0,7/          |      |                  |     |                  |         |                    |                                                        |         |
| 10                                                                                               |                                                                                                    | А) силовая часть               | 260       | $5 + 150$                     | 8100        | >3 | 0.3      | 1,02          | 2430 | 2478.6           | 108 | 1.1              | 2673    | 2478.6             |                                                        |         |
| 11                                                                                               |                                                                                                    | Б) осветительная               |           |                               |             |    |          |               |      |                  |     |                  | 45.5    | 22,75              |                                                        |         |
| 12                                                                                               |                                                                                                    | Итого:                         |           |                               |             |    |          |               |      |                  |     |                  | 2718.5  | 2501,35 3694,2     |                                                        | 5338,4  |
| 13                                                                                               | 3                                                                                                    | Прессово-кузовной цех          |           |                               |             |    |          |               |      |                  |     |                  |         |                    |                                                        |         |
| 14                                                                                               |                                                                                                    |                                |           |                               |             |    |          | 0,65/         |      |                  |     |                  |         |                    |                                                        |         |
| 15                                                                                               |                                                                                                    | А) силовая часть               | 160       | $8 + 140$                     | 5400        | >3 | 0.3      | 1.17          | 1620 | 1895.4           | 77  | 1.1 <sub>1</sub> |         | 1798,2 1895,4      |                                                        |         |
| 16                                                                                               |                                                                                                    | Б) осветительная               |           |                               |             |    |          |               |      |                  |     |                  | 35,56   | 17,78              |                                                        |         |
| 17                                                                                               |                                                                                                    | Итого:                         |           |                               |             |    |          |               |      |                  |     |                  |         | 1833.76 1913.2     | 2650.1                                                 | 3829.6  |
| 18                                                                                               |                                                                                                    | 4 Термический цех              |           |                               |             |    |          |               |      |                  |     |                  |         |                    |                                                        |         |
| 19                                                                                               |                                                                                                    |                                |           |                               |             |    |          | 0.75/         |      |                  |     |                  |         |                    |                                                        |         |
| 20                                                                                               |                                                                                                    | А) силовая часть               | 45        | $5 + 55$                      | 680         | >3 | 0.6      | 0,88          | 408  | 359              | 25  | 1.1              | 465,12  | 356                |                                                        |         |
| 21                                                                                               |                                                                                                    | Б) осветительная               |           |                               |             |    |          |               |      |                  |     |                  | 9.62    | 4.81               |                                                        |         |
| 22                                                                                               |                                                                                                    | Итого:                         |           |                               |             |    |          |               |      |                  |     |                  | 474,74  | 360,81             | 596.3                                                  | 861.7   |
| 23                                                                                               | 5                                                                                                    | Чех топлив. аппаратуры         |           |                               |             |    |          |               |      |                  |     |                  |         |                    |                                                        |         |
| 24                                                                                               |                                                                                                    |                                |           |                               |             |    |          | 0,7/          |      |                  |     |                  |         |                    |                                                        |         |
| 25                                                                                               |                                                                                                    | А) силовая часть               | 95        | $1 + 30$                      | 2600        | >3 | 0.4      | 1.02          | 910  | 928.2            | 95  | 1.1              | 982.8   | 928.2              |                                                        |         |
| 26                                                                                               |                                                                                                    | Б) осветительная               |           |                               |             |    |          |               |      |                  |     |                  | 25,96   | 13                 |                                                        |         |
| 27                                                                                               |                                                                                                    | Итого:                         |           |                               |             |    |          |               |      |                  |     |                  | 1008.76 | 941.2              | 1379.7                                                 | 1993.8  |
| 28                                                                                               |                                                                                                    | 6 Экспериментальный цех        |           |                               |             |    |          |               |      |                  |     |                  |         |                    |                                                        |         |
| 29                                                                                               |                                                                                                    |                                |           |                               |             |    |          | 0.7/          |      |                  |     |                  |         |                    |                                                        |         |
| 30                                                                                               |                                                                                                    | А) силовая часть               | 70        | $1 \div 100$ 1100             |             |    | $>3$ 0.4 | 1,02          | 440  | 448.8            | 22  | 1,2              | 545.6   | 448.8              |                                                        |         |
|                                                                                                  | расчет силовой нагрузки / распределение нагрузки по ТП<br>$\leftarrow$<br>$\mathbf{H}$ $\mathbf{H}$ $\mathbf{H}$ $\mathbf{H}$ расчет осветительной нагрузки $\mathbf{H}$ |                                |           |                               |             |    |          |               |      |                  |     |                  |         |                    |                                                        |         |

Рисунок А2 – Расчет силовой нагрузки в Microsoft Office Excel

| Microsoft Excel - vu4 tex                                                                                              |                           |                |                |                          |                                                                  |  |  |  |  |
|----------------------------------------------------------------------------------------------------|---------------------------|----------------|----------------|--------------------------|------------------------------------------------------------------|--|--|--|--|
| <u>: Ф</u> айл <u>П</u> равка <u>В</u> ид Вст <u>а</u> вка Фор <u>м</u> ат С <u>е</u> рвис Данные <u>О</u> кно Справка |                           |                |                |                          |                                                                  |  |  |  |  |
| :D B B B B B Q   ツ 以   X & B · マ   9 · (* -   8 Σ · 4   3   H + 0 *   00%                                              |                           |                |                |                          | $\cdot$ 0 $\overline{z}$                                         |  |  |  |  |
| : Times New Roman<br>$-12$                                                                                             |                           |                |                |                          | ▼   Ж K Ч   ≣ ≣ ≣ 国  53 % 00 ‰ ‰ ∭ ∉ 宇  ⊞ ▼ ⊗ ▼ А ▼ <sub>F</sub> |  |  |  |  |
| $f_x$ =KOPEHb(C10^2+D10^2)<br>E10<br>$\overline{\mathbf{r}}$                                                           |                           |                |                |                          |                                                                  |  |  |  |  |
| A                                                                                                    | B                         | $\overline{C}$ | D              | E                        | F                                                                |  |  |  |  |
| № ТП; Ѕнт, кВА; Qнбк, квар<br>1                                                                                        | $N$ ° цехов $P_{p_{0,4}}$ |                | $Qp_{0,4}$     | $Sp_{0,4}$ , $\kappa BA$ | $\rm K_{\rm s}$                                                  |  |  |  |  |
| 1<br>3                                                                                                    | 2                         | 3              | $\overline{4}$ | 5                        | 6                                                                |  |  |  |  |
| $TTI1 - TIT2 - TIT3$<br>4                                                                                              | 1                         | 6255,2         | 5059,6         |                          |                                                                  |  |  |  |  |
| (5x2500)<br>5                                                                                                    | 3                         | 1883,76        | 1913,2         |                          |                                                                  |  |  |  |  |
| $\Sigma$ SHTP = 12500 KBA<br>6                                                                                         | 4                         | 474,74         | 360,81         |                          |                                                                  |  |  |  |  |
| $\overline{7}$                                                                                                    | 6                         | 575,22         | 463,6          |                          |                                                                  |  |  |  |  |
| 8                                                                                                    |                           |                | 7797,21        |                          |                                                                  |  |  |  |  |
| 9<br>$ Q_H 6k = 5x600 = 3000$ kBap                                                                                     |                           |                | $-3000$        |                          |                                                                  |  |  |  |  |
| 10 ИТОГО                                                                                                    |                           | 9138,92        | 4797,21        | 10321,5                  | 0.83                                                             |  |  |  |  |
| $T\Pi4$<br>11 <sup>1</sup>                                                                                             | 5                         | 1008,76        | 941,2          |                          |                                                                  |  |  |  |  |
| (2x2500)<br>12 <sup>°</sup>                                                                                            |                           | 80,02          | 39,6           |                          |                                                                  |  |  |  |  |
| 13 $\Sigma$ Sнтр = 5000 кВА                                                                                            | 8                         | 690            | 462            |                          |                                                                  |  |  |  |  |
| 14                                                                                                    | 9                         | 1579,6         | 1884,9         |                          |                                                                  |  |  |  |  |
| 15                                                                                                    | освещен 113.9             |                | 56,95          |                          |                                                                  |  |  |  |  |
| 16                                                                                                    |                           |                | 3384,65        |                          |                                                                  |  |  |  |  |
| $17$ OH <sub>6K</sub> = 2x600 = 1200 KBap                                                                              |                           |                | $-1200$        |                          |                                                                  |  |  |  |  |
| 18 ИТОГО                                                                                                    |                           | 3472,88        | 2184,65        | 4102,37                  | 0.82                                                             |  |  |  |  |
| $19$ TH $5 -$ TH $6 -$ TH $7$                                                                                          | $\overline{2}$            | 2718,5         | 2501,35        |                          |                                                                  |  |  |  |  |
| 20 (5×2500)                                                                                                    | 10                        | 4021,8         | 3216,9         |                          |                                                                  |  |  |  |  |
| 21 ∑Ѕнтр=12500 кВА                                                                                                    | 11                        | 2248,7         | 1321,9         |                          |                                                                  |  |  |  |  |
| 22                                                                                                    | 12                        | 344,2          | 146.2          |                          |                                                                  |  |  |  |  |
| 23                                                                                                    | 13                        | 231,21         | 146,3          |                          |                                                                  |  |  |  |  |
| 24                                                                                                    |                           |                | 7332,65        |                          |                                                                  |  |  |  |  |
| 25 Qнбк=5×600 = 3000 квар                                                                                              |                           |                | $-3000$        |                          |                                                                  |  |  |  |  |
| 26 ИТОГО                                                                                                    |                           | 9564,41        | 4332,65        | 10500                    | 0,84                                                             |  |  |  |  |

Рисунок АЗ - Распределение нагрузки по цеховым ТП